## **Program nauczania**

# **Podstawy przedsiębiorczości**

## **Zachodniopomorska Szkoła Biznesu w Szczecinie**

2013

Program nauczania opracowano w ramach projektu "Uczestnik Społeczeństwa Wiedzy – zintegrowany system kształcenia przedsiębiorczości w szkołach ponadgimnazjalnych", współfinansowanego ze środków Unii Europejskiej w ramach Europejskiego Funduszu Społecznego nr WND-POKL.03.03.04-00-025/10

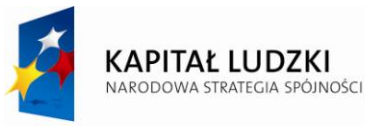

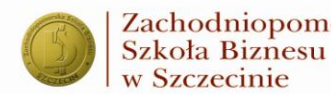

Zachodniopomorska **UNIA EUROPEJSKA** EUROPEJSKI<br>EUROPEJSKI<br>FUNDUSZ SPOŁECZNY

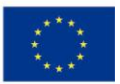

Projekt "Uczestnik Społeczeństwa Wiedzy - zintegrowany system kształcenia przedsiębiorczości w szkołach ponadgimnazjalnych" współfinansowany ze środków Europejskiego Funduszu Społecznego

## **Autorzy:**

Małgorzata Gadomska Andrzej Kobylec Jarosław Korpysa Joanna Rosiak Jolanta Rychlicka

## **Recenzent:**

Ewa Mazurkiewicz

## **Opracowanie redakcyjne:**

Mirosław Małecki

## <span id="page-2-0"></span>**Spis treści**

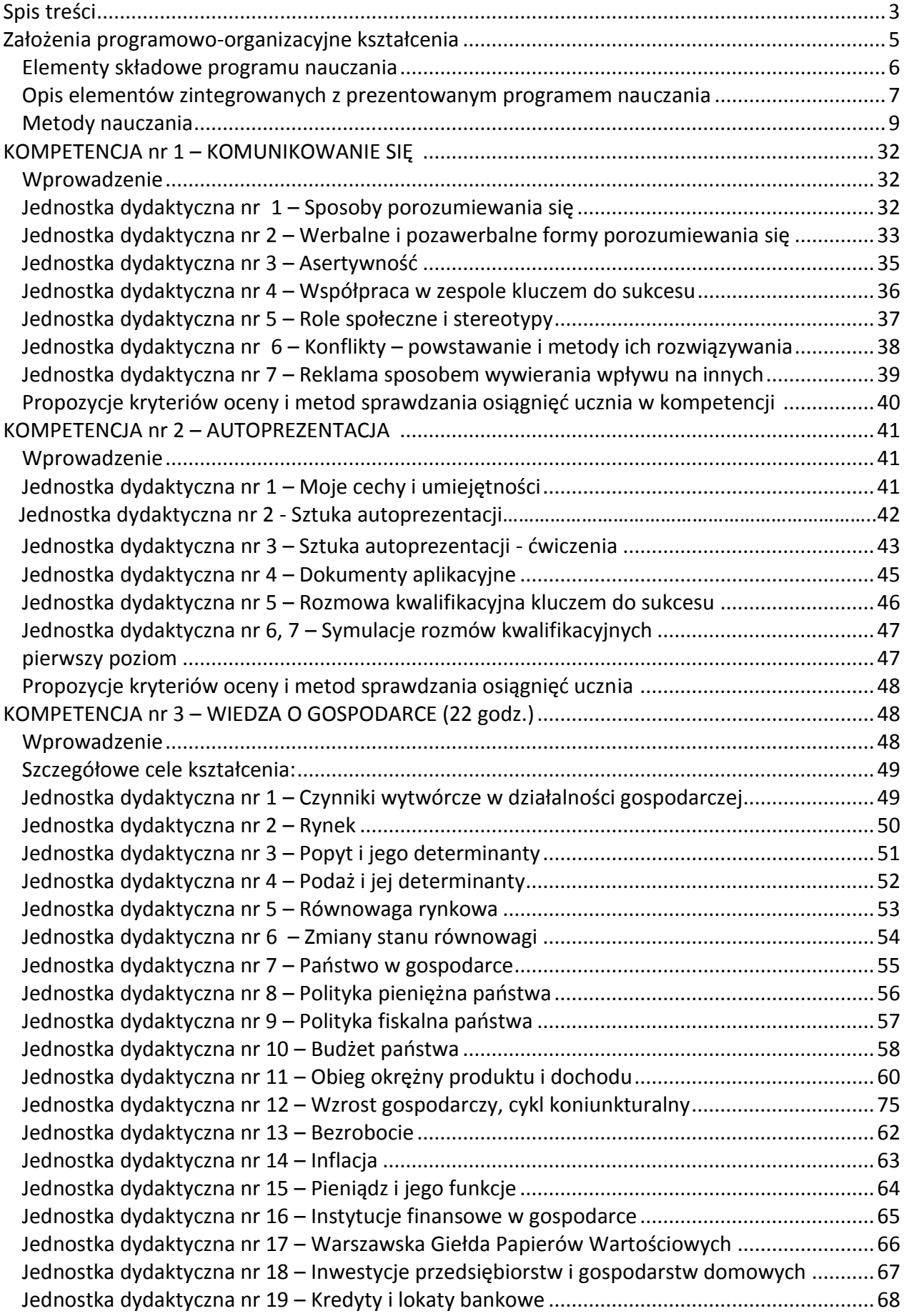

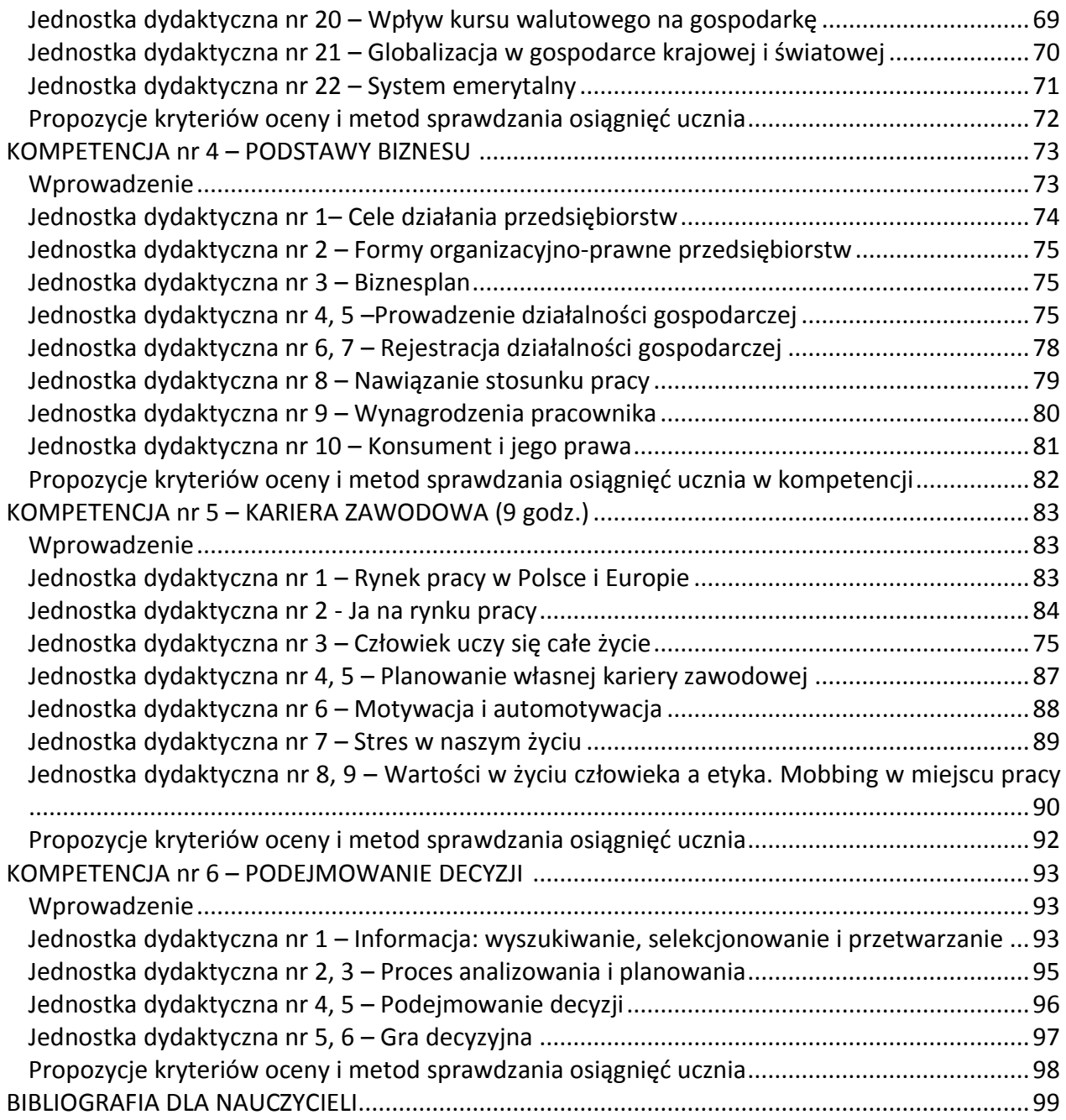

#### <span id="page-4-0"></span>**Założenia programowo-organizacyjne kształcenia**

Program nauczania stanowi zbiór usystematyzowanych, celowych układów umiejętności i treści nauczania, ujętych w podstawie programowej kształcenia dla przedmiotu *podstawy przedsiębiorczości* zapisanej w Rozporządzeniu Ministra Edukacji Narodowej z dnia 27 sierpnia 2012 r. w sprawie podstawy programowej wychowania przedszkolnego oraz kształcenia ogólnego w poszczególnych typach szkół (DzU z dnia 30 sierpnia 2012 r.).

Autorzy, przygotowując ten program nauczania, przyjęli następujący cel główny – przygotowanie absolwenta aktywnego, mobilnego i skutecznie poruszającego się na rynku pracy oraz rozumiejącego zasady funkcjonowania gospodarki rynkowej zgodnie z założeniami *Odnowionej strategii lizbońskiej*. Osiągnięcie tego celu wymaga wyposażenia uczniów w podstawowe umiejętności z zakresu komunikacji, wiedzy o gospodarce i wiedzy o funkcjonowaniu przedsiębiorstwa oraz przygotowania ich do ustawicznego kształcenia i doskonalenia się, gotowości do poszerzania lub zmiany kwalifikacji, trafnej oceny własnych predyspozycji i możliwości oraz podejmowania racjonalnych decyzji dotyczących własnego rozwoju. Dlatego też rola nauczyciela nie powinna ograniczać się tylko do nadzorowania procesu dydaktycznego, ale przede wszystkim polega ona na inspirowaniu uczniów do samorozwoju oraz obserwacji własnych postępów. Nauczyciel powinien dbać o zrównoważony i holistyczny rozwój ucznia. Musi on czuwać także nad używanym przez uczniów językiem polskim. Jeżeli uczeń popełnia błędy językowe w trakcie budowania wypowiedzi, nauczyciel powinien artykułować błędy i proponować ich poprawę (wspólnie z uczniami).

W niniejszym programie szczególny nacisk położono na umiejętności i wiedzę określone w podstawie programowej z przedmiotu *podstawy przedsiębiorczości*.

Kluczowym zagadnieniem staje się przygotowanie ucznia do zetknięcia się z realiami rynku. Dlatego tak ważne jest wyposażenie uczniów w umiejętności konieczne do aktywnego uczestnictwa w życiu gospodarczym i społecznym. Kreowanie własnej aktywności zawodowej i racjonalne podejmowanie decyzji to w gospodarce rynkowej najważniejsze umiejętności. Ich zdobycie zwiększa szanse na uzyskanie lepszej pozycji na rynku pracy. Istotnymi umiejętnościami są zachowania społeczne oraz obiektywna ocena własnych możliwości i predyspozycji. Absolwent musi odnaleźć się w życiu gospodarczym, którego jest częścią. Dlatego też powinien wykazywać się aktywną postawą, umiejętnością znalezienia pracy, a następnie rzetelnym jej wykonywaniem. Ważna jest także świadomość konieczności ciągłego własnego rozwoju.

Wśród wielu relacji interpersonalnych do najbardziej istotnych należą: właściwe komunikowanie się, asertywność, perswazja, radzenie sobie ze stresem, konsekwencja i wytrwałość w działaniu oraz rozwiązywanie konfliktów.

Podstawą innowacyjnego program nauczania był model kompetencji przedsiębiorczego i aktywnego członka społeczeństwa wiedzy i innowacji. Model kompetencji powstał w oparciu o podstawę programową i zawiera takie kompetencje , które w trakcie procesu dydaktycznego powinien opanować uczeń szkoły ponadgimnazjalnej. Kompetencje, które wchodzą w skład tego modelu, to:

- komunikowanie się,
- autoprezentacja,
- wiedza o gospodarce,
- podstawy biznesu,
- kariera zawodowa,
- podejmowanie decyzji.

Każda z tych kompetencji głównych podzielona jest na składniki kompetencji, które jednocześnie zawierają umiejętności niezbędne do opanowania przez ucznia i tworzą wyodrębnione tematycznie elementy modelu.

Niniejszy program zakłada nabywanie przez uczniów odpowiednich kompetencji, które należy traktować jako zestaw umiejętności, postaw, wiedzy i zachowań. Kolejność kompetencji głównych, jak również składników kompetencji nie jest przypadkowa. Wynika ze sposobu kształtowania postaw i zachowań przedsiębiorczych. W procesie kształcenia wskazane jest, by uczeń w trakcie zajęć nabył niezbędną wiedzę pozwalającą na swobodne poruszanie się na rynku.

Innowacyjność programu nauczania polega również na:

- podziale treści nauczania na poszczególne jednostki dydaktyczne, co ułatwi pracę nauczycielom, szczególnie młodym stażem
- konstrukcji programu umożliwiającej wspieranie jego realizacji za pomocą systemu informatycznego
- opracowaniu modelu współpracy szkoły z przedsiębiorcami, który wesprze nauczycieli w realizacji programu nauczania

Dodatkowym atutem programu jest wprowadzenie motywacyjnego systemu kształtowania kompetencji przedsiębiorczych w procesie nauczania – uczenia się polegającego na stosowaniu systemu awansu zbliżonego do systemu awansu w rzeczywistym przedsiębiorstwie.

Z tych właśnie powodów autorzy programu proszą wszystkich nauczycieli realizujących niniejszy program, o szczegółowe zapoznanie się z założeniami programowoorganizacyjnymi kształcenia oraz wprowadzeniami do poszczególnych kompetencji, które pozwalają na stałe powiązanie edukacji z rynkiem.

## <span id="page-5-0"></span>**Elementy składowe programu nauczania**

Prezentowany program nauczania składa się z następujących elementów:

- 1) założenia programowo-organizacyjne kształcenia,
- 2) szczegółowe cele kształcenia i wychowania przypisane za pomocą kodów do treści określonych w podstawie programowej przedmiotu Podstaw Przedsiębiorczości ,
- 3) treści zgodne z treściami nauczania zawartymi w podstawie programowej przedmiotu Podstaw Przedsiębiorczości ,
- 4) szczegółowe cele kształcenia określające kompetencję i jej poziom, jaka powinna być opanowana przez ucznia w czasie każdej jednostki dydaktycznej,
- 5) treści kształcenia, jakie powinny być zaprezentowane na każdej jednostce dydaktycznej w formie haseł programowych, powiązane ze szczegółowymi celami kształcenia:
	- wskazówki metodyczne dotyczące sposobu realizacji danej jednostki lekcyjnej wskazówki te będą podawać alternatywne sugerowane metody pracy, które nauczyciel będzie mógł sobie wybrać, uwzględniając poziom klasy i wyposażenie technodydaktyczne szkoły,
	- propozycje kryteriów oceny i metod sprawdzania osiągnięć ucznia przedstawione na końcu każdego składnika kompetencji,
- 6) sposoby osiągania celów kształcenia i wychowania z uwzględnieniem możliwości indywidualizacji pracy w zależności od potrzeb i możliwości uczniów oraz warunków, w jakich program będzie realizowany,
- 7) opis założonych osiągnięć uczniów,
- 8) wykaz kompetencji z przypisaną liczbą godzin.

#### <span id="page-6-0"></span>**Opis elementów zintegrowanych z prezentowanym programem nauczania**

#### **System Informatyczny eduKariera**

W celu wsparcia nauczyciela w procesie nauczania opracowano system informatyczny, który w pewnej części będzie pomagał w pracy nauczycielowi i będzie prowadził ucznia w czasie zdobywania kompetencji. Zakłada się, że każdy uczeń będzie korzystał z systemu eduKariera przez około 35 proc. czasu przeznaczonego na naukę w szkole.

Pracę nauczyciela będzie wspierał system informatyczny, który pozwoli na zdalne prowadzenie procesu uczenia, na jednoczesne uwzględnienie indywidualnych predyspozycji ucznia oraz prowadzenie bieżącej kontroli jego umiejętności w zakresie kompetencji przedsiębiorczych. Takie podejście nie jest możliwe do zastosowania w dzisiejszych rozwiązaniach, gdy jeden nauczyciel ma pod swoją opieką ponad 30 uczniów w jednej klasie.

Informatyczny System eduKariera ma za zadanie:

- prezentować nowe treści, ułatwiając przy tym naukę uczniom, którzy w czasie zajęć  $\bullet$ szkolnych nie przyswoili sobie zakładanych umiejętności lub z przyczyn losowych nie mogli być na lekcjach,
- prowadzić bieżącą ewaluację postępów uczniów, dając nauczycielowi i uczniowi obraz jego postępów w nauce,
- dostosować indywidualnie poziom do każdego ucznia,
- w różnych formach prezentować zadania problemowe, które uczeń będzie rozwiązywał,
- uatrakcyjnić zajęcia dzięki nowoczesnej i dynamicznej formie ćwiczenia zdobywanych umiejętności,
- sprawdzać poziom nabycia danej kompetencji poprzez tzw. studia przypadków, które będą prezentowały realne, złożone sytuacje problemowe, jakie występują na rynku,
- motywować uczniów do intensywnej pracy dzięki wprowadzeniu elementów rywalizacji między uczniami. Wkomponowana w system gra decyzyjna pozwoli na wytworzenie sytuacji społecznych, w których liczyć się będą umiejętności, postawy oraz wiedza. Uczeń na bazie swoich wiadomości i umiejętności będzie prowadził wirtualną działalność gospodarczą w określonych warunkach symulowanych.

eduKariera wykorzystuje rozbudowany system e-learningowy (udostępniony również w wersji mobilnej) umożliwiający zdalne nauczanie zagadnień związanych z przedsiębiorczością, ocenę stopnia przyswojenia poszczególnych partii materiału przez każdego ucznia, oraz wykorzystuje grę decyzyjną służącą do sprawdzenia w symulowanym środowisku obrotu gospodarczego umiejętności praktycznego wykorzystania zdobytej wiedzy.

W systemie zostały udostępnione materiały prezentujące poszczególne kompetencje, jakie są określone w podstawie programowej dla przedmiotu *podstawy przedsiębiorczości* i jakie uczeń powinien przyswoić. Materiały te mają wspierać ucznia w zdobywaniu kompetencji. W każdej kompetencji wydzielono trzy stopnie trudności , które zawierają trzy poziomy zaawansowania. Uczeń musi przejść w systemie przez wszystkie poziomy zaawansowania na określonym stopniu trudności.

W systemie eduKariera znajdują się strony z zagadnieniami teoretycznymi, które mogą służyć uczniowi jako uzupełnienie treści przekazywanych przez nauczyciela lub mogą stanowić źródło samodzielnego rozwoju jego kompetencji. Każdemu teoretycznemu zagadnieniu towarzyszą strony zawierające zestaw ćwiczeń dla ucznia. Uczeń otrzymuje do rozwiązania zadania na różnych stopniach trudności, w zależności od posiadanego zasobu wiedzy. Do każdego zadania uczeń otrzymuje informację zwrotną, co stanowi dodatkowy element edukacyjny i dzięki któremu uczeń może zwiększyć swój potencjał. System na bieżąco analizuje postępy ucznia i informuje o tym zarówno nauczyciela, jak i ucznia, dając mu jednocześnie możliwość sterowania własną nauką. Jeżeli uczeń wykonał zadania na zbyt niskim poziomie, wówczas system automatycznie, uwzględniając preferencje i możliwości ucznia, dobiera ćwiczenia, które pozwolą mu uzyskać określony zakres umiejętności. Bogactwo merytoryczne systemu jest na tyle obszerne, że zadania przekazywane uczniowi do rozwiązania nie będą się powtarzać. Taki system mobilizować będzie ucznia do dokładnej analizy prezentowanych treści. Wyniki uczniów mogą być wykorzystane do oceny pracy uczniów.

#### **Gra decyzyjna eduFarma**

Po przejściu przez wszystkie kompetencje uczeń może przejść do gry decyzyjnej – unikatowego rozwiązania pozwalającego ocenić, czy uczeń potrafi zastosować posiadane umiejętności i wiedzę w rozwiązywaniu symulowanych problemów rynkowych.

#### **Model współpracy pomiędzy szkołą a przedsiębiorstwami**

Model współpracy pomiędzy szkołą a przedsiębiorstwami (organizacjami) – dalej EduBiznesModel –przedstawia sieć powiązań, która powstaje pomiędzy wyróżnionymi w nim podmiotami. Jako przedsiębiorstwo należy rozumieć zarówno firmę produkcyjną i usługową, organizację charytatywną, jak i pojedyncze osoby reprezentujące rynek, typu właściciel firmy, pojedynczy jej pracownik, osoba o konkretnym zawodzie (np. aktor). W modelu przedsiębiorstwa stanowią wsparcie dla podmiotu, jakim jest szkoła. Wsparcie to polega na wzmocnieniu przekazu teoretycznego, jaki daje szkoła w procesie edukacji, przekazem stricte praktycznym, jaki możliwy jest wyłącznie w warunkach rzeczywistych.

Model ten prezentuje program współpracy z przedsiębiorstwami, składa się z kilku podstawowych elementów:

- bezpośrednie kontakty uczniów z przedsiębiorstwami służące do promocji samozatrudnienia oraz wyrabiania odpowiednich postaw,
- preorientacja zawodowa analiza zadań realizowanych przez poszczególnych pracowników oraz wyszukiwanie własnych predyspozycji zawodowych.

Zakłada się, że na realizację programu współpracy z przedsiębiorstwami należy przeznaczyć około 25 proc. czasu przeznaczonego na realizację podstaw przedsiębiorczości.

## **Realizacja zajęć**

Autorzy proponują, by czas zajęć lekcyjnych przeznaczony na rozwijanie kompetencji przedsiębiorczych, podzielić na cztery części:

- około 35 proc. to czas, w którym proces kształcenia powinien prowadzić nauczyciel,
- około 35 proc. zajęć uczniowie powinni pracować w systemie eduKariera, zapoznając się z treściami tam zamieszczonymi lub rozwiązując zadania tam umieszczone,
- około 25 proc. czasu proponuje się poświęcić na realizację założeń modelu współpracy szkoły z przedsiębiorstwem,

pozostałe 5 proc. uczniowie powinni poświęcić na doskonalenie umiejętności w trakcie prowadzenia gry decyzyjnej.

Proponowane proporcje mogą być przez nauczycieli zmieniane. W przygotowaniu ostatecznego planu pracy należy wziąć pod uwagę możliwości intelektualne uczniów, ich aspiracje oraz możliwości techniczne szkoły.

W szkołach zawodowych liczbę godzin, jakie należy poświęcić na zdobywanie poszczególnych kompetencji, należy dostosować do predyspozycji uczniów. Autorzy rekomendują przeprowadzenie analizy treści nauczania prezentowanych na przedmiotach zawodowych i uwzględnienie tych treści przy redukcji liczby godzin w poszczególnych kompetencjach.

Proponuje się następujący podział godzin na realizację działów tematycznych:

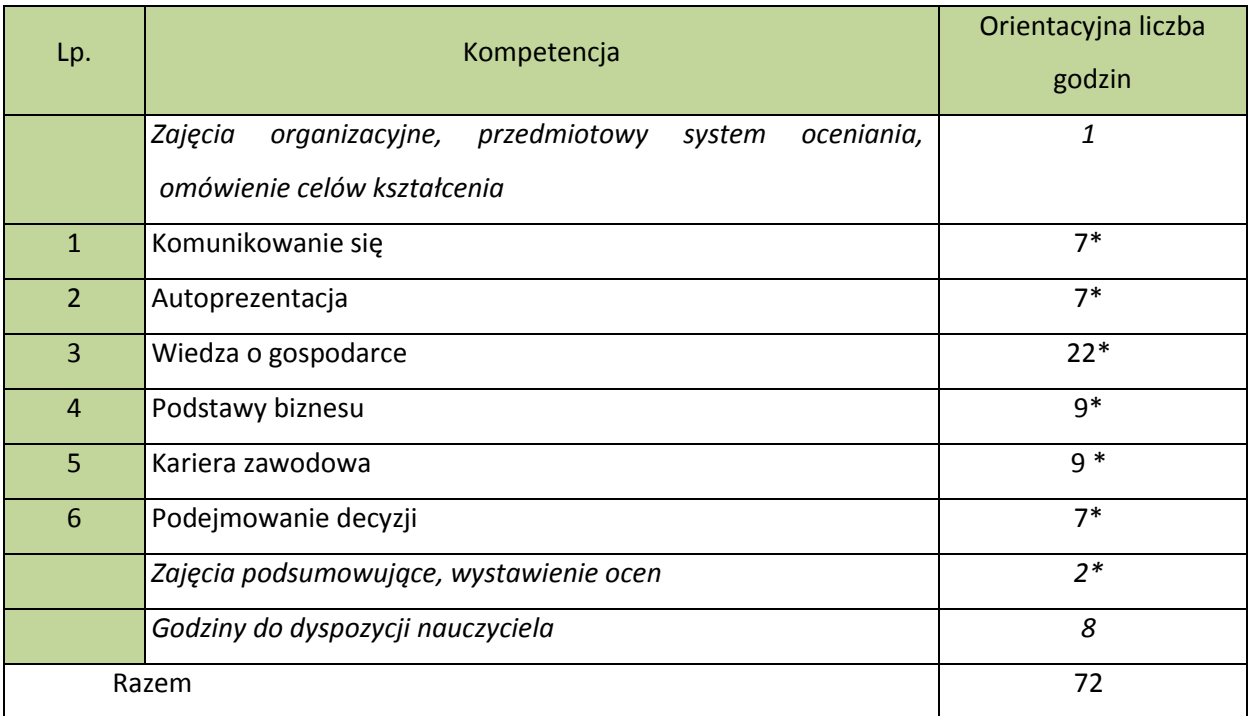

\* Liczbę godzin w zasadniczej szkole zawodowej należy dostosować do zmniejszonej liczby godzin w siatce godzin zgodnie ze wskazówkami.

Nauczyciel może zmieniać zaproponowaną liczbę godzin poświęconych na zdobywanie danej kompetencji w zależności od aktualnych potrzeb edukacyjnych.

#### <span id="page-8-0"></span>**Metody nauczania**

*Słyszę i zapominam, widzę i pamiętam, robię i rozumiem –* ta myśl Konfucjusza przyświecała autorom w czasie pracy nad programem. Dlatego też program wymaga szczególnie starannego doboru metod nauczania. Realizując prezentowany program, należy ograniczać do minimum metody podające, a posługiwać się metodami samodzielnego dochodzenia do wiedzy:

- metoda e-learningu (eduKariera, eduBizmodel, eduPorady),
- zajęcia z praktykami np. z przedsiębiorcami, przedstawicielami instytucji rynku pracy (urzędy pracy, organizacje pracodawców itp.),
- metoda studiów przykładowych, kładąca nacisk na samodzielne dochodzenie uczniów do nowej wiedzy na podstawie materiałów źródłowych, analizy zjawisk i procesów,
- dyskusja z elementami metod aktywizujących (burza mózgów, drzewo decyzyjne,  $\frac{1}{2}$ metaplan),
- $\equiv$ gra symulacyjna,
- filmy dydaktyczne jako studia przykładowych zachowań i procedur podczas poszukiwania pracy, poszukiwania nisz działalności gospodarczej,
- mapa pojęciowa,
- dywanik pomysłów,  $\equiv$
- metoda przypadków,
- metoda tekstu przewodniego,  $\equiv$
- debata za i przeciw,
- analiza SWOT,  $\overline{\phantom{0}}$
- śnieżna kula,
- piramida priorytetów,
- metoda sytuacyina.
- metoda projektów.  $\equiv$

Należy zwrócić uwagę na metody praktyczne umożliwiające kształcenie umiejętności radzenia sobie w konkretnych sytuacjach (np. napisanie listu motywacyjnego w odniesieniu do konkretnej oferty pracy pochodzącej np. z Internetu i prasy, wypełnienie formularza, udział w symulowanej rozmowie kwalifikacyjnej) oraz aktywnej postawy.

Przedmiot *podstawy przedsiębiorczości* kształci umiejętności podejmowania decyzji, decydowania za siebie, poczucia odpowiedzialności za swoich najbliższych i pracowników.

Należy zapewnić uczniom warunki do korzystania z różnych źródeł informacji, tj. specjalistycznej literatury, Internetu i multimediów. Wskazana jest implikacji następujących narzędzi opracowanych w ramach projektu tj. :

- projekcja prezentacji do każdego składnika kompetencji,
- wykorzystanie scenariuszy zawierających ćwiczenia do każdej jednostki dydaktycznej,
- wykorzystania podręczników (w formie plików pdf) do każdej jednostki dydaktycznej,
- wykorzystanie studiów przypadku do każdego składnika kompetencji,
- wykorzystanie poradników tj. ABC planowania własnej kariery zawodowej, ABC planowania własnej działalności gospodarczej, ABC spotkań z uczniami – poradnik dla przedsiębiorcy,
- wykorzystanie modelu współpracy szkoły z przedsiębiorstwami , w tym scenariuszy dla nauczycieli wspierających nawiązanie współpracy z przedsiębiorstwami ,

## **Ocenianie**

Przepisy prawa dotyczące oceniania ucznia formułuje Rozporządzenie Ministra Edukacji Narodowej z dnia 30 kwietnia 2007 r. w sprawie warunków i sposobu oceniania, klasyfikowania i promowania uczniów i słuchaczy oraz przeprowadzania sprawdzianów i egzaminów w szkołach publicznych (DzU nr 83, poz. 562, ze zm.).

Paragraf 2 wskazuje, że ocenianiu podlegają osiągnięcia edukacyjne ucznia. Ocenianie osiągnięć edukacyjnych ucznia polega na rozpoznawaniu przez nauczycieli poziomu i postępów w opanowaniu przez ucznia wiadomości i umiejętności w stosunku do wymagań edukacyjnych wynikających z podstawy programowej, określonej w odrębnych przepisach, i realizowanych w szkole programów nauczania uwzględniających tę podstawę.

Ocenianie wewnątrzszkolne ma na celu:

informowanie ucznia o poziomie jego osiągnięć edukacyjnych i jego zachowaniu oraz o postępach w tym zakresie,

- udzielanie uczniowi pomocy w samodzielnym planowaniu jego rozwoju,  $\overline{a}$
- motywowanie ucznia do dalszych postępów w nauce i zachowaniu  $\overline{\phantom{0}}$
- dostarczenie rodzicom (prawnym opiekunom) i nauczycielom informacji o postępach, trudnościach w nauce, zachowaniu oraz specjalnych uzdolnieniach ucznia,
- $\equiv$  . umożliwienie nauczycielom doskonalenia organizacji i metod pracy dydaktycznowychowawczej.

Ponadto nauczyciel jest zobowiązany do indywidualizowania pracy z uczniem na obowiązkowych i dodatkowych zajęciach edukacyjnych odpowiednio do potrzeb rozwojowych i edukacyjnych oraz możliwości psychofizycznych ucznia, a także do dostosowania wymagań edukacyjnych do jego indywidualnych potrzeb rozwojowych i edukacyjnych oraz możliwości psychofizycznych.

Można założyć, że ocenianie jest procesem gromadzenia informacji o uczniu. Szczegółowe zasady oceniania w szkole są określone w statucie szkoły, który zawiera wewnątrzszkolny system oceniania oraz wymagania na poszczególne oceny, i często formułowanym przez nauczycieli przedmiotowym systemie oceniania, czyli zbiorze pewnych norm, możliwości i zasad postępowania ucznia i nauczyciela na lekcji podkreślającym odmienne podejście do danego przedmiotu. Z powodu specyfiki podstaw przedsiębiorczości warto, aby nauczyciel tworzył zindywidualizowany system oceniania, a jednocześnie system kontroli i motywacji ucznia do pracy.

Ocena ma uświadomić uczniom i ich rodzicom stopień opanowania wiedzy i umiejętności oraz wskazać braki, jakie jeszcze należy uzupełnić.

Należy jednak pamiętać, że ocena odnosi się nie tylko do możliwości intelektualnych ucznia, ale w równym stopniu do emocji i motywacji do dalszej nauki.

Dlatego też ocenianie powinno:

- być integralną częścią procesu nauczania i uczenia się,
- być realizowane za pomocą różnych form motywujących uczniów do zaprezentowania zdobytej wiedzy i umiejętności w różnych aspektach,
- dawać możliwość do samooceny i podnoszenia jakości pracy ucznia,
- uwzględniać, oprócz osiągnięć uczniów określonych w programie, różnorodne uwarunkowania tych osiągnięć.

Zastosowany w systemie eduKariera podział na trzy stopnie trudności umożliwia czytelniejszy dla nauczyciela i ucznia system oceniania. Osiągnięcie wyższego stopnia trudności wymaga większego zaangażowania, nakładu pracy, jak i umiejętności i dlatego powinno być nagradzane wyższą oceną. W sprawdzianach, pracach klasowych i innych zadaniach wykonywanych przez ucznia punktacja za zadania powinna być zróżnicowana w zależności od tego, jaki stopnień trudności chcemy sprawdzić. Ocena zaproponowana przez system jest jedną z wielu wspierających nauczyciela w całościowym ocenianiu z przedmiotu.

### **WYJAŚNIENIA**

Zamieszczone w programie nauczania kody, obok celów kształcenia oraz materiału nauczania, zaczynające się od litery "T", odwołują się do efektów nauczania zawartych w podstawie programowej. Kody te wskazują, w którym miejscu procesu dydaktycznego realizowane są treści związane z konkretnym zapisem w podstawie programowej. Poniżej wyjaśniono klasyfikację kodów

**Kody TA** przypisane się do treści kształcenia podstawy programowej przedmiotu podstawy przedsiębiorczości **Człowiek Przedsiębiorczy,**

**Kody TB** przypisane są do treści kształcenia podstawy programowej przedmiotu podstawy przedsiębiorczości **Rynek – cechy i funkcje,**

**Kody TC** przypisane są do treści kształcenia podstawy programowej przedmiotu podstawy przedsiębiorczości **Instytucje rynkowe,**

**Kody TD** przypisane są do treści kształcenia podstawy programowej przedmiotu podstawy przedsiębiorczości **Państwo, gospodarka,**

**Kody TE** przypisane są do treści kształcenia podstawy programowej przedmiotu podstawy przedsiębiorczości **Przedsiębiorstwo,**

**Kody TF** przypisane są do treści kształcenia podstawy programowej przedmiotu podstawy przedsiębiorczości **Rynek Pracy,**

Podstawa programowa z kodami znajduje się w załączniku nr 1. Natomiast umieszczenie kodu w modelu kompetencji na danym etapie oznacza, że uczeń zrealizował już niezbędne minimum w zakresie danego zapisu w podstawie programowej.

Do każdej jednostki dydaktycznej zaproponowano scenariusz lekcji, wraz z ćwiczeniami, do wykorzystania w zależności od możliwości technicznych szkoły oraz możliwości i potrzeb uczniów. Ponadto do każdego składnika kompetencji zaproponowano wykorzystanie opracowanych prezentacji multimedialnych oraz studiów przypadku.

## **SZCZEGÓŁOWE CELE KSZTAŁCENIA I WYCHOWANIA**

W poszczególnych składnikach kompetencji w wyniku procesu kształcenia uczeń osiąga następujące poziomy zaawansowania:

## **KOMPETENCJA nr 1 – KOMUNIKOWANIE SIĘ**

#### **1.1. Komunikacja i style komunikowania się**

pierwszy poziom

- przedstawia istotę komunikowania się,

- wymienia style komunikowania się,

drugi poziom

- komunikuje się z wykorzystaniem założonego stylu,

- rozpoznaje na podstawie przykładów style komunikowania się,

trzeci poziom

- dostosowuje do określonej sytuacji styl komunikowania się.

#### **1.2. Komunikowanie werbalne i niewerbalne**

pierwszy poziom

- przedstawia definicję podstawowych pojęć z zakresu komunikacji werbalnej i niewerbalnej (TA8),

- wymienia bariery w komunikacji,

- wymienia zasady aktywnego słuchania,

- wymienia zasady efektywnego przekazywania informacji,

drugi poziom

- na wybranych przykładach rozróżnia formy komunikacji werbalnej i niewerbalnej (TA8),

- analizuje komunikaty werbalne i niewerbalne oraz sposób ich oddziaływania (TA8), trzeci poziom

- w czytelny sposób przedstawia własne poglądy i potrafi je obronić (TA8),
- stosuje efektywne komunikowanie się,
- potrafi aktywnie słuchać,
- tworzy zrozumiałe komunikaty pisemne (TF6).

## **1.3. Asertywne komunikowanie się**

## pierwszy poziom

- przedstawia definicję postawy asertywnej,
- charakteryzuje zachowania asertywne, uległe, agresywne,

drugi poziom

- rozpoznaje zachowania asertywne, uległe i agresywne (TA6),
- określa korzyści wynikające z zachowania asertywnego,

trzeci poziom

- formułuje stosownie do sytuacji komunikaty asertywne.

## **1.4. Współpraca i współdziałanie w zespole**

pierwszy poziom

- przedstawia definicję grupy i zespołu,
- charakteryzuje cechy zespołu,
- charakteryzuje efektywność zespołu
- wymienia plusy i minusy pracy indywidualnej i zespołowej,
- wymienia przyczyny i skutki zakłóceń w procesie zespołowym,
- omawia zasady pracy zespołowej (TE6),

drugi poziom

- przedstawia definicję i rodzaje ról zespołowych,
- wymienia obowiązki wynikające z pełnienia poszczególnych ról zespołowych,
- wyjaśnia, na czym polega rola lidera i wykonawcy (TE6),
- analizuje cechy dobrego kierownika/lidera i innych członków zespołu (TE6),
- analizuje, czy praca zespołu jest efektywna,
- analizuje działania indywidualne i zespołowe,
- podaje przykłady z praktyki działań indywidualnych i zespołowych,

## trzeci poziom

- pracuje efektywnie w zespole,
- podaje receptę na poprawę efektywności w zespole,
- rozpoznaje u innych i sam odgrywa odpowiednie role w zespole,
- ocenia złe i dobre postawy członków zespołu.

### **1.5. Funkcjonowanie w społeczeństwie**

pierwszy poziom

- przedstawia definicję statusu społecznego,
- przedstawia definicję i rodzaje ról społecznych,
- drugi poziom
- określa swoje role społeczne i typowe dla nich zachowania (TA5),
- wyjaśnia pojęcie stereotypu,

trzeci poziom

- dopasowuje poszczególne zachowania do określonej roli.

## **1.6. Rozwiązywanie konfliktów**

pierwszy poziom

- omawia pojęcie konfliktu,
- wymienia źródła powstawania konfliktów,
- wymienia metody rozwiązywania konfliktów (w tym negocjacje),

drugi poziom

- rozpoznaje sytuację konfliktową,
- wymienia sytuacje konfliktowe
- analizuje sytuację konfliktową
- określa negatywne i pozytywne skutki konfliktu,

trzeci poziom

- przewiduje pozytywne i negatywne skutki sytuacji konfliktowej,
- analizuje konflikty w zespole (TE7),
- proponuje metody rozwiązania konfliktów,
- stosuje metody rozwiązywania konfliktów w drodze negocjacji.

## **1.7. Reklama i jej oddziaływanie**

#### pierwszy poziom

- rozumie, co to jest i na czym polega komunikat perswazyjny,
- rozpoznaje cel reklamy,
- rozpoznaje rodzaje reklam,

#### drugi poziom

- wymienia przykłady reklam wpływających na konsumenta w określony sposób,
- wskazuje pozytywne i negatywne przykłady wpływu reklamy na konsumentów (TA11),

- analizuje reklamy pod kątem rozróżnienia zawartych w nich komunikatów (TA11), trzeci poziom

- tworzy komunikat perswazyjny (pozytywny oraz negatywny).

## **KOMPETENCJA nr 2 – AUTOPREZENTACJA**

#### **2.1. Rozpoznawanie własnych cech i umiejętności**

pierwszy poziom

- określa mocne i słabe strony człowieka,

- dokonuje podziału umiejętności na adaptacyjne, uniwersalne i kwalifikacyjne,
- wskazuje korzyści wynikające ze znajomości siebie,
- wymienia cechy osoby przedsiębiorczej (TA1),
- omawia znaczenie cech osoby przedsiębiorczej,

#### drugi poziom

- rozpoznaje mocne i słabe strony człowieka,

- charakteryzuje poszczególne rodzaje umiejętności (adaptacyjne, uniwersalne

i kwalifikacyjne), (TF3),

- określa mocne i słabe strony osoby przedsiębiorczej,
- analizuje osobę pod kątem cech osoby przedsiębiorczej,

trzeci poziom

- analizuje własne mocne i słabe strony (również w odniesieniu do konkretnej sytuacji),
- dokonuje bilansu własnych umiejętności,
- odnosi własne mocne i słabe strony do cech osoby przedsiębiorczej (TA7),
- odnosi zachowania asertywne, uległe i agresywne do cech osoby przedsiębiorczej (TA6).

## **2.2. Metody i techniki skutecznej autoprezentacji**

pierwszy poziom

- przedstawia istotę autoprezentacji,
- wyjaśnia na czym polega efekt pierwszego wrażenia,
- wskazuje korzyści wynikające ze znajomości siebie,
- określa zasady zachowania i wyglądu podczas kontaktów interpersonalnych,
- omawia znaczenie autoprezentacji z uwzględnieniem komunikacji werbalnej i niewerbalnej, drugi poziom
- ocenia autoprezentację innych osób,
- wskazuje czynniki decydujące o pozytywnej autoprezentacji,
- dobiera elementy autoprezentacji do okoliczności,
- charakteryzuje rolę pozytywnego myślenia,

#### trzeci poziom

- tworzy pozytywny wizerunek,
- kreuje swój wizerunek w danej sytuacji,
- stosuje różne formy komunikacji autoprezentacji oraz prezentacji własnego stanowiska (TA8),
- odnosi zachowania asertywne, uległe i agresywne do cech osoby przedsiębiorczej (TA6).

## **2.3. Tworzenie dokumentów aplikacyjnych**

pierwszy poziom

- wymienia rodzaje dokumentów aplikacyjnych,

- przedstawia zasady tworzenia dokumentów aplikacyjnych,

- przedstawia strukturę dokumentów aplikacyjnych,

drugi poziom

- analizuje przykładowe dokumenty aplikacyjne,
- analizuje formę dokumentów pod kątem efektu pierwszego wrażenia,
- trzeci stopień
- sporządza dokumenty aplikacyjne do konkretnej oferty pracy.

## **2.4. Rozmowa kwalifikacyjna**

pierwszy poziom:

- przedstawia znaczenie rozmowy kwalifikacyjnej,
- omawia zasady przeprowadzania rozmowy kwalifikacyjnej,
- wskazuje elementy oceny rozmowy kwalifikacyjnej,

- wskazuje, jakie pytania zgodnie z przepisami prawa nie mogą być zadawane w trakcie rozmowy kwalifikacyjnej,

drugi poziom

- omawia zasady przygotowania się do rozmowy kwalifikacyjnej na konkretne stanowisko,
- dobiera właściwe formy komunikacji w kontakcie z pracodawcą,
- ocenia rozmowę kwalifikacyjną,

- podaje pytania i własne odpowiedzi dotyczące obszarów problemowych poruszanych przez pracodawców podczas rozmowy kwalifikacyjnej,

trzeci poziom

- uczestniczy w rozmowie kwalifikacyjnej w roli pracownika i pracodawcy (TF7).

## **KOMPETENCJA nr 3 – WIEDZA O GOSPODARCE**

#### **3.1. Czynniki wytwórcze: praca, kapitał, ziemia, przedsiębiorczość, informacja** pierwszy poziom

- przedstawia pojęcie gospodarowania,

- definiuje czynniki wytwórcze,

- omawia rolę czynników wytwórczych w różnych dziedzinach gospodarki,

drugi poziom

- charakteryzuje społeczne i ekonomiczne cele gospodarowania, odwołując się do przykładów z różnych dziedzin (TB1),

- rozróżnia czynniki wytwórcze (praca, przedsiębiorczość, kapitał, ziemia i informacja), (TB2b),

trzeci poziom

- analizuje czynniki wytwórcze w różnych dziedzinach gospodarki.

## **3.2. Rynek**

pierwszy poziom

- wymienia podstawowe cechy, funkcje i rodzaje rynków (TB3),

- przedstawia system gospodarczy Polski przed i po 1989 r.,

drugi poziom

- charakteryzuje podstawowe cechy, funkcje i rodzaje rynków,

- omawia transformację gospodarki Polski po 1989 r. (TB2a),

trzeci poziom

- ocenia funkcje rynku.

## **3.3. Popyt i podaż**

pierwszy poziom

- przedstawia definicję podaży i popytu,

drugim poziom

- charakteryzuje czynniki wpływające na podaż i popyt (TB5),

- rozpoznaje funkcjonowanie prawa popytu i podaży,

trzeci poziom

- analizuje, jak poszczególne determinanty popytu i podaży wpływają na sytuację rynkową,

- przedstawia definicję popytu (TB5),

- charakteryzuje wpływ determinant na popyt (TB5),

- wykreśla krzywą popytu,

- odróżnia zmianę popytu od zmiany wielkości popytu,

## **3.4. Równowaga rynkowa**

pierwszy poziom

- przedstawia pojęcie równowagi rynkowej,

drugi poziom

- wyznacza punkt równowagi rynkowej na prostych przykładach (TB6),

- wyznacza niedobór i nadwyżkę rynkową,

trzeci poziom

- ocenia sytuację rynkową,

- analitycznie i graficznie wyznacza punkt równowagi rynkowej,

- określa skutki wprowadzenia ceny maksymalnej i minimalnej.

## **3.5. Funkcje państwa, polityka fiskalna i pieniężna państwa**

pierwszy poziom

- charakteryzuje alokacyjną, redystrybucyjną i stabilizacyjną funkcję państwa (TD1),

- wymienia rodzaje polityki oddziaływania państwa na gospodarkę (TD3),

- wymienia narzędzia polityki monetarnej,

- wymienia narzędzia polityki fiskalnej,

drugi poziom

- dokonuje rozróżnienia między alokacją zasobów ekonomicznych w sektorze prywatnym i publicznym,

- opisuje rolę narzędzi polityki monetarnej w polityce ekonomicznej państwa,

- opisuje rolę narzędzi polityki fiskalnej w polityce ekonomicznej państwa,

- dokonuje rozróżnienia pomiędzy polityką monetarną a fiskalną państwa z uwzględnieniem wpływu deficytu i długu publicznego na gospodarkę (TD5),

- charakteryzuje narzędzia i przyczyny oddziaływania państwa na gospodarkę (TD6),

- opisuje rolę narzędzi polityki fiskalnej w polityce ekonomicznej państwa,

- dokonuje rozróżnienia pomiędzy polityką monetarną a fiskalną państwa (TD5),

### trzeci poziom

- ocenia racjonalność polityki gospodarczej państwa w świetle realizacji podstawowych funkcji ekonomicznych,

- wybiera najlepsze rozwiązania ekonomiczne dla wskazanych problemów przy wykorzystaniu narzędzi polityki monetarnej i fiskalnej,

- wybiera najlepsze rozwiązania ekonomiczne dla wskazanych problemów przy wykorzystaniu narzędzi polityki fiskalnej.

## **3.6. Dochody i wydatki państwa**

pierwszy poziom

- wymienia źródła dochodów i rodzaje wydatków państwa (TD4),

- przedstawia definicję budżetu, deficytu budżetowego i długu publicznego,

drugi poziom

- charakteryzuje strukturę dochodów i wydatków państwa,

- analizuje strukturę budżetu,

trzeci poziomi

- charakteryzuje dochody i wydatki państwa z uwzględnieniem systemu gospodarczego państwa,

- ocenia przyczyny i skutki deficytu budżetowego,

## **3.7. Obieg okrężny produktu i dochodu**

pierwszy poziom

- definiuje okrężny obieg pieniądza w gospodarce,

drugi poziom

- wyjaśnia pojęcie okrężnego obiegu pieniądza w gospodarce zamkniętej (TB4),

trzeci poziom

- analizuje system okrężnego obiegu pieniądza w gospodarce otwartej.

## **3.8. Mierniki wzrostu gospodarczego (PKB, PNB, PKB per capita), inflacja, bezrobocie, rachunek narodowy brutto, cykl koniunkturalny)**

pierwszy poziom

- wymienia podstawowe mierniki wzrostu gospodarczego (TD2),

- wymienia rodzaje inflacji,

- wymienia przyczyny powstawania inflacji,

- wymienia mierniki bezrobocia,

- omawia zjawisko recesji i dobrej koniunktury gospodarczej,

drugi poziom

- opisuje podstawowe mierniki wzrostu gospodarczego (TD2),

- analizuje zależności pomiędzy stosowaniem narzędzi polityki ekonomicznej a poziomem mierników koniunktury gospodarczej,

- porównuje wartości mierników w różnych regionach Polski, krajach UE, państwach świata – identyfikuje rodzaje inflacji w zależności od przyczyn jej powstawania oraz stopy inflacji (TD7),

- omawia mierniki bezrobocia i skutki bezrobocia dla gospodarki (TF1),

- omawia sposoby walki z bezrobociem (TF1),

- charakteryzuje zjawiska recesji i dobrej koniunktury na świecie i w Polsce (TD9),

### trzeci poziom

- ocenia zależności pomiędzy stosowaniem narzędzi polityki ekonomicznej a poziomem mierników koniunktury gospodarczej,

- oblicza wskaźniki PKB, PNB, DN,

- proponuje rozwiązania ekonomiczne w celu eliminowania różnego rodzaju inflacji w zależności od przyczyn jej powstawania oraz stopy inflacji,

- proponuje sposób walki z bezrobociem z uwzględnieniem sytuacji gospodarczej.

## **3.9. Pieniądz w gospodarce, instytucje finansowe**

## pierwszy poziom

- przedstawia podstawowe formy, funkcje i rolę pieniądza w gospodarce,

- przedstawia podstawowe instytucje finansowe w gospodarce,

## drugi poziom

- charakteryzuje podstawowe formy, funkcje i rolę pieniądza w gospodarce (TC1),

- charakteryzuje zależność między wysokością stopy procentowej a skłonnością do inwestowania i oszczędzania podmiotów rynkowych,

- wyjaśnia rolę, jaką grają podstawowe instytucje finansowe w gospodarce (TC2), trzeci poziom

- analizuje czynniki wpływające na kreację podaży pieniądza w gospodarce.

## **3.10. Giełda papierów wartościowych, inwestycje, kredyt i lokaty bankowe**

#### pierwszy poziom

- definiuje podstawowe zadania Giełdy Papierów Wartościowych,

- wyjaśnia istotę ryzyka inwestycyjnego,

- definiuje istotę pożyczki, kredytu i lokaty bankowej,

- przedstawia rolę i zadania NBP w gospodarce (TC2),

- przedstawia rolę i zadania RPP w gospodarce (TC2),

- opisuje rolę i zadania banków komercyjnych w gospodarce (TC2),

## drugi poziom

- przedstawia oferty banków, funduszy inwestycyjnych, przedsiębiorstw ubezpieczeniowych, funduszy emerytalnych i porównuje je ze sobą (TC2),

- wyjaśnia mechanizm funkcjonowania giełdy papierów wartościowych na przykładzie giełdy w Warszawie (TC4),

- wskazuje różnice między rodzajami papierów wartościowych (TC5),

- rozróżnia formy inwestowania kapitału (TC7),

- analizuje oferty banków w zakresie lokat i kredytów oraz oferty funduszy inwestycyjnych, firm ubezpieczeniowych i funduszy emerytalnych (TC10),

## trzeci poziom:

- ocenia wpływ NPB, RPP, banków, funduszy inwestycyjnych, przedsiębiorstw ubezpieczeniowych, funduszy emerytalnych na gospodarkę,

- interpretuje wskaźniki giełdowe w inwestycjach giełdowych,

- wymienia podstawowe wskaźniki giełdowe (TC6),

- oblicza przewidywany zysk z przykładowej inwestycji kapitałowej w krótkim i długim okresie (TC8),

- dostrzega zróżnicowanie stopnia ryzyka w zależności od rodzaju inwestycji oraz okresu inwestowania,

- oblicza procent od kredytu i lokaty bankowej (TC3),

- ocenia możliwość spłaty zaciągniętego kredytu przy określonym dochodzie.

## **3.11. Kurs walutowy**

pierwszy poziom

- przedstawia definicję systemu kursowego walut,

drugi poziom

- charakteryzuje systemy kursowe walut,

- wyjaśnia wpływ kursu waluty na gospodarkę i handel zagraniczny (TD8),

trzeci poziom

- przelicza wartości walut po ustalonym kursie,

- analizuje wady i zalety systemów kursowych.

## **3.12. Globalizacja**

pierwszy poziom

- przedstawia definicję globalizacji,
- wymienia przyczyny globalizacji,

- wskazuje największe centra finansowe i gospodarcze na świecie (TD11),

## drugi poziom

- analizuje skutki recesji i dobrej koniunktury dla handlu zagranicznego i gospodarki światowej (TD10),

- analizuje informacje o aktualnych tendencjach i zmianach w gospodarce świata i Polski,
- wymienia negatywne i pozytywne przykłady oddziaływania globalizacji na ludzi i świat,
- charakteryzuje wpływ globalizacji na gospodarkę świata i Polski,

- analizuje przykłady oddziaływania globalizacji na poziom życia i model konsumpcji, trzeci poziom

- ocenia aktualne tendencje i zmiany w gospodarce świata i Polski w krótkim okresie,
- podaje przykłady oddziaływania globalizacji na poziom życia i model konsumpcji,
- ocenia wpływ globalizacji na gospodarkę świata i Polski (TD12).

## **3.13. System emerytalny**

pierwszy poziom

- wyjaśnia pojęcie systemu emerytalnego,

- przedstawia znaczenie systemu emerytalnego w odniesieniu do własnej osoby,

drugi poziom

- charakteryzuje system emerytalny w Polsce (TC9),

- wskazuje związek pomiędzy swoją przyszłą aktywnością zawodową a wysokością emerytury (TC9),

## trzeci poziom

- wybiera fundusze emerytalne i inne formy oszczędzania w celu podwyższenia gwarantowanej przez państwo wielkości emerytury.

## **KOMPETENCJA nr 4 – PODSTAWY BIZNESU**

#### **4.1. Cele działania przedsiębiorstwa**

poziom pierwszy

- wymienia cele działania przedsiębiorstwa,

poziom drugi

- charakteryzuje cele działania przedsiębiorstwa oraz sposoby ich realizacji (TE2),

- przedstawia znaczenie strategii w przedsiębiorstwie,

poziom trzeci

- dokonuje wyboru celu działania przedsiębiorstwa dla wybranego rodzaju przedsiębiorstwa z uwagi na rodzaj działalności, warunki otoczenia zewnętrznego, okres funkcjonowania na rynku,

- ustala strategię, wizję i misję przedsiębiorstwa.

## **4.2. Formy organizacyjno-prawne przedsiębiorstw**

pierwszy poziom

- wymienia formy organizacyjno-prawne funkcjonowania przedsiębiorstw,

- podaje źródła informacji dotyczące działalności gospodarczej,

drugi poziom

- charakteryzuje formy organizacyjno-prawne funkcjonowania przedsiębiorstw (TE4),

- określa wady i zalety różnych form organizacyjnych,

- analizuje akty prawne dotyczące działalności gospodarczej,

#### trzeci poziom

- uzasadnia, która forma organizacyjno-prawna będzie najodpowiedniejsza do swojego pomysłu na działalność gospodarczą.

## **4.3. Biznesplan**

pierwszy poziom

- wyjaśnia pojęcie biznesplan,

- przedstawia funkcję biznesplanu,
- wyjaśnia pojęcie projektu oraz zarządzania projektem,

drugi poziom

- analizuje informacje niezbędne do wykonania biznesplanu,

- omawia etapy realizacji projektu (TE8),

- planuje działania zmierzające do realizacji projektu,

## poziom trzeci

- sporządza projekt własnego przedsiębiorstwa oparty na biznesplanie (TE3),

- tworzy i realizuje mało złożone projekty (np. wycieczka klasowa).

## **4.4. Sporządzenie projektu przedsięwzięcia**

### pierwszy poziom

- przedstawia znaczenie strategii i wizji w przedsiębiorstwie,
- przedstawia pojęcie marketing mix,
- wyjaśnia, co to jest analiza SWOT,
- wskazuje źródła finansowania działalności gospodarczej,
- wyjaśnia, co to jest plan finansowy,
- wie, co to jest plan marketingowy,
- wymienia czynniki wpływające na sukces i porażkę przedsiębiorstwa,

### poziom drugi

- analizuje na wybranych przykładach strategię i wizję przedsiębiorstwa,
- stosuje elementy marketingu mix w planowaniu przedsięwzięcia,
- określa elementy analizy SWOT,
- charakteryzuje czynniki sukcesu i niepowodzenia przedsięwzięcia,
- szacuje nakłady inwestycyjne na przykładzie zakładania biznesu,
- określa przychody, koszty, dochód i zysk w przedsiębiorstwie,
- charakteryzuje czynniki wpływające na sukces i porażkę przedsiębiorstwa (TE10),

poziom trzeci

- ustala strategię i wizję przedsiębiorstwa,

- charakteryzuje czynniki sukcesu i niepowodzenia w odniesieniu do planowanej przez siebie działalności,

- określa źródła sfinansowania swojego pomysłu,
- sporządza plan marketingowy własnej działalności gospodarczej z uwzględnieniem analizy mocnych i słabych stron oraz szans i zagrożeń,
- określa, czym będzie sukces, a czym porażka w kontekście własnego biznesu.

## **4.5. Procedura tworzenia działalności gospodarczej**

pierwszy poziom

opisuje procedurę rejestracji działalności gospodarczej osób fizycznych (TE5),

- poziom drugi
- wypełnia dokumenty związane z działalnością gospodarczą osób fizycznych (TE5).

## **4.6. Polityka personalna**

pierwszy poziom

- wskazuje formy zatrudnienia pracownika,
- wymienia narzędzia polityki personalnej w przedsiębiorstwie z uwzględnieniem przepisów Kodeksu pracy,
- przedstawia pojęcie wynagrodzenia oraz deklaracji podatkowej,

poziom drugi

- rozróżnia formy zatrudnienia pracownika (TF5),

- interpretuje podstawowe przepisy Kodeksu pracy, w tym obowiązki i uprawnienia pracownika oraz pracodawcy,

- charakteryzuje różne formy wynagrodzeń (TF8),

- oblicza swoje wynagrodzenie brutto i netto.

## **4.7. Konsument na rynku**

pierwszy poziom

- wyjaśnia, kim jest konsument,
- przedstawia istotę umowy i transakcji konsumenckiej,
- przedstawia prawa konsumenta (TA10),
- wymienia instytucje stojące na straży praw konsumenta (TA10),

- przedstawia zasady składania reklamacji w przypadku niezgodności towaru z umową (TA10),

## drugi poziom

- wciela się w rolę świadomego konsumenta,
- składa reklamację na zakupiony produkt,
- przedstawia drogę, jaką dochodzi się własnych praw (TA9),

#### trzeci poziom

- symuluje zachowanie konsumenta i sprzedawcy,
- omawia zadania instytucji związanych z ochroną praw konsumenckich,
- wymienia instytucje stojące na straży praw konsumenta (TA10),
- analizuje prawa konsumenckie w odniesieniu do konkretnych sytuacji (TA10),
- składa reklamacje zgodnie z prawem konsumenckim (TA10).

## **KOMPETENCJA nr 5 – KARIERA ZAWODOWA**

## **5.1. Ja na rynku pracy**

pierwszy poziom

- przedstawia pojęcia z zakresu rynku pracy: rynek lokalny, regionalny, krajowy i zagraniczny,
- wyjaśnia potrzeby rynku pracy i skąd wynikają,
- przedstawia pojęcie: kierunki kluczowe w gospodarce,
- omawia znaczenie kierunków kluczowych dla rozwoju gospodarki,

drugi poziom

- analizuje potrzeby rynku pracy według różnych kryteriów,
- analizuje rynek pracy pod kątem kierunków kluczowych w gospodarce,

#### trzeci poziom

- określa potrzeby rynku pod kątem zapotrzebowania na pracę określonego rodzaju.

#### **5.2. Planowanie rozwoju zawodowego**

pierwszy poziom

- określa etapy niezbędne do zrealizowania zdefiniowanych celów,
- wymienia czynniki sprzyjające osiągnięciu wyznaczonych celów,
- wyjaśnia pojęcie kariery zawodowej,
- wymienia etapy planowania własnej kariery zawodowej i etapów edukacji,
- wyjaśnia ideę kształcenia przez całe życie,

drugi poziom

- wymienia trudności i zagrożenia w realizacji celów,

- analizuje możliwości poruszania się po rynku pracy,
- analizuje swoje cele zawodowe w horyzoncie średnio- i długoterminowym,
- analizuje różne możliwości planowania dalszej kariery zawodowej,

- analizuje własne możliwości znalezienia pracy na rynku lokalnym, regionalnym, krajowym, europejskim i zagranicznym (TF3),

- rozpatruje efekty dalszego kształcenia i związaną z tym dalszą karierą zawodową, trzeci poziom

- sporządza plan etapów warunkujących osiągnięcie zamierzonych celów zawodowych,
- planuje alternatywne sposoby osiągnięcia celów zawodowych,

- analizuje rynek pracy w celu doboru odpowiedniej ścieżki kariery zawodowej z uwzględnieniem dalszych etapów edukacyjnych,

- samodzielnie planuje karierę zawodową, uwzględniając dalsze etapy edukacji,
- szuka ofert pracy, uwzględniając własne możliwości i predyspozycje (TF4),

- podejmuje świadomie decyzję odnośnie do swojej ścieżki edukacyjnej i zawodowej.

## **5.3. Motywacja w pracy zawodowej**

pierwszy poziom

- określa źródła motywacji,
- przedstawia funkcje procesu motywacyjnego,
- wyjaśnia, na czym polega inwestowanie w siebie,
- omawia korzyści wynikające z planowania własnych działań i inwestowania w siebie (TA2),

#### drugi poziom

- rozróżnia funkcje procesu motywacyjnego,
- uzasadnia konieczność inwestowania w siebie,
- dokonuje ewaluacji własnych działań,
- wyjaśnia motywy aktywności zawodowej człowieka (TF2),

#### trzeci poziom

- rozpoznaje motywy własnego działania i czynniki je kształtujące.

#### **5.4. Radzenie sobie ze stresem**

pierwszy poziom

- przedstawia pojęcie stresu,
- wymienia objawy stresu,
- wymienia sposoby radzenia sobie ze stresem,

#### drugi poziom

- przedstawia sposoby łagodzenia stresowych sytuacji,
- analizuje różne możliwości łagodzenia sytuacji stresowych,
- analizuje źródła sytuacji stresowych dla siebie,

#### trzeci poziom

- rozpoznaje swoje reakcje podczas sytuacji stresowej,
- prezentuje metody radzenia sobie ze stresem.

## **5.5. Zachowania etyczne i nieetyczne**

#### pierwszy poziom

- omawia rodzaje zachowań etycznych i nieetycznych,
- podaje przykłady zachowań etycznych i nieetycznych,
- wskazuje konsekwencje zachowań nieetycznych,

## drugi poziom

- rozróżnia zachowania etyczne i nieetyczne,

- analizuje przykłady postępowań zgodnych z zasadami etyki w pracy zespołowej i indywidualnej,

- rozróżnia zachowania etyczne i nieetyczne w roli pracodawcy i pracownika,
- podaje przykłady etycznych i nieetycznych zachowań w biznesie,
- wyjaśnia zjawisko mobbingu w miejscu pracy,

- omawia sytuacje etyczne i nieetyczne w biznesie krajowym i międzynarodowym (TE9), trzeci poziom

- wykorzystuje w praktyce obowiązujące zasady etyczne,
- postępuje zgodnie z zasadami etyki w pracy zespołowej i indywidualnej,
- promuje zachowania etyczne na co dzień,
- przedstawia sposoby przeciwdziałania mobbingowi w miejscu pracy (TF9),

- analizuje przebieg kariery zawodowej osoby, która zgodnie z zasadami etyki odniosła sukces w życiu zawodowym (TA3).

## **KOMPETENCJA nr 6 – PODEJMOWANIE DECYZJI**

## **6.1. Zarządzanie informacją**

pierwszy poziom

- określa, czym są dane, informacje, wiedza,
- określa, czym jest zarządzanie informacją,
- wskazuje źródła pozyskiwania informacji,
- określa sposoby i zasady gromadzenia informacji,

drugi poziom

- rozróżnia dane, informacje, wiedzę,
- ocenia kompletność, jakość i wartość informacji,

#### trzeci poziom

- przetwarza dane i informacje
- wyszukuje dane i informacje,
- gromadzi dane i informacje,
- prowadzi weryfikację uzyskiwanych informacji.

#### **6.2. Planowanie i wyznaczanie celów**

#### pierwszy poziom

- wyjaśnia pojęcie myślenie analityczne,
- wyjaśnia pojęcie myślenie syntetyczne,
- przedstawia znaczenie informacji w procesie analitycznym,
- wyjaśnia istotę planowania,
- wyodrębnia elementy procesu planowania,

- ma świadomość konieczności planowania własnych działań w odniesieniu do efektywności pracy,

#### drugi poziom

- dokonuje analizy wybranego problemu,
- wykorzystuje dane i informacje w analizie,
- identyfikuje aspekty przykładowej sytuacji,
- generuje pomysły służące do rozwiązania problemu,
- sprawdza możliwości realizacji pomysłów,
- wyznacza sobie własne cele do realizacji,

trzeci poziom

- wyciąga wnioski z przeprowadzanych analiz,
- dokonuje analizy przebiegu kariery zawodowej na wskazanych przykładach]
- sporządza swój plan osobisty,
- dysponuje prawidłowo swoimi zasobami i czasem,
- osiąga zamierzone cele w zaplanowanym terminie.

## **6.3. Podejmowanie decyzji i rozwiązywanie problemów**

## poziom pierwszy

- omawia istotę procesu podejmowania decyzji,
- wskazuje elementy procesu decyzyjnego,
- przedstawia, czym jest odpowiedzialność i racjonalność w podejmowaniu decyzji,
- omawia racjonalność procesu podejmowania decyzji,

#### poziom drugi

- ocenia skutki podejmowanej decyzji,
- przedstawia skutki procesu decyzyjnego,
- analizuje konsekwencje braku odpowiedzialności,
- przewiduje konsekwencje braku solidności/rzetelności,
- przewiduje rezultaty bycia rzetelnym/solidnym,

poziom trzeci

- planuje kolejność wykonywanych działań,
- podejmuje decyzje w oparciu o analizę sytuacji,
- radzi sobie z negatywnym skutkiem złych decyzji,
- wykonuje samodzielnie zadania i ponosi za nie odpowiedzialność,
- podejmuje samodzielnie decyzje i wykonuje zadania,
- stosuje zasadę solidności/rzetelności w działaniu,
- wykonuje rzetelnie powierzone zadania,
- podejmuje racjonalne decyzje w oparciu o pozyskane informacje (TA4),
- uzasadnia podjęte decyzje,
- ocenia skutki podejmowanych decyzji,
- uzasadnia sens planowania.

## **TREŚCI ZGODNE Z TREŚCIAMI NAUCZANIA ZAWARTYMI**

#### **W PODSTAWIE PROGRAMOWEJ KSZTAŁCENIA OGÓLNEGO**

#### **KOMPETENCJA nr 1 – KOMUNIKOWANIE SIĘ**

- komunikacja werbalna i niewerbalna (TA8),
- zasady aktywnego słuchania,
- bariery komunikacyjne (TA8),
- efektywność komunikowania się (TA9, TF7),
- style komunikowania się,
- dostosowywanie stylu komunikowania się do określonej sytuacji (TA9),
- cele i rodzaje reklamy (TA11),
- analiza tekstu reklamowego pod kątem perswazji (TA11),
- tworzenie przekazu reklamowego (TA11).
- rola społeczna (TA5, TA9),
- typy ról społecznych (TA5, TE9),
- stereotypy,
- grupa a zespół,
- $-$  zasady pracy w zespole (TE6),
- efektywność i ocena pracy w zespole (TE6, TA6),
- znaczenie pracy indywidualnej i współpracy w zespole (TE6),
- źródła powstawania konfliktów (TE7),
- sytuacje konfliktowe (TE7),
- istota konfliktów (TE7),
- postawa i zachowania asertywne, uległe i agresywne (TA6),
- korzyści wynikające z zachowań asertywnych (TA9),
- sposoby rozwiązywania konfliktów (TE7),
- skutki konfliktów (pozytywne i negatywne) (TE7),

radzenie sobie z sytuacjami konfliktowymi: współpraca, kompromis, rywalizacja, negocjacja, unikanie, adaptacja (TE7).

## **KOMPETENCJA nr 2 – AUTOPREZENTACJA**

- umiejętności uniwersalne, adaptacyjne i kwalifikacyjne (TF3),
- słabe i mocne strony osobowości (w odniesieniu do osoby przedsiębiorczej i własnej), (TA7, TA6),
- bilans umiejętności (TA7),
- rodzaje predyspozycji (TA7),
- zasady zachowań i wyglądu podczas kontaktów interpersonalnych (TF7),
- pozytywne myślenie i samoakceptacja w życiu człowieka (TA8),
- efekt pierwszego wrażenia (TA8),
- tworzenie pozytywnego wizerunku (TA8).
- zasady zachowań i wyglądu podczas kontaktów interpersonalnych (TF7),
- pozytywne myślenie i samoakceptacja w życiu człowieka (TA8),
- tworzenie pozytywnego wizerunku (TA8),
- rodzaje i typy dokumentów aplikacyjnych (TF6),
- zasady tworzenia dokumentów aplikacyjnych (TF6),
- efekt pierwszego wrażenia w odniesieniu do dokumentów aplikacyjnych (TF6),
- zasady przeprowadzania rozmowy kwalifikacyjnej (TF7),
- etapy przygotowania się do rozmowy kwalifikacyjnej (TF7),
- typowe pytania stawiane w czasie rozmowy kwalifikacyjnej (TF7),
- pytania, które zgodnie z Prawem pracy nie mogą być zadawane (TF7),
- zasady przeprowadzania rozmowy kwalifikacyjnej (TF7),
- cechy osoby przedsiębiorczej (TA1).

## **KOMPETENCJA nr 3 – WIEDZA O GOSPODARCE**

- cele gospodarowania społeczne i ekonomiczne (TB1),
- czynniki wytwórcze (TB2),
- pojęcie rynku (TB3),
- klasyfikacja rynków (TB3),
- $-$  cechy rynku (TB3),
- transformacja gospodarki Polski po 1989 r. (TB2),
- pojęcie popytu (TB5),  $\frac{1}{2}$
- prawo popytu (TB5),
- $-$  determinanty popytu (TB5),
- krzywa popytu (TB5),
- zmiana wielkości popytu (TB5),
- zmiana popytu (TB5),
- pojęcie podaży (TB5),
- prawo podaży (TB5),
- determinanty podaży (TB5),
- krzywa podaży (TB5),
- zmiana wielkości podaży (TB5),
- zmiana podaży (TB5),
- cena i ilość równowagi (TB6),
- punkt równowagi rynkowej (TB6),
- $\frac{1}{2}$ graficzne wyznaczanie punktu równowagi rynkowej (TB6),
- analityczne wyznaczanie punktu równowagi rynkowej (TB6),  $\overline{\phantom{0}}$
- zachwiania stanu równowagi na skutek działania mechanizmu rynkowego, niedobór, nadwyżka rynkowa (TB6),
- zachwiania stanu równowagi na skutek interwencjonizmu państwowego, cena minimalna, cena maksymalna (TB6),
- zmiany stanów równowagi na skutek zmian zachodzących po stronie popytu (TB6),
- zmiany stanów równowagi na skutek zmian zachodzących po stronie podaży (TB6),
- zmiany stanów równowagi na skutek zmian zachodzących po stronie popytu i podaży (TB6),
- rola państwa w gospodarce (TD1, TD3),
- funkcje gospodarcze państwa (TD1, TD6),
- polityka pieniężna i organy ją prowadzące (TB6),
- funkcje polityki pieniężnej (TB6),  $\frac{1}{2}$
- cele polityki pieniężnej (TB6),
- narzędzia polityki pieniężnej (TB6),
- polityka fiskalna i organy ją prowadzące (TD3),
- funkcje polityki fiskalnej (TD3),
- cele polityki fiskalnej (TD3, TD5),
- narzędzia polityki fiskalnej (TD3),
- dochody budżetu państwa (TD4),
- wydatki budżetu państwa (TD4),  $=$
- deficyt budżetowy (TD5),
- dług publiczny (TD5),
- obieg okrężny produktu i dochodu gospodarki zamkniętej (TD4),
- obieg okrężny produktu i dochodu gospodarki otwartej (TD4),
- wzrost gospodarczy (TD2),
- mierniki wzrostu gospodarczego: produkt krajowy brutto, produkt narodowy brutto, dochód narodowy (TD2),
- rachunek dochodu narodowego (TD2),
- pojęcie inflacji (TD7),
- rodzaje inflacji (TD7),
- przyczyny i skutki inflacji (TD7),
- polityka antyinflacyjna państwa (TD7),
- pojęcie bezrobocia (TF1),
- rodzaje bezrobocia (TF1),
- przyczyny i skutki bezrobocia (TF1),
- polityka zwalczania bezrobocia państwa (TF1),
- pojęcie cyklu koniunkturalnego (TD9),  $\equiv$  .
- fazy cyklu koniunkturalnego (TD9),
- pojęcie pieniądza (TC1),
- rodzaje pieniądza (TC1),
- funkcje pieniądza (TC1),
- $-$  rola i zadania NBP (TC2),
- $-$  rola i zadania RPP (TC2),
- rola i zadania banków komercyjnych (TC2),
- rola i zadania funduszy ubezpieczeniowych i emerytalnych, przedsiębiorstw  $\equiv$ ubezpieczeniowych (TC2),
- zadania GPW (TC2),
- mechanizm ustalania kursu i zawierania transakcii na WGPW (TC4),  $\mathbb{R}^{\mathbb{Z}}$
- papiery wartościowe w obrocie giełdowym (TC5),  $\equiv$
- wskaźniki giełdowe (TC6),
- istota inwestycji (TC7),
- rodzaje inwestycji (TC7),
- $\equiv$ formy inwestycii (TC7).
- zysk z inwestycji (TC8),
- cechy kredytu (TC3),  $\overline{\phantom{0}}$
- cechy pożyczki (TC3),  $=$
- rodzaje kredytów (TC3),
- istota lokaty bankowej (TC3), a.
- rodzaje lokat bankowych (TC3),
- analiza ofert banków i innych instytucji finansowych (TC10),
- pojęcie kursu walutowego (TD8),  $=$
- sposoby ustalania kursu walutowego (TD8),  $\overline{\phantom{0}}$
- wpływ deprecjacji złotówki na gospodarkę (TD8),
- wpływ aprecjacji złotówki na gospodarkę (TD8),  $\overline{\phantom{0}}$
- pojęcie globalizacji (TD10),
- przyczyny globalizacji (TD10),  $\overline{\phantom{0}}$
- $\frac{1}{2}$ przejawy globalizacji (TD11),
- skutki globalizacji (TD12),
- zasady funkcjonowania polskiego systemu emerytalnego (TC9, TC2),
- związek pomiędzy wysokością emerytury a aktywnością zawodową (TC9).  $\equiv$  .

## **KOMPETENCJA nr 4 – PODSTAWY BIZNESU**

- kreatywność w działalności gospodarczej pomysł na własny biznes (TE1),  $\equiv$
- mikrootoczenie i elementy makrootoczenia przedsiębiorstwa (TE1),
- cele działania przedsiębiorstwa (TE2),
- działalność gospodarcza wg przepisów prawa polskiego i wspólnotowego (TE4),  $=$
- formy organizacyjno-prawne prowadzenia działalności gospodarczej (TE4),  $\equiv$  .
- rejestracja jednoosobowej działalności gospodarczej (TE5),  $\overline{a}$
- procedura rejestracyjna w oparciu o jedno okienko (TE5),  $\overline{\phantom{0}}$
- procedura rejestracyjna z pominięciem jednego okienka (TE5),  $\equiv$  .
- podstawy prawne nawiązania stosunku pracy (TF5),
- rodzaje umów o pracę (TF5),
- umowy cywilnoprawne (TF5),  $\equiv$
- sposoby wynagradzania pracownika (TD8),  $\equiv$
- elementy składowe wynagrodzeń (TD8),  $\equiv$
- ochrona prawna wynagrodzeń (TD8),
- roczne rozliczenie PIT (TD8),  $-$
- planowanie działalności gospodarczej biznesplan (TE3),  $\equiv$
- czynniki sukcesu i niepowodzenia przedsiębiorstwa (TE10),
- $-$  cele biznesplanu (TE3),
- struktura biznesplanu (TE3),
- etapy realizacji projektu (TE8),
- realizacja projektu (TE8),
- analiza prawa konsumenckiego (TA10),
- instytucje stojące na straży praw konsumenta (TA10),
- droga dojścia konsumenta do swoich praw (TA9),
- reklamacje (TA10),
- sporządzanie korespondencji związanej z reklamacją (TA10).

#### **KOMPETENCJA nr 5 – KARIERA ZAWODOWA**

- motywacja w życiu człowieka (TF2),
- $-$  proces motywacyjny (TA2),
- motywy aktywności zawodowej człowieka (TF2),
- inwestowanie w siebie (TA2),
- ewaluacja własnych działań (TE8).
- rodzaje rynków pracy,
- popyt na krajowym rynku pracy,
- podaż pracy w Polsce,
- kierunki kluczowe w gospodarce i ich rola dla rynku pracy,
- popyt i podaż na europejskim rynku pracy,  $\equiv$
- oferty pracy wyszukiwanie, analizowanie (TF4),
- instytucje rynku pracy (TF3),
- system edukacji w Polsce,
- formy pomocy stypendialnej,
- kształcenie ustawiczne,
- pozaszkolne formy zdobywania kwalifikacji zawodowych (TF4),
- instytucje wspomagające rozwój zawodowy człowieka (TF3),
- wiedza a doświadczenie,
- proces planowania kariery zawodowej (TF2, TF3),
- cele zawodowe i sposoby ich realizacji (z zagrożeniami), (TF4),
- rozwój zawodowy (TF2),
- proces planowania kariery zawodowej (TF2, TF3),
- definicja stresu i sytuacji stresowej,
- źródła stresu,
- sposoby radzenia sobie ze stresem,
- zachowania etyczne i nieetyczne (TE9),
- $-$  etyka wewnątrz firmy (TF9),
- etyka firmy wobec klientów (TF9),
- zjawisko mobbingu i przeciwdziałanie mobbingowi (TF9),
- zachowania etyczne i nieetyczne w biznesie krajowym i międzynarodowym (TF9),
- przebieg kariery zawodowej osoby, która odniosła sukces zawodowy zgodnie z zasadami etycznymi (TA3).

#### **KOMPETENCJA nr 6 – PODEJMOWANIE DECYZJI**

- źródła wyszukiwania informacji,
- wyszukiwanie informacji,
- gromadzenie informacji,
- selekcjonowanie informacji,
- weryfikacja informacji,
- proces analizowania,
- wnioskowanie,
- proces planowania,
- proces decyzyjny i jego elementy (TA4, TE8),
- odpowiedzialność za podejmowane decyzje,
- solidność i rzetelność w działaniu,
- racjonalność decyzji (TA4).

#### <span id="page-31-1"></span><span id="page-31-0"></span>**KOMPETENCJA nr 1 – KOMUNIKOWANIE SIĘ (7 godz.)**

#### **Wprowadzenie**

W celu osiągnięcia właściwego poziomu umiejętności uczniów proponuje się zrealizowanie 7 jednostek dydaktycznych (w zasadniczej szkole zawodowej – 4). Należy zwrócić uwagę, że przy każdym celu kształcenia znajduje się oznaczenie identyfikujące dany cel z hasłem w podstawie programowej.

Współczesny człowiek pełni w ciągu swojego życia wiele ról społecznych. Chcąc zbudować pozytywne relacje międzyludzkie, musi mieć niezbędną wiedzę i umiejętności w zakresie komunikacji. Kompetencja ta jest umiejętnością uniwersalną przydatną na każdym etapie i w każdym aspekcie życia. Kompetencja ta stanowi podstawę nabywania dalszych kompetencji nie tylko na przedmiocie *podstawy przedsiębiorczości*. Należy zwrócić uwagę, by formowane przez uczniów informacje mały właściwy stopień uszczegółowienia, były pełne i prawdziwe.

*Strategia lizbońska* podaje, że powinno się rozwijać m.in. kompetencje społeczne i obywatelskie oraz umiejętności informatyczne. Rozwijanie umiejętności komunikowania się, przyjmowania postawy asertywnej i rozwiązywania konfliktów odpowiada zapisom zawartym w strategii związanym z funkcjonowaniem w społeczeństwie, grupie czy zespole.

#### <span id="page-31-2"></span>**Jednostka dydaktyczna nr 1 – Sposoby porozumiewania się**

Cele kształcenia:

W wyniku procesu kształcenia uczeń osiąga następujące poziomy zaawansowania: pierwszy poziom

- przedstawia istotę komunikowania się,
- wymienia style komunikowania się,

drugi poziom

- komunikuje się z wykorzystaniem założonego stylu,
- rozpoznaje na podstawie przykładów style komunikowania się,

trzeci poziom

- dostosowuje do określonej sytuacji styl komunikowania się (TA9).

Materiał nauczania:

- style komunikowania się,
- dostosowywanie stylu komunikowania się do określonej sytuacji (TA9),  $\equiv$

#### Ćwiczenia:

- rozpoznawanie stylów komunikowania się na przykładach,
- dostosowanie stylów komunikowania się do określonych sytuacji.

Środki dydaktyczne:

- zasoby systemu wsparcia nauczania podstaw przedsiębiorczości tj. eduKariera, eduBizmodel, eduPorady,
- prezentacja multimedialna opracowana dla składnika kompetencji, do którego jest przypisana dana jednostka dydaktyczna,
- studia przypadku opracowane dla składnika kompetencji, do którego jest przypisana dana jednostka dydaktyczna,
- komputery z dostępem do sieci Internet lub off-line,
- wideoprojektor lub OTVC projekcyjny o przekątnej min. 42" lub tablica multimedialna,
- drukarka czarno-biała,
- karty z tekstem przewodnim,
- flipchart z kompletem różnokolorowych pisaków.  $\overline{a}$

#### Wskazówki metodyczne

Zajęcia powinny być prowadzone z wykorzystaniem komputerów. Nauczyciel w formie krótkiej pogadanki ustala wraz z uczniami podstawowe definicje. Następnie zakłada się, że uczniowie pracować będą nad rozwiązywaniem zadań z zakresu dopasowania metod i stylu komunikacji do określonych sytuacji zawartych eduKarierze bądź w scenariuszach, czy studiach przypadku. Dalszy czas zajęć sugeruje się przeznaczyć na ćwiczenia związane z dopasowaniem stylu komunikacji. W przypadku ograniczonej liczby komputerów zaleca się podzielenie klasy na dwie grupy: podczas gdy jedna pracuje przy komputerach, druga realizuje ćwiczenia w małych grupach pod kierownictwem nauczyciela. W przypadku braku komputerów zaleca się wykorzystanie w szczególny sposób scenariuszy lekcji znajdujących w systemie eduPorady.

Zamiast pogadanki prowadzonej przez nauczyciela uczeń w celu zapoznania się z materiałem nauczania może wykorzystać zasoby systemu wsparcia nauczania podstaw przedsiębiorczości tj. eduKariera, eduBizmodel, eduPorady . Szczegółowe instrukcje do ćwiczeń znajdują się w zasobach tego systemu.

#### <span id="page-32-0"></span>**Jednostka dydaktyczna nr 2 – Werbalne i pozawerbalne formy porozumiewania się**

#### Cele kształcenia:

W wyniku procesu kształcenia uczeń osiąga następujące poziomy zaawansowania:

#### pierwszy poziom

- przedstawia definicję podstawowych pojęć z zakresu komunikacji werbalnej i niewerbalnej (TA8),
- wymienia bariery w komunikacji,
- wymienia zasady aktywnego słuchania,
- wymienia zasady efektywnego przekazywania informacji,

#### drugi poziom

- na wybranych przykładach rozróżnia formy komunikacji werbalnej i niewerbalnej (TA8),
- analizuje komunikaty werbalne i niewerbalne oraz sposób ich oddziaływania (TA8),
- określa poziom oddziaływania komunikatów werbalnych i niewerbalnych na rozmówcę (TA8),

#### trzeci poziom

- w sposób czytelny przedstawia własne poglądy i potrafi je obronić (TA8, TF7),
- stosuje efektywne komunikowanie,
- potrafi aktywnie słuchać,
- dobiera właściwe formy komunikacji werbalnej i niewerbalnej (TA8),
- tworzy zrozumiałe komunikaty pisemne (TF6).

#### Materiał nauczania:

- komunikacja werbalna i niewerbalna (TA8),
- zasady aktywnego słuchania,
- bariery komunikacyjne (TA8),
- efektywność komunikowania się (TA9, TF7),
- komunikaty pisemne (TF6).

### Ćwiczenia:

- określanie wpływu zachowań niewerbalnych na przekaz informacji,
- wykorzystywanie na przykładach techniki komunikacji werbalnej i niewerbalnej,
- rozpoznawanie barier komunikacyjnych,
- pokonywanie barier komunikacyjnych.  $\equiv$

#### Środki dydaktyczne:

- zasoby systemu wsparcia nauczania podstaw przedsiębiorczości tj. eduKariera,  $$ eduBizmodel, eduPorady,
- prezentacja multimedialna opracowana dla składnika kompetencji, do którego jest przypisana dana jednostka dydaktyczna,
- studia przypadku opracowane dla składnika kompetencji, do którego jest przypisana dana jednostka dydaktyczna,
- komputery z dostępem do sieci Internet lub off-line,  $\equiv$
- wideoprojektor lub OTVC projekcyjny o przekątnej min. 42",
- tablica multimedialna
- drukarka czarno-biała,  $\overline{\phantom{0}}$
- karty z tekstem przewodnim,
- flipchart z kompletem różnokolorowych pisaków.

#### Wskazówki metodyczne

Zajęcia powinny być prowadzone z wykorzystaniem komputerów. Nauczyciel w formie krótkiej pogadanki ustala wraz z uczniami podstawowe definicje. Następnie zakłada się, że uczniowie pracować będą nad rozwiązywaniem zadań stawianych z zakresu komunikacji werbalnej i pozawerbalnej. W przypadku ograniczonej liczby komputerów zaleca się podzielenie klasy na dwie grupy: podczas gdy jedna pracuje przy komputerach, druga realizuje ćwiczenia w małych grupach pod kierownictwem nauczyciela. W przypadku braku komputerów zaleca się wykorzystanie w szczególny sposób scenariuszy lekcji znajdujących w systemie eduPorady.

Zamiast pogadanki prowadzonej przez nauczyciela uczeń w celu zapoznania się z materiałem nauczania może wykorzystać zasoby systemu eduKariera. Szczegółowe instrukcje do ćwiczeń znajdują się w zasobach tego systemu.

#### <span id="page-34-0"></span>**Jednostka dydaktyczna nr 3 – Asertywność**

Cele kształcenia:

W wyniku procesu kształcenia uczeń osiąga następujące poziomy zaawansowania: pierwszy poziom

- przedstawia definicję postawy asertywnej,

- charakteryzuje zachowania asertywne, uległe, agresywne,

drugi poziom

- rozpoznaje zachowania asertywne, uległe i agresywne (TA6),

- określa korzyści wynikające z zachowania asertywnego (TA9),

trzeci poziom

- formułuje stosownie do sytuacji komunikaty asertywne.

Materiał nauczania:

- postawa i zachowania asertywne, uległe i agresywne (TA6),
- korzyści wynikające z zachowań asertywnych (TA9),
- prezentowanie zachowań asertywnych, uległych i agresywnych scenki rodzajowe,  $\equiv$
- stosowanie postawy asertywnej w konkretnej sytuacji.

Ćwiczenia:

- prezentowanie zachowań asertywnych, uległych i agresywnych scenki rodzajowe,
- stosowanie postawy asertywnej w konkretnej sytuacji.

Środki dydaktyczne:

- zasoby systemu wsparcia nauczania podstaw przedsiębiorczości tj. eduKariera,  $\equiv$ eduBizmodel, eduPorady,
- prezentacja multimedialna opracowana dla składnika kompetencji, do którego jest przypisana dana jednostka dydaktyczna,
- studia przypadku opracowane dla składnika kompetencji, do którego jest przypisana  $\equiv$ dana jednostka dydaktyczna,
- komputery z dostępem do sieci Internet,
- wideoprojektor lub OTVC projekcyjny o przekątnej min. 42",
- drukarka czarno-biała,
- $\equiv$ flipchart z kompletem różnokolorowych pisaków.

#### Wskazówki metodyczne

Zajęcia powinny być prowadzone z wykorzystaniem komputerów. Nauczyciel w formie krótkiej pogadanki ustala wraz z uczniami podstawowe definicje. Następnie uczniowie rozwiązują zadania, których celem jest określenie źródeł konfliktów w sytuacji prezentowanej przez system, ale również unikanie konfliktów w grupie, w której realizowane jest ćwiczenie. Oczekuje się, by uczniowie proponowali metody rozwiązywania konfliktów w sytuacji wirtualnej i stosowali te metody w pracy w grupie.

W przypadku ograniczonej liczby komputerów zaleca się podzielenie klasy na dwie grupy: podczas gdy jedna pracuje przy komputerach, druga realizuje ćwiczenia w małych grupach pod kierownictwem nauczyciela. W przypadku braku komputerów zaleca się wykorzystanie w szczególny sposób scenariuszy lekcji znajdujących w systemie eduPorady.

Zamiast pogadanki prowadzonej przez nauczyciela uczeń w celu zapoznania się z materiałem nauczania może wykorzystać zasoby systemu eduKariera. Szczegółowe instrukcje do ćwiczeń znajdują się w zasobach tego systemu.

## <span id="page-35-0"></span>**Jednostka dydaktyczna nr 4 – Współpraca w zespole kluczem do sukcesu**

Cele kształcenia:

W wyniku procesu kształcenia uczeń osiąga następujące poziomy zaawansowania:

#### pierwszy poziom

- przedstawia definicję grupy i zespołu,
- charakteryzuje cechy zespołu,
- charakteryzuje efektywność pracy zespołu (TE6),
- wymienia plusy i minusy pracy indywidualnej i zespołowej,
- wymienia przyczyny i skutki zakłóceń w procesie zespołowym,
- omawia zasady pracy zespołowej (TA6),

#### drugi poziom

- przedstawia definicję i rodzaje ról zespołowych,
- wymienia obowiązki wynikające z pełnienia poszczególnych ról zespołowych,
- wyjaśnia, na czym polega rola lidera i wykonawcy (TA6),
- analizuje cechy dobrego kierownika/lidera i innych członków zespołu (TA6),
- analizuje, czy praca zespołu jest efektywna,
- analizuje działania indywidualne i zespołowe,
- podaje przykłady z praktyki działań indywidualnych i zespołowych,

#### trzeci poziom

- pracuje efektywnie w zespole,
- podaje receptę na poprawę efektywności w zespole,
- rozpoznaje u innych i sam odgrywa odpowiednie role w zespole,
- ocenia złe i dobre postawy członków zespołu.

#### Materiał nauczania:

- grupa a zespół,
- zasady pracy w zespole (TE6),  $\overline{a}$
- efektywność i ocena pracy w zespole (TE6, TA6),
- znaczenie pracy indywidualnej i współpracy w zespole (TE6),  $\equiv$

#### Ćwiczenia:

- $\frac{1}{2}$ ocenianie pracy indywidualnej (wady i zalety),
- ocenianie pracy zespołowej (wady i zalety),
- analizowanie działań zespołowych i indywidualnych,  $\equiv$
- wskazywanie przyczyn i skutków zakłóceń w pracy zespołowej, metody ich unikania,
- analizowanie czynników efektywności zespołu.  $\equiv$

#### Środki dydaktyczne:

- zasoby systemu wsparcia nauczania podstaw przedsiębiorczości tj. eduKariera, eduBizmodel, eduPorady,
- prezentacja multimedialna opracowana dla składnika kompetencji, do którego jest przypisana dana jednostka dydaktyczna,
- studia przypadku opracowane dla składnika kompetencji, do którego jest przypisana  $\equiv$ dana jednostka dydaktyczna,
- komputery z dostępem do sieci Internet,
- wideoprojektor lub OTVC projekcyjny o przekątnej min. 42",
- drukarka czarno-biała, $\equiv$
flipchart z kompletem różnokolorowych pisaków.

### Wskazówki metodyczne

Nauczyciel w zależności od wiedzy i możliwości uczniów podejmuje decyzję, czy on przedstawia materiał nauczania, czy też uczniowie zapoznają się z treściami, korzystając z systemu eduKariera.

Zaleca się, by uczniowie pracowali w grupach 3–4-osobowych. Uczniowie analizują w grupach poszczególne sytuacje prezentowane przez system informatyczny. Następnie zakłada się, że uczniowie pracować będą nad rozwiązywaniem zadań związanych z tematem zajęć. Należy zwrócić uwagę, by w czasie przedstawiania swojej argumentacji wykazywali – gdy to konieczne – postawę asertywną. Zaleca się, by uczniowie wypracowywali zasady pracy grupy za pomocą analizy SWOT.

Przykładowe ćwiczenia można znaleźć w informatycznym systemie wspierającym nauczanie podstaw przedsiębiorczości lub nauczyciel może sam zaproponować własne ćwiczenia. Szczegółowe instrukcje do ćwiczeń znajdują się w zasobach tego systemu.

#### **Jednostka dydaktyczna nr 5 – Role społeczne i stereotypy**

Cele kształcenia:

W wyniku procesu kształcenia uczeń osiąga następujące poziomy zaawansowania: pierwszy poziom

- przedstawia definicję statusu społecznego,
- przedstawia definicję i rodzaje ról społecznych,

drugi poziom

- określa swoje role społeczne i typowe dla nich zachowania (TA5),
- wyjaśnia pojęcie stereotypu,
- opisuje konflikty ról w założonych sytuacjach (TE7),

#### trzeci poziom

dopasowuje poszczególne zachowania do określonej roli (TA9).

Materiał nauczania:

- rola społeczna (TA5, TA9),
- typy ról społecznych (TA5, TE9),
- stereotypy.

Ćwiczenia:

- wskazywanie rodzajów ról pełnione role społeczne z typowymi dla nich zachowaniami,
- porównywanie typów ról społecznych.

- zasoby systemu wsparcia nauczania podstaw przedsiębiorczości tj. eduKariera, eduBizmodel, eduPorady,
- prezentacja multimedialna opracowana dla składnika kompetencji, do którego jest  $$ przypisana dana jednostka dydaktyczna,
- studia przypadku opracowane dla składnika kompetencji, do którego jest przypisana dana jednostka dydaktyczna,
- komputery z dostępem do sieci Internet,
- wideoprojektor lub OTVC projekcyjny o przekątnej min. 42",  $\equiv$
- drukarka czarno-biała,
- flipchart z kompletem różnokolorowych pisaków.  $\overline{a}$

Zajęcia powinny być prowadzone w pracowni informatycznej, z dostępem do Internetu. W przypadku ograniczonej liczby komputerów zaleca się podzielenie klasy na dwie grupy: podczas gdy jedna pracuje przy komputerach, druga realizuje ćwiczenia w małych grupach pod kierownictwem nauczyciela. W przypadku braku komputerów zaleca się wykorzystanie w szczególny sposób scenariuszy lekcji znajdujących w systemie eduPorady.

Zamiast pogadanki prowadzonej przez nauczyciela uczeń w celu zapoznania się z materiałem nauczania może wykorzystać zasoby systemu eduKariera. Szczegółowe instrukcje do ćwiczeń znajdują się w zasobach tego systemu.

### **Jednostka dydaktyczna nr 6 – Konflikty – powstawanie i metody ich rozwiązywania**

Cele kształcenia:

W wyniku procesu kształcenia uczeń osiąga następujące poziomy zaawansowania:

#### pierwszy poziom

- omawia pojęcie konfliktu,

- wymienia źródła powstawania konfliktów,
- wymienia metody rozwiązywania konfliktów (w tym negocjacje),

#### drugi poziom

- rozpoznaje sytuację konfliktową,
- wymienia sytuacje konfliktowe,
- analizuje sytuację konfliktową,
- określa negatywne i pozytywne skutki konfliktu,

#### trzeci poziom

- przewiduje pozytywne i negatywne skutki sytuacji konfliktowej,
- analizuje konflikty w zespole (TE7),
- proponuje metody rozwiązania konfliktów,
- stosuje metody rozwiązywania konfliktów w drodze negocjacji.

#### Materiał nauczania:

- istota konfliktów (TE7),
- źródła powstawania konfliktów (TE7),
- sytuacje konfliktowe (TE7),  $\equiv$
- sposoby rozwiązywania konfliktów (TE7),  $-$
- skutki konfliktów (pozytywne i negatywne) (TE7),
- radzenie sobie z sytuacjami konfliktowymi: współpraca, kompromis, rywalizacja, negocjacja, unikanie, adaptacja (TE7).

#### Ćwiczenia:

- wskazywanie źródeł powstawania konfliktu,
- proponowanie metod rozwiązywania konfliktu,
- ocenianie skutków konfliktów (negatywne i pozytywne).

Środki dydaktyczne:

- zasoby systemu wsparcia nauczania podstaw przedsiębiorczości tj. eduKariera, eduBizmodel, eduPorady,
- prezentacja multimedialna opracowana dla składnika kompetencji, do którego jest przypisana dana jednostka dydaktyczna,
- studia przypadku opracowane dla składnika kompetencji, do którego jest przypisana  $\equiv$ dana jednostka dydaktyczna,
- komputery z dostępem do sieci Internet,
- wideoprojektor lub OTVC projekcyjny o przekątnej min. 42",
- drukarka czarno-biała,  $\overline{\phantom{0}}$
- flipchart z kompletem różnokolorowych pisaków.

#### Wskazówki metodyczne

Zaleca się, by uczniowie pracowali w grupach 3–4-osobowych. Uczniowie analizują w grupach poszczególne sytuacje prezentowane przez system informatyczny. Ich zadaniem jest określenie źródeł konfliktów w sytuacji prezentowanej przez system, ale również unikanie konfliktów w grupie, w której realizowane jest ćwiczenie. Oczekuje się, by proponowali metody rozwiązywania konfliktów w sytuacji wirtualnej i stosowali te metody w pracy w grupie. Należy zwrócić uwagę, by w czasie przedstawiania swojej argumentacji wykazywali – gdy to konieczne – postawę asertywną. Zaleca się, by uczniowie wypracowywali zasady pracy grupy za pomocą analizy SWOT.

### **Jednostka dydaktyczna nr 7 – Reklama sposobem wywierania wpływu na innych**

Cele kształcenia:

W wyniku procesu kształcenia uczeń osiąga następujące poziomy zaawansowania:

pierwszy poziom

- rozumie, co to jest i na czym polega komunikat perswazyjny,
- rozpoznaje cel reklamy,
- rozpoznaje rodzaje reklam,

drugi poziom

- wymienia przykłady reklam wpływających na konsumenta w określony sposób,

- wskazuje pozytywne i negatywne przykłady wpływu reklamy na konsumentów (TA11),

- analizuje reklamy pod kątem rozróżnienia zawartych w nich komunikatów (TA11),

#### trzeci poziom

- tworzy komunikat perswazyjny (pozytywny oraz negatywny),

#### Materiał nauczania:

- cele i rodzaje reklamy (TA11),
- analiza tekstu reklamowego pod kątem perswazji i tekstu (TA11),
- tworzenie przekazu reklamowego (TA11).

# Ćwiczenia:

- rozpoznawanie rodzajów chwytów marketingowych w wybranej reklamie,
- wyłanianie informacji z tekstów reklamowych,
- rozpoznawanie celów reklamy,
- tworzenie przekazów reklamowych konkretnych produktów,  $\overline{\phantom{0}}$

Środki dydaktyczne:

- zasoby systemu wsparcia nauczania podstaw przedsiębiorczości tj. eduKariera, eduBizmodel, eduPorady,
- prezentacja multimedialna opracowana dla składnika kompetencji, do którego jest przypisana dana jednostka dydaktyczna,
- studia przypadku opracowane dla składnika kompetencji, do którego jest przypisana  $\equiv$ dana jednostka dydaktyczna,
- komputery z dostępem do sieci Internet,
- wideoprojektor lub OTVC projekcyjny o przekątnej min. 42".
- drukarka czarno-biała,  $\equiv$
- flipchart z kompletem różnokolorowych pisaków,
- reklamy z Internetu, reklamy z gazet, gazetki reklamowe itp.  $\equiv$

#### Wskazówki metodyczne

Materiał nauczania prezentowany jest przez system informatyczny. Nauczyciel odpowiada na ewentualne pytania uczniów, konsultuje oraz motywuje. Uczniów, którzy mają problemy ze zrozumieniem treści zawartych w systemie informatycznym, nauczyciel wspiera, tłumaczy im i wyjaśnia.

Uczniowie pracują około 30 proc. zajęć z system eduKariera, gdzie dokonują analizy tekstu reklamowego.

Szczegółowe instrukcje do ćwiczeń znajdują się w zasobach systemu eduKariera.

## **Propozycje kryteriów oceny i metod sprawdzania osiągnięć ucznia w kompetencji KOMUNIKOWANIE SIĘ**

Sugeruje się wystawiać oceny uczniom na każdych zajęciach, jak również za pracę w domu. Zalecane obszary podlegające ocenie to:

- $\equiv$  . umiejętność rozpoznawania i stosowania komunikacji interpersonalnej,
- umiejętność doboru metod komunikacji w określonych sytuacjach,  $\equiv$
- umiejętność pracy w grupie,
- umiejętność funkcjonowania w społeczeństwie,
- umiejętność redagowania pism,
- umiejętności w zakresie stosowania postawy asertywnej,
- $\equiv$ umiejętność rozwiązywania konfliktów.

Kształtowanie umiejętności pracy w zespole sprzyja zbiorowej kontroli. Dlatego też zaleca się w ocenianiu ucznia stosować metody sprawdzania zbiorowego, ćwiczenia zaś mogą być przedmiotem analizy i dyskusji w grupie lub na forum klasy.

Proponuje się, by nauczyciel sprawdzał umiejętność wykorzystania w praktyce powyższych treści, a nie tylko pamięciowe opanowanie wiadomości. Warto odpowiedzieć sobie na pytanie: czy zaplanowane działania na lekcjach pozwolą w rzeczywistości osiągnąć założone efekty? Należy również sprawdzić osiągnięcie celów wychowawczych oraz obserwować postawę ucznia na lekcji. Zaleca się, by nauczyciel bacznie obserwował uczniów podczas pracy indywidualnej i w grupie, jak również podczas pracy w systemie. Oceny należy wystawiać za umiejętność bezkonfliktowej współpracy w grupie oraz umiejętność samodzielnego rozwiązywania problemów i zadań w systemie wspierającym nauczania podstaw przedsiębiorczości . Dodatkowo nauczyciel powinien posiłkować się ocenami proponowanymi przez system informatyczny. W zależności od uwarunkowań i możliwości uczniów nauczyciel może skorygować oceny proponowane przez system.

# **KOMPETENCJA nr 2 – AUTOPREZENTACJA (7 godz.)**

#### **Wprowadzenie**

W celu osiągnięcia właściwego poziomu umiejętności w zakresie autoprezentacji uczniów należy zrealizować 7 jednostek dydaktycznych (dla zasadniczej szkoły zawodowej – 3). Należy zwrócić uwagę, że przy każdym celu kształcenia znajduje się oznaczenie identyfikujące dany cel z hasłem w podstawie programowej.

Celem nabycia tej kompetencji jest dokonanie skutecznej autoprezentacji. Uczeń dokona tego dzięki zdobyciu wiedzy na temat siebie, swoich słabych i mocnych stron. W celu określenia swoich możliwości i predyspozycji zaplanowano przeprowadzenie cyklu ćwiczeń, w których pod opieką nauczyciela uczeń odkrywa swoje mocne i słabe strony. Określenie tych predyspozycji jest potrzebne uczniom, by:

- wiedzieli, nad jakimi sferami własnej osobowości mają pracować, by zwiększać swoją wartość na rynku pracy,
- potrafili podjąć właściwą dla siebie pracę.

Uczeń w czasie przygotowywania autoprezentacji i jej przeprowadzania powinien wykazać się inicjatywą i przedsiębiorczością. Na te kompetencje *Strategia lizbońska* kładzie szczególny nacisk. Przygotowanie dokumentów aplikacyjnych przez uczniów to realizacja kolejnych dwóch kompetencji zapisanych w tejże strategii, a mianowicie: porozumiewanie się w języku ojczystym oraz nabywanie wiedzy i umiejętności informatycznych.

# **Jednostka dydaktyczna nr 1 – Moje cechy i umiejętności**

Cele kształcenia:

W wyniku procesu kształcenia uczeń osiąga następujące poziomy zaawansowania: pierwszy poziom:

- określa mocne i słabe strony człowieka,
- dokonuje podziału umiejętności na adaptacyjne, uniwersalne i kwalifikacyjne,
- wskazuje korzyści wynikające ze znajomości siebie,
- wymienia cechy osoby przedsiębiorczej (TA1),
- omawia znaczenie cech osoby przedsiębiorczej,

#### drugi poziom

- rozpoznaje mocne i słabe strony człowieka,
- charakteryzuje rodzaje umiejętności adaptacyjne, uniwersalne i kwalifikacyjne (TA6, TF3),
- określa mocne i słabe strony osoby przedsiębiorczej,
- analizuje osobę pod kątem cech osoby przedsiębiorczej,

# trzeci poziom

- analizuje własne mocne i słabe strony (również w odniesieniu do konkretnej sytuacji),
- dokonuje bilansu własnych umiejętności,
- odnosi własne mocne i słabe strony do cech osoby przedsiębiorczej (TA7),
- odnosi zachowania asertywne, uległe i agresywne do cech osoby przedsiębiorczej (TA6).

#### Materiał nauczania:

umiejętności uniwersalne, adaptacyjne i kwalifikacyjne (TF3),

- słabe i mocne strony osobowości w odniesieniu do osoby przedsiębiorczej i własnej  $\frac{1}{2}$ (TA7, TA6),
- bilans umiejętności (TA7),
- rodzaje predyspozycji (TA7),
- cechy osoby przedsiębiorczej (TA1).

## Ćwiczenia:

- analizowanie metodą SWOT własnej osoby,
- identyfikowanie umiejętności uniwersalnych, adaptacyjnych i kwalifikacyjnych,
- odróżnianie cech osobowości od cech charakteru,
- charakteryzowanie osoby przedsiębiorczej cechy osobowościowe.  $\equiv$

### Środki dydaktyczne:

- zasoby systemu wsparcia nauczania podstaw przedsiębiorczości tj. eduKariera,  $\equiv$ eduBizmodel, eduPorady,
- prezentacja multimedialna opracowana dla składnika kompetencji, do którego jest przypisana dana jednostka dydaktyczna,
- studia przypadku opracowane dla składnika kompetencji, do którego jest przypisana dana jednostka dydaktyczna,
- komputery klasy PC lub pokrewne z dostępem do Internetu,  $=$
- flipchart z kompletem mazaków,  $\overline{a}$
- kamera wideo.
- lustro.
- tekst przewodni z opisem typów osobowościowych.  $\overline{a}$

#### Wskazówki metodyczne

Nauczyciel powinien omówić w sposób bardzo krótki rodzaje osobowości. Następnie omawia, na czym polega analiza SWOT. Uczniowie w grupach 2-osobowych dokonują analizy swoich charakterów. W trakcie analizy SWOT uczeń może korzystać z systemu eduKariera oraz eduPorad który podpowiada, jakie cechy osobowościowe występują w rzeczywistości i z tej listy uczeń może wybierać i oceniać, czy dana cecha u niego występuje. Nauczyciel może wybrane dyskusje w grupie filmować i poddać je później analizie na forum klasy.

#### **Jednostka dydaktyczna nr 2 – Sztuka autoprezentacji**

Cele kształcenia:

W wyniku procesu kształcenia uczeń osiąga następujące poziomy zaawansowania: pierwszy poziom

- wyjaśnia, na czym polega efekt pierwszego wrażenia (TA8),
- określa zasady zachowania i wyglądu podczas kontaktów interpersonalnych (TF7),
- omawia znaczenie autoprezentacji z uwzględnieniem komunikacji werbalnej i niewerbalnej, drugi poziom
- wskazuje czynniki decydujące o pozytywnej autoprezentacji,
- dobiera elementy autoprezentacji do okoliczności,
- charakteryzuje rolę pozytywnego myślenia,

trzeci poziom

- tworzy pozytywny wizerunek.

Materiał nauczania:

- $\equiv$ zasady zachowania i wyglądu podczas kontaktów interpersonalnych (TF7),
- pozytywne myślenie i samoakceptacja w życiu człowieka (TA8),
- efekt pierwszego wrażenia (TA8),  $\overline{\phantom{0}}$
- tworzenie pozytywnego wizerunku (TA8).

### Ćwiczenia:

- ocenianie czynników wpływających na pozytywną i negatywną autoprezentację,
- dobieranie sposobów zachowania i form komunikowania się stosownie do okoliczności,
- $\equiv$ przygotowanie autoprezentacji.

### Środki dydaktyczne:

- zasoby systemu wsparcia nauczania podstaw przedsiębiorczości tj. eduKariera, eduBizmodel, eduPorady,
- prezentacja multimedialna opracowana dla składnika kompetencji, do którego jest przypisana dana jednostka dydaktyczna,
- studia przypadku opracowane dla składnika kompetencji, do którego jest przypisana  $\equiv$ dana jednostka dydaktyczna,
- komputery klasy PC lub pokrewne z dostępem do Internetu,
- flipchart z kompletem mazaków,
- kamera wideo i OTVC,  $\equiv$
- film z prawidłowo przeprowadzoną autoprezentacją,
- fragmenty filmu z nagranymi typowymi błędami popełnianymi w trakcie prezentacji.  $\frac{1}{2}$

### Wskazówki metodyczne

Zajęcia powinny być prowadzone w pracowni informatycznej, z dostępem do Internetu. Zamiast prezentacji materiału nauczania przez nauczyciela uczeń może wykorzystać zasoby systemu wpierającego nauczanie podstaw przedsiębiorczości.

Nauczyciel powinien omówić znaczenie autoprezentacji. W dalszej części uczniowie za pomocą sprzętu komputerowego zaczynają przygotowywać autoprezentację dla określonej sytuacji (autoprezentacja przed przyszłym pracodawcą, zachowanie przed egzaminem i w czasie egzaminu). Gotową autoprezentację uczeń składa na następnej lekcji nauczycielowi do oceny.

#### **Jednostka dydaktyczna nr 3 – Sztuka autoprezentacji – ćwiczenia**

Cele kształcenia:

W wyniku procesu kształcenia uczeń osiąga następujące poziomy zaawansowania:

poziom pierwszy

- przedstawia istotę autoprezentacji (TF7),

poziom drugi

- ocenia autoprezentację innych osób,

## poziom trzeci

- kreuje swój wizerunek w danej sytuacji,

- stosuje różne formy komunikacji autoprezentacji oraz prezentacji własnego stanowiska (TA8).

Materiał nauczania:

- $\equiv$ zasady zachowania i wyglądu podczas kontaktów interpersonalnych (TF7),
- $\equiv$ pozytywne myślenie i samoakceptacja w życiu człowieka (TA8),
- efekt pierwszego wrażenia (TA8),  $\equiv$
- tworzenie pozytywnego wizerunku (TA8).

### Ćwiczenia:

- dokonywanie autoprezentacji,
- ocenianie kryterialne autoprezentacji uczniowskich (siebie nawzajem),

### Środki dydaktyczne:

- zasoby systemu wsparcia nauczania podstaw przedsiębiorczości tj. eduKariera, eduBizmodel, eduPorady,
- prezentacja multimedialna opracowana dla składnika kompetencji, do którego jest  $=$ przypisana dana jednostka dydaktyczna,
- $\overline{a}$ studia przypadku opracowane dla składnika kompetencji, do którego jest przypisana dana jednostka dydaktyczna,
- komputery z dostępem do sieci Internet,
- wideoprojektor lub OTVC projekcyjny o przekątnej min. 42",
- drukarka czarno-biała,  $\overline{\phantom{0}}$
- $\equiv$ film dydaktyczny,
- flipchart z kompletem różnokolorowych pisaków.

### Wskazówki metodyczne

Materiał nauczania prezentowany jest przez system informatyczny. Nauczyciel odpowiada na ewentualne pytania uczniów, konsultuje oraz motywuje. Uczniów, którzy mają problemy ze zrozumieniem treści zawartych w systemie informatycznym, nauczyciel wspiera, tłumaczy im i wyjaśnia.

Wybrani uczniowie proszeni są o zaprezentowanie swojej osoby – prezentują przygotowany materiał. Nauczyciel razem z klasą obserwuje 2–4 prezentacje, które są wspólnie oceniane. Ocena powinna polegać na tym, że nauczyciel i uczniowie, oglądając autoprezentację innych, wypisują odczucia. Nauczyciel porównuje swoje doznania z doznaniami uczniów. W drugiej części pracę uczniów należy zorganizować inaczej, tj. praca w grupach 2- i 3-osobowych, w których jeden uczeń prezentuje, a drugi wyraża opinię o jego autoprezentacji.

Przykładowe ćwiczenia można znaleźć w informatycznym systemie wspomagającym nauczanie podstaw przedsiębiorczości lub nauczyciel może sam zaproponować własne ćwiczenia.

## **Jednostka dydaktyczna nr 4 – Dokumenty aplikacyjne**

Cele kształcenia:

W wyniku procesu kształcenia uczeń osiąga następujące poziomy zaawansowania: pierwszy poziom

- wymienia rodzaje dokumentów aplikacyjnych,
- przedstawia zasady tworzenia dokumentów aplikacyjnych,
- przedstawia strukturę dokumentów aplikacyjnych,
- drugi poziom

- analizuje przykładowe dokumenty aplikacyjne,

-

- analizuje formę dokumentów pod kątem efektu pierwszego wrażenia, trzeci stopień

- sporządza dokumenty aplikacyjne do konkretnej oferty pracy (TF6.)

Materiał nauczania:

- rodzaje i typy dokumentów aplikacyjnych (TF6),
- zasady tworzenia dokumentów aplikacyjnych (TF6),
- efekt pierwszego wrażenia w odniesieniu do dokumentów aplikacyjnych (TF6).

### Ćwiczenia:

- redagowanie tworzenie własnych CV,
- redagowanie listów motywacyjnych do konkretnej oferty pracy,
- analizowanie gotowych CV i listów motywacyjnych.

Środki dydaktyczne:

- zasoby systemu wsparcia nauczania podstaw przedsiębiorczości tj. eduKariera, eduBizmodel, eduPorady,
- prezentacja multimedialna opracowana dla składnika kompetencji, do którego jest przypisana dana jednostka dydaktyczna,
- studia przypadku opracowane dla składnika kompetencji, do którego jest przypisana dana jednostka dydaktyczna,
- komputery z dostępem do sieci Internet,
- konkretne ogłoszenia o pracę,
- gotowe CV i listy motywacyjne,  $\equiv$
- wideoprojektor lub OTVC projekcyjny o przekątnej min. 42",  $\equiv$
- drukarka czarno-biała,
- karty wzorów dokumentów,
- flipchart z kompletem różnokolorowych pisaków.

#### Wskazówki metodyczne

Ze względu na różne umiejętności obsługi sprzętu komputerowego wykonanie listu motywacyjnego może zająć uczniom bardzo różną ilość czasu. Dlatego uczniowie powinni rozpocząć wykonywanie ćwiczenia w szkole pod nadzorem nauczyciela i kontynuować w domu. W komputerowym systemie wspierającym naukę są wzory dokumentów, z których uczeń może korzystać.

# **Jednostka dydaktyczna nr 5 – Rozmowa kwalifikacyjna kluczem do sukcesu**

Cele kształcenia:

W wyniku procesu kształcenia uczeń osiąga następujące poziomy zaawansowania: pierwszy poziom:

- przedstawia znaczenie rozmowy kwalifikacyjnej (TF7),

- omawia zasady przeprowadzania rozmowy kwalifikacyjnej (TF7),

- wskazuje, jakie pytania zgodnie z przepisami prawa nie mogą być zadawane w trakcie rozmowy kwalifikacyjnej,

#### drugi poziom

- dobiera właściwe formy komunikacji w kontakcie z pracodawcą,

- omawia zasady przygotowania się do rozmowy kwalifikacyjnej na konkretne stanowisko, trzeci poziom

- podaje pytania i własne odpowiedzi dotyczące obszarów problemowych poruszanych przez pracodawców podczas rozmowy kwalifikacyjnej.

#### Materiał nauczania:

- zasady przeprowadzania rozmowy kwalifikacyjnej (TF7),
- etapy przygotowania się do rozmowy kwalifikacyjnej (TF7),
- typowe pytania stawiane w czasie rozmowy kwalifikacyjnej (TF7),  $\equiv$
- pytania, które zgodnie z Prawem pracy nie mogą być zadawane (TF7).

#### Ćwiczenia:

- analizowanie filmu instruktażowego "Rozmowa kwalifikacyjna" dyskusja,
- przygotowanie scenariusza rozmowy kwalifikacyjnej w formie zadania domowego dla konkretnego stanowiska pracy (w parach: pracodawca i kandydat na pracownika – uczniowie losują nazwy stanowisk pracy).

#### Środki dydaktyczne:

- zasoby systemu wsparcia nauczania podstaw przedsiębiorczości tj. eduKariera, eduBizmodel, eduPorady,
- prezentacja multimedialna opracowana dla składnika kompetencji, do którego jest  $\equiv$ przypisana dana jednostka dydaktyczna,
- $\overline{a}$ studia przypadku opracowane dla składnika kompetencji, do którego jest przypisana dana jednostka dydaktyczna,
- komputery z dostępem do sieci Internet,
- karty z nazwami stanowisk pracy,
- wideoprojektor lub OTVC projekcyjny o przekątnej min. 42",
- drukarka czarno-biała,
- film dydaktyczny,
- karty scenariuszy rozmowy kwalifikacyjnej,
- flipchart z kompletem różnokolorowych pisaków,  $\equiv$   $\equiv$

#### Wskazówki metodyczne

Materiał nauczania prezentowany jest przez system informatyczny. Nauczyciel odpowiada na ewentualne pytania uczniów, konsultuje oraz motywuje. Uczniów, którzy mają problemy ze zrozumieniem treści zawartych w systemie informatycznym, nauczyciel wspiera, tłumaczy im i wyjaśnia.

# **Jednostka dydaktyczna nr 6, 7 – Symulacje rozmów kwalifikacyjnych**

Cele kształcenia:

W wyniku procesu kształcenia uczeń osiąga następujące stopnie zaawansowania: pierwszy poziom

- wskazuje elementy oceny rozmowy kwalifikacyjnej.

drugi poziom

- przygotowuje plan rozmowy kwalifikacyjnej,
- ocenia rozmowę kwalifikacyjną,

#### trzeci poziom

- uczestniczy w rozmowie kwalifikacyjnej w roli pracownika i pracodawcy (TF7).

Materiał nauczania:

- zasady przeprowadzania rozmowy kwalifikacyjnej (TF7),  $\equiv$
- etapy przygotowania się do rozmowy kwalifikacyjnej (TF7),
- $\equiv$ typowe pytania stawiane w czasie rozmowy kwalifikacyjnej (TF7).

Ćwiczenia:

- dobieranie właściwych form komunikacji werbalnej i niewerbalnej do rozmowy kwalifikacyjnej,
- prowadzenie rozmowy kwalifikacyjnej,
- wypełnianie arkusza oceniającego z przeprowadzonej rozmowy kwalifikacyjnej.

Środki dydaktyczne:

- zasoby systemu wsparcia nauczania podstaw przedsiębiorczości tj. eduKariera, eduBizmodel, eduPorady,
- prezentacja multimedialna opracowana dla składnika kompetencji, do którego jest przypisana dana jednostka dydaktyczna,
- studia przypadku opracowane dla składnika kompetencji, do którego jest przypisana dana jednostka dydaktyczna,
- plansze,  $=$
- prezentacje PowerPoint.
- karty pracy w grupach i indywidualnej,  $\equiv$
- zestawy foliogramów,
- film dydaktyczny,  $\equiv$
- sprzęt audiowizualny,
- tablica, kartki papieru, flamastry,
- kamera.

#### Wskazówki metodyczne

Uczniowie prezentują scenki sytuacyjne przygotowane w domu. Nauczyciel po skończeniu prezentacji scenki może sam włączyć się w rozmowę kwalifikacyjną, wejść w rolę pracodawcy i pracownika (należy obserwować ucznia, czy odpowiadając na pytania, których wcześniej nie znał, denerwuje się bardziej niż przy odpowiadaniu na te, które wcześniej znał). W czasie trwania scenek uczniowie powinni na specjalnych arkuszach oceniać scenki. Zaleca się nagrywanie rozmów kwalifikacyjnych prowadzonych przez uczniów, a następnie obejrzenie wspólnie 2–3 rozmów i omówienie ich na forum klasy – wspólnie z uczniami.

# **Propozycje kryteriów oceny i metod sprawdzania osiągnięć ucznia w kompetencji Autoprezentacja**

Sugeruje się wystawiać oceny uczniom na każdych zajęciach oraz za pracę w domu. Zalecane obszary podlegające ocenie to:

- umiejętność przeprowadzenia autoprezentacji,  $\equiv$
- umiejętność oceny autoprezentacji innych osób,  $\overline{\phantom{0}}$
- umiejętność uczestniczenia w rozmowach kwalifikacyjnych i stosowanie w czasie ich odbywania zasad kultury osobistej,
- umiejętność pracy w zespole zadaniowym.

Nauczyciel powinien zwracać uwagę na poprawność wyrażania i wysławiania się uczniów w czasie wypowiedzi ustnych i w czasie sporządzania notatek. Należy także zwrócić szczególną uwagę na postawę społeczną i merytoryczną uczniów w trakcie autoprezentacji i rozmowy kwalifikacyjnej. W szczególnych sytuacjach nauczyciel powinien wziąć pod uwagę przyrost wiedzy i umiejętności związanych z kompetencją pierwszą KOMUNIKOWANIE SIĘ.

W trakcie oceniania uczniów nauczyciel może sugerować się propozycjami, jakie przedstawia system informatyczny wspierający naukę podstaw przedsiębiorczości tj. eduKariera, eduBizmodel, eduPorady. W zależności od uwarunkowań i możliwości indywidualnych ucznia nauczyciel może skorygować proponowane przez system oceny.

Ocenę celującą mogą otrzymać uczniowie, którzy umiejętnościami wykroczą poza program. Zaleca się, by nauczyciel bacznie obserwował grupy pracowników i pracodawców prowadzące rozmowę kwalifikacyjną i na podstawie obserwacji wystawiał oceny uczniom za umiejętność bezkonfliktowej współpracy w zespole zadaniowym i przeprowadzenia rozmowy.

#### **KOMPETENCJA nr 3 – WIEDZA O GOSPODARCE (22 godz.)**

#### **Wprowadzenie**

W celu osiągnięcia właściwego poziomu umiejętności w zakresie wiedzy o gospodarce należy zrealizować 22 jednostki dydaktyczne (dla zasadniczej szkoły zawodowej – 11). Należy zwrócić uwagę, że przy każdym celu kształcenia znajduje się oznaczenia identyfikujące dany cel z hasłem w podstawie programowej.

Celem nabycia tej kompetencji jest zdobycie przez ucznia umiejętności i wiadomości z zakresu szeroko pojętej wiedzy o gospodarce. W tym obszarze uczeń poznawać będzie zarówno zagadnienia mikro-, jak i makroekonomiczne. Ich poznanie jest konieczne, aby młody człowiek mógł w przyszłości być świadomym obywatelem nowoczesnego społeczeństwa. Znajomość podstawowych zagadnień ekonomicznych pozwoli uczniowi dokonywać właściwych wyborów i podejmować decyzje tak, aby uzyskać jak najwyższą ich efektywność.

Realizacja tematyki z wiedzy o gospodarce pozwoli, oprócz zdobycia samej wiedzy i umiejętności z tego zakresu, zwiększyć również umiejętności w zakresie kompetencji matematycznych. Uczniowie będą wykonywali różne obliczenia z zakresu ekonomii.

# **Szczegółowe cele kształcenia:**

# **Jednostka dydaktyczna nr 1 – Czynniki wytwórcze w działalności gospodarczej**

Cele kształcenia:

W wyniku procesu kształcenia uczeń osiąga następujące poziomy zaawansowania: pierwszy poziom

- przedstawia pojęcie gospodarowania,

- definiuje czynniki wytwórcze,

- omawia rolę czynników wytwórczych w różnych dziedzinach gospodarki,

drugi poziom

- charakteryzuje społeczne i ekonomiczne cele gospodarowania, odwołując się do przykładów z różnych dziedzin (TB1),

- rozróżnia czynniki wytwórcze (praca, przedsiębiorczość, kapitał, ziemia i informacja) (TB2b),

trzeci poziom

- analizuje czynniki wytwórcze w różnych dziedzinach gospodarki.

Materiał nauczania:

- cele gospodarowania społeczne i ekonomiczne (TB1),
- czynniki wytwórcze (TB2).

Ćwiczenia:

- rozpoznawanie wykorzystania poszczególnych czynników wytwórczych,
- określanie społecznych celów gospodarowania,
- określanie ekonomicznych celów gospodarowania.

Środki dydaktyczne:

- zasoby systemu wsparcia nauczania podstaw przedsiębiorczości tj. eduKariera, eduBizmodel, eduPorady,
- prezentacja multimedialna opracowana dla składnika kompetencji, do którego jest przypisana dana jednostka dydaktyczna,
- studia przypadku opracowane dla składnika kompetencji, do którego jest przypisana  $\equiv$ dana jednostka dydaktyczna,
- komputery z dostępem do sieci Internet,
- wideoprojektor lub OTVC projekcyjny o przekątnej min. 42",  $\equiv$
- drukarka czarno-biała,
- film dydaktyczny,
- flipchart z kompletem różnokolorowych pisaków.  $\equiv$  .

#### Wskazówki metodyczne

Zajęcia można poprowadzić w formie wycieczki do zakładu produkcyjnego, który funkcjonuje na lokalnym rynku pracy. W trakcie tej wycieczki nauczyciel nie tylko odpowiada za zdrowie uczniów, ale również staje się moderatorem dyskusji. Wycieczka powinna składać się z 2 części, w których:

- uczniowie obejrzą urządzenia produkujące lub wspierające produkcję,

- nawiązana zostanie dyskusja z pracodawcą, w której pracodawca przedstawi cele gospodarowania oraz ekonomiczne uwarunkowania prowadzenia działalności gospodarczej.

Alternatywą wycieczki mogą być zajęcia zrealizowane w warunkach szkolnych z wykorzystaniem systemu wsparcia nauczania podstaw przedsiębiorczości tj. eduKariera, eduBizmodel, eduPorady,

W trakcie zajęć należy zwrócić uwagę na substytucyjność czynników wytwórczych i skutki podjętych przez przedsiębiorcę decyzji w zakresie wykorzystanej technologii. Dodatkowo należy również uwzględnić wpływ czasu na decyzje związane z zaangażowaniem określonego poziomu czynników wytwórczych.

Przykładowe ćwiczenia można znaleźć w informatycznym systemie wspomagającym nauczanie podstaw przedsiębiorczości lub nauczyciel może sam zaproponować własne ćwiczenia.

# **Jednostka dydaktyczna nr 2 – Rynek**

Cele kształcenia:

W wyniku procesu kształcenia uczeń osiąga następujące poziomy zaawansowania: pierwszy poziom

- wymienia podstawowe cechy, funkcje i rodzaje rynków (TB3),

- przedstawia system gospodarczy Polski przed i po 1989 r.,

drugi poziom

- charakteryzuje podstawowe cechy i funkcje oraz rodzaje rynków,

- omawia transformację gospodarki Polski po 1989 r. (TB2a),

trzeci poziom

- ocenia funkcje rynku.

Materiał nauczania:

- pojęcie rynku (TB3),
- klasyfikacja rynków (TB3),
- $-$  cechy rynku (TB3),
- transformacja gospodarki Polski po 1989 r. (TB2a).

#### Ćwiczenia:

- klasyfikowanie rynków według zadanego kryterium,
- rozpoznawanie cech rynków,
- charakteryzowanie zmian, które zaszły w gospodarce polskiej w 1989 r.

- zasoby systemu wsparcia nauczania podstaw przedsiębiorczości tj. eduKariera,  $\frac{1}{2}$ eduBizmodel, eduPorady,
- prezentacja multimedialna opracowana dla składnika kompetencji, do którego jest przypisana dana jednostka dydaktyczna,
- studia przypadku opracowane dla składnika kompetencji, do którego jest przypisana  $$ dana jednostka dydaktyczna,
- komputery z dostępem do sieci Internet,
- wideoprojektor lub OTVC projekcyjny o przekątnej min. 42",  $\equiv$
- drukarka czarno-biała,
- artykuły z prasy ekonomicznej, np. dodatek ekonomiczny "Rzeczpospolitej", "Gazeta Wyborcza",
- flipchart z kompletem różnokolorowych pisaków.

Materiał nauczania prezentowany jest przez system wsparcia nauczania podstaw przedsiębiorczości tj. eduKariera, eduBizmodel, eduPorady,. Nauczyciel odpowiada na ewentualne pytania uczniów, konsultuje oraz motywuje. Uczniów, którzy mają problemy ze zrozumieniem treści zawartych w systemie informatycznym, nauczyciel wspiera, tłumaczy im i wyjaśnia.

W trakcie lekcji należy posługiwać się przykładami z życia gospodarczego. Przy klasyfikacji rynków należy skupić się na przykładach podawanych przez młodzież i powiązanych z ich otoczeniem. Przy omawianiu przemian gospodarczych należy posłużyć się przykładami regulacji rynku sprzed 1989 r.

Przykładowe ćwiczenia można znaleźć w informatycznym systemie wspomagającym nauczanie podstaw przedsiębiorczości lub nauczyciel może sam zaproponować własne ćwiczenia.

# **Jednostka dydaktyczna nr 3 – Popyt i jego determinanty**

Cele kształcenia:

W wyniku procesu kształcenia uczeń osiąga następujące poziomy zaawansowania: pierwszy poziom

- przedstawia definicję popytu (TB5),

drugi poziom

- charakteryzuje czynniki wpływające na popyt (TB5),

trzeci poziom

- analizuje, jak poszczególne determinanty popytu wpływają na sytuację rynkową, i sporządza wykres popytu.

Materiał nauczania:

- pojęcie popytu (TB5),
- $-$  prawo popytu (TB5),
- $-$  determinanty popytu (TB5),
- krzywa popytu (TB5),
- zmiana wielkości popytu (TB5),
- zmiana popytu (TB5).

#### Ćwiczenia:

- rozpoznawanie funkcjonowania prawa popytu,
- określanie skutków działania determinant popytu,
- wykreślanie krzywej popytu,
- wykreślanie zmian wielkości popytu,
- wykreślanie zmian popytu.

- zasoby systemu wsparcia nauczania podstaw przedsiębiorczości tj. eduKariera, eduBizmodel, eduPorady,
- prezentacja multimedialna opracowana dla składnika kompetencji, do którego jest  $\frac{1}{2}$ przypisana dana jednostka dydaktyczna,
- studia przypadku opracowane dla składnika kompetencji, do którego jest przypisana  $\frac{1}{2}$ dana jednostka dydaktyczna,
- $\frac{1}{2}$ komputery z dostępem do sieci Internet,
- wideoprojektor lub OTVC projekcyjny o przekątnej min. 42",  $\equiv$
- drukarka czarno-biała,
- flipchart z kompletem różnokolorowych pisaków,
- artykuły ze specjalistycznej prasy ekonomicznej,
- dokumenty NBP oraz Ministerstwa Gospodarki.  $-$

Przy omawianiu tego tematu szczególną uwagę należny zwrócić na tematykę związaną z determinantami popytu oraz zmianami zachodzącymi na rynku po stronie popytu. Nauczyciel powinien tak moderować dyskusję na omawiane zagadnienia, aby wykorzystać doświadczenia uczniów.

Przykładowe ćwiczenia można znaleźć w informatycznym systemie wspomagającym nauczanie podstaw przedsiębiorczości lub nauczyciel może sam zaproponować własne ćwiczenia.

### **Jednostka dydaktyczna nr 4 – Podaż i jej determinanty**

Cele kształcenia:

W wyniku procesu kształcenia uczeń osiąga następujące poziomy zaawansowania: pierwszy poziom

przedstawia definicję podaży (TB5),

drugi poziom

- charakteryzuje czynniki wpływające na podaż (TB5),
- rozpoznaje funkcjonowanie prawa popytu i podaży,
- analizuje, jak poszczególne determinanty podaży wpływają na sytuację rynkową, i sporządza wykres podaży

#### trzeci poziom

analizuje, jak poszczególne determinanty podaży wpływają na sytuację rynkową, i sporządza wykres podaży

Materiał nauczania:

- pojęcie podaży (TB5),
- prawo podaży (TB5),
- determinanty podaży(TB5),
- krzywa podaży (TB5),
- zmiana wielkości podaży (TB5),
- zmiana podaży (TB5).

#### Ćwiczenia:

- rozpoznawanie funkcjonowania prawa podaży,
- określanie skutków działania determinant podaży,
- wykreślanie krzywej podaży,
- wykreślanie zmian wielkości podaży,
- wykreślanie zmian podaży.

Środki dydaktyczne:

- zasoby systemu wsparcia nauczania podstaw przedsiębiorczości tj. eduKariera, eduBizmodel, eduPorady,
- prezentacja multimedialna opracowana dla składnika kompetencji, do którego jest przypisana dana jednostka dydaktyczna,
- studia przypadku opracowane dla składnika kompetencji, do którego jest przypisana  $\equiv$ dana jednostka dydaktyczna,
- komputery z dostępem do sieci Internet,
- wideoprojektor lub OTVC projekcyjny o przekątnej min. 42".
- drukarka czarno-biała,  $\overline{\phantom{a}}$
- flipchart z kompletem różnokolorowych pisaków,
- dokumenty Ministerstwa Gospodarki,  $\equiv$
- tablica interaktywna,

#### Wskazówki metodyczne

Materiał nauczania prezentowany jest przez system wsparcia nauczania podstaw przedsiębiorczości tj. eduKariera, eduBizmodel, eduPorady,. Nauczyciel odpowiada na ewentualne pytania uczniów, konsultuje oraz motywuje. Uczniów, którzy mają problemy ze zrozumieniem treści zawartych w systemie informatycznym, nauczyciel wspiera, tłumaczy im i wyjaśnia.

Przy omawianiu tego tematu szczególną uwagę należy zwrócić na tematykę związaną z determinantami podaży oraz zmianami zachodzącymi na rynku po stronie podaży. Nauczyciel powinien tak moderować dyskusję na omawiane zagadnienia, aby wykorzystać dotychczasowe doświadczenia uczniów.

Przykładowe ćwiczenia można znaleźć w informatycznym systemie wspomagającym nauczanie podstaw przedsiębiorczości lub nauczyciel może sam zaproponować własne ćwiczenia.

#### **Jednostka dydaktyczna nr 5 – Równowaga rynkowa**

Cele kształcenia:

W wyniku procesu kształcenia uczeń osiąga następujące poziomy zaawansowania:

pierwszy poziom

- przedstawia pojęcie równowagi rynkowej,

drugi poziom

- wyznacza punkt równowagi rynkowej na prostych przykładach (TB6),

- wyznacza niedobór i nadwyżkę rynkową,

#### trzeci poziom

- ocenia sytuację rynkową,
- analitycznie i graficznie wyznacza punkt równowagi rynkowej,
- określa skutki wprowadzenia ceny maksymalnej i minimalnej.

- cena i ilość równowagi (TB6),
- punkt równowagi rynkowej (TB6),
- graficzne wyznaczanie punktu równowagi rynkowej (TB6),
- analityczne wyznaczanie punktu równowagi rynkowej (TB6). $\equiv$  .

Ćwiczenia:

- graficzne przedstawianie równowagi rynkowej,
- wyznaczanie parametrów równowagi w oparciu o graficzną prezentację danych,
- wyznaczanie parametrów równowagi w oparciu o obliczenia analityczne.

Środki dydaktyczne:

- zasoby systemu wsparcia nauczania podstaw przedsiębiorczości tj. eduKariera, eduBizmodel, eduPorady,
- prezentacja multimedialna opracowana dla składnika kompetencji, do którego jest przypisana dana jednostka dydaktyczna,
- studia przypadku opracowane dla składnika kompetencji, do którego jest przypisana dana jednostka dydaktyczna,
- komputery z dostępem do sieci Internet,
- wideoprojektor lub OTVC projekcyjny o przekątnej min. 42",
- drukarka czarno-biała,
- flipchart z kompletem różnokolorowych pisaków,  $\equiv$
- tablica interaktywna.

Wskazówki metodyczne

Materiał nauczania prezentowany jest przez system wsparcia nauczania podstaw przedsiębiorczości tj. eduKariera, eduBizmodel, eduPorady,. Nauczyciel odpowiada na ewentualne pytania uczniów, konsultuje oraz motywuje. Przy omawianiu tych zagadnień nauczyciel powinien posłużyć się narzędziami graficznymi. Należy również wykorzystać odwołanie do matematyki i wykorzystać odniesienie w zakresie funkcji popytu i podaży. Skutecznym może być posłużenie się przykładem w zakresie rozwiązania układu równań z 2 niewiadomymi.

Przykładowe ćwiczenia można znaleźć w informatycznym systemie wspomagającym nauczanie podstaw przedsiębiorczości lub nauczyciel może sam zaproponować własne ćwiczenia.

# **Jednostka dydaktyczna nr 6 – Zmiany stanu równowagi**

Cele kształcenia:

W wyniku procesu kształcenia uczeń osiąga następujące poziomy zaawansowania: pierwszy poziom

- określa zmiany na rynku zachodzące pod wpływem determinant popytu (TB6),

- określa zmiany na rynku zachodzące pod wpływem determinant podaży TB6),

- określa zmiany na rynku zachodzące pod wpływem determinant popytu i podaży (TB6), poziom drugi

- sporządza wykres zmian zachodzących na rynku pod wpływem zmiany popytu,
- sporządza na wykres zmian zachodzących na rynku pod wpływem zmiany podaży,  $\equiv$  . poziom trzeci
- sporządza wykres zmian zachodzących na rynku pod wpływem zmiany popytu i podaży,

- zmiany stanu równowagi na skutek zmian zachodzących po stronie popytu (TB6),
- zmiany stanu równowagi na skutek zmian zachodzących po stronie podaży (TB6),

zmiany stanu równowagi na skutek zmian zachodzących po stronie popytu i podaży  $\frac{1}{2}$ (TB6).

# Ćwiczenia:

- wykreślanie zmian zachodzących na rynku pod wpływem zmiany popytu,
- wykreślanie zmian zachodzących na rynku pod wpływem zmiany podaży,
- wykreślanie zmian zachodzących na rynku pod wpływem zmiany popytu i podaży,

Środki dydaktyczne:

- zasoby systemu wsparcia nauczania podstaw przedsiębiorczości tj. eduKariera, eduBizmodel, eduPorady,
- prezentacja multimedialna opracowana dla składnika kompetencji, do którego jest przypisana dana jednostka dydaktyczna,
- studia przypadku opracowane dla składnika kompetencji, do którego jest przypisana  $\equiv$ dana jednostka dydaktyczna,
- komputery z dostępem do sieci Internet,
- wideoprojektor lub OTVC projekcyjny o przekątnej min. 42",
- drukarka czarno-biała,  $\overline{\phantom{0}}$
- flipchart z kompletem różnokolorowych pisaków.

Wskazówki metodyczne

Materiał nauczania prezentowany jest przez system wsparcia nauczania podstaw przedsiębiorczości tj. eduKariera, eduBizmodel, eduPorady,. Nauczyciel powinien skupić się na wyraźnym rozpoznawaniu przyczyn i skutków zachodzących na rynku zmian. Bezwzględnie należy posługiwać się przykładami zaczerpniętymi z codziennego życia gospodarczego.

Przykładowe ćwiczenia można znaleźć w informatycznym systemie wspomagającym nauczanie podstaw przedsiębiorczości lub nauczyciel może sam zaproponować własne ćwiczenia.

### **Jednostka dydaktyczna nr 7 – Państwo w gospodarce**

Cele kształcenia:

W wyniku procesu kształcenia uczeń osiąga następujące poziomy zaawansowania: pierwszy poziom

- charakteryzuje alokacyjną, redystrybucyjną i stabilizacyjną funkcję państwa (TD1),

- wymienia rodzaje polityki oddziaływania państwa na gospodarkę (TD3),

drugi poziom

- dokonuje rozróżnienia pomiędzy alokacją zasobów ekonomicznych w sektorze prywatnym i publicznym,

- charakteryzuje narzędzia i przyczyny oddziaływania państwa na gospodarkę (TD6), trzeci poziom

- ocenia racjonalność polityki gospodarczej państwa w świetle realizacji podstawowych funkcji ekonomicznych.

Materiał nauczania:

- rola państwa w gospodarce (TD1, TD3),

 $\equiv$ funkcje gospodarcze państwa (TD1, TD6).

# Ćwiczenia:

- określanie roli państwa w gospodarce,
- rozpoznawanie na podstawie przykładów sposobów realizacji funkcji państwa.

Środki dydaktyczne:

- zasoby systemu wsparcia nauczania podstaw przedsiębiorczości tj. eduKariera,  $\equiv$ eduBizmodel, eduPorady,
- prezentacja multimedialna opracowana dla składnika kompetencji, do którego jest przypisana dana jednostka dydaktyczna,
- studia przypadku opracowane dla składnika kompetencji, do którego jest przypisana  $\equiv$ dana jednostka dydaktyczna,
- komputery z dostępem do sieci Internet,
- wideoprojektor lub OTVC projekcyjny o przekątnej min. 42",
- drukarka czarno-biała,
- film dydaktyczny.
- $\frac{1}{2}$ flipchart z kompletem różnokolorowych pisaków,
- raporty makroekonomiczne NBP,
- raporty ekonomiczne Ministerstwa Gospodarki.  $\equiv$

#### Wskazówki metodyczne

Materiał nauczania prezentowany jest przez system informatyczny. Nauczyciel odpowiada na ewentualne pytania uczniów, konsultuje oraz motywuje. Uczniów, którzy mają problemy ze zrozumieniem treści zawartych w systemie informatycznym, nauczyciel wspiera, tłumaczy im i wyjaśnia.

Przykładowe ćwiczenia można znaleźć w informatycznym systemie wspomagającym nauczanie podstaw przedsiębiorczości lub nauczyciel może sam zaproponować własne ćwiczenia.

#### **Jednostka dydaktyczna nr 8 – Polityka pieniężna państwa**

Cele kształcenia:

W wyniku procesu kształcenia uczeń osiąga następujące poziomy zaawansowania: pierwszy poziom

- wymienia narzędzia polityki monetarnej (TD6),

drugi poziom

- opisuje rolę narzędzi polityki monetarnej w polityce ekonomicznej państwa (TD6), trzeci poziom

- wybiera najlepsze rozwiązania ekonomiczne dla wskazanych problemów przy wykorzystaniu narzędzi polityki monetarnej.

- polityka pieniężna i organy prowadzące ją (TD6),
- funkcje polityki pieniężnej (TD6),
- cele polityki pieniężnej (TD6),
- narzędzia polityki pieniężnej (TD6).

# Ćwiczenia:

- rozpoznawanie występowania określonych funkcji polityki pieniężnej,
- analizowanie realizacji celów polityki pieniężnej,
- rozpoznawanie wykorzystania narzędzi polityki pieniężnej.  $\equiv$

### Środki dydaktyczne:

- zasoby systemu wsparcia nauczania podstaw przedsiębiorczości tj. eduKariera,  $=$ eduBizmodel, eduPorady,
- prezentacja multimedialna opracowana dla składnika kompetencji, do którego jest przypisana dana jednostka dydaktyczna,
- studia przypadku opracowane dla składnika kompetencji, do którego jest przypisana dana jednostka dydaktyczna,
- komputery z dostępem do sieci Internet,
- wideoprojektor lub OTVC projekcyjny o przekątnej min. 42",
- drukarka czarno-biała,
- flipchart z kompletem różnokolorowych pisaków,  $\equiv$
- tablica interaktywna,  $\overline{\phantom{0}}$
- raporty NBP.

### Wskazówki metodyczne

W trakcie lekcji warto skorzystać z doświadczeń gospodarki Polski i posłużyć się jako przykładem sytuacją gospodarczą w naszym kraju. Warto również wykorzystać pracę w grupie i zorganizować minidebatę w trakcie, której ścierać się będą poglądy odnośnie do polityki pieniężnej.

Przykładowe ćwiczenia można znaleźć w informatycznym systemie wspomagającym nauczanie podstaw przedsiębiorczości lub nauczyciel może sam zaproponować własne ćwiczenia.

# **Jednostka dydaktyczna nr 9 – Polityka fiskalna państwa**

Cele kształcenia:

W wyniku procesu kształcenia uczeń osiąga następujące poziomy zaawansowania: poziom pierwszy

- wymienia narzędzia polityki fiskalnej (TD3),

poziom drugi

- opisuje rolę narzędzi polityki fiskalnej w polityce ekonomicznej państwa (TD3),

- dokonuje rozróżnienia pomiędzy polityką monetarną a fiskalną państwa z uwzględnieniem wpływu deficytu i długu publicznego na gospodarkę (TD5), poziom trzeci

- wybiera najlepsze rozwiązania ekonomiczne dla wskazanych problemów przy wykorzystaniu narzędzi polityki fiskalnej.

- polityka fiskalna i organy prowadzące ją (TD3),
- funkcje polityki fiskalnej (TD3),
- cele polityki fiskalnej (TD3, TD5),
- narzędzia polityki fiskalnej (TD3).

# Ćwiczenia:

- rozpoznawanie występowania określonych funkcji polityki fiskalnej,
- analizowanie realizacji celów polityki fiskalnej,
- rozpoznawanie wykorzystania narzędzi polityki fiskalnej.  $\equiv$

### Środki dydaktyczne:

- zasoby systemu wsparcia nauczania podstaw przedsiębiorczości tj. eduKariera,  $=$ eduBizmodel, eduPorady,
- prezentacja multimedialna opracowana dla składnika kompetencji, do którego jest przypisana dana jednostka dydaktyczna,
- studia przypadku opracowane dla składnika kompetencji, do którego jest przypisana dana jednostka dydaktyczna,
- komputery z dostępem do sieci Internet,
- wideoprojektor lub OTVC projekcyjny o przekątnej min. 42",
- drukarka czarno-biała,
- film dydaktyczny,
- raporty Ministerstwa Finansów,
- flipchart z kompletem różnokolorowych pisaków.

#### Wskazówki metodyczne

W trakcie lekcji warto skorzystać z doświadczeń gospodarki Polski i posłużyć się jako przykładem sytuacją gospodarczą w naszym kraju. Warto również wykorzystać pracę w grupie i zorganizować minidebatę w trakcie, której ścierać się będą poglądy odnośnie do polityki fiskalnej.

Przykładowe ćwiczenia można znaleźć w informatycznym systemie wspomagającym nauczanie podstaw przedsiębiorczości lub nauczyciel może sam zaproponować własne ćwiczenia.

#### **Jednostka dydaktyczna nr 10 – Budżet państwa**

Cele kształcenia:

W wyniku procesu kształcenia uczeń osiąga następujące poziomy zaawansowania: pierwszy poziom

- wymienia źródła dochodów i rodzaje wydatków państwa (TD4),

- przedstawia definicję budżetu, deficytu budżetowego i długu publicznego,

drugi poziom

- charakteryzuje strukturę dochodów i wydatków państwa,

- analizuje strukturę budżetu,

#### trzeci poziomi

- charakteryzuje dochody i wydatki państwa z uwzględnieniem systemu gospodarczego państwa (TD4),

- ocenia przyczyny i skutki deficytu budżetowego (TD5).

- dochody budżetu państwa (TD4),
- wydatki budżetu państwa (TD4),
- deficyt budżetowy (TD5),
- dług publiczny (TD5).

# Ćwiczenia

- charakteryzowanie struktury dochodów budżetu państwa,
- charakteryzowanie struktury wydatków budżetu państwa,
- analizowanie kształtowania się deficytu budżetowego,  $\equiv$
- analizowanie kształtowania się długu publicznego.

### Środki dydaktyczne:

- zasoby systemu wsparcia nauczania podstaw przedsiębiorczości tj. eduKariera, eduBizmodel, eduPorady,
- prezentacja multimedialna opracowana dla składnika kompetencji, do którego jest  $\equiv$ przypisana dana jednostka dydaktyczna,
- studia przypadku opracowane dla składnika kompetencji, do którego jest przypisana dana jednostka dydaktyczna,
- komputery z dostępem do sieci Internet,
- wideoprojektor lub OTVC projekcyjny o przekątnej min. 42",
- drukarka czarno-biała,  $\equiv$
- flipchart z kompletem różnokolorowych pisaków.  $\equiv$
- wybrane fragmenty ustawy budżetowej,
- artykuły z prasy ekonomicznej np. dodatek ekonomiczny "Rzeczpospolitej", "Gazeta  $\equiv$ Wyborcza",
- raporty Ministerstwa Finansów.

### Wskazówki metodyczne

Materiał nauczania prezentowany jest przez system informatyczny. Nauczyciel odpowiada na ewentualne pytania uczniów, konsultuje oraz motywuje. Uczniów, którzy mają problemy ze zrozumieniem treści zawartych w systemie informatycznym, nauczyciel wspiera, tłumaczy im i wyjaśnia.

Nauczyciel powinien zorganizować analizę fragmentów budżetu państwa, tak aby można było wnioskować na temat struktury jego dochodów i wydatków. W trakcie lekcji warto skorzystać z doświadczeń gospodarki Polski i posłużyć się jako przykładem sytuacją gospodarczą w naszym kraju. Warto również wykorzystać pracę w grupie i zorganizować minidebatę w trakcie, której ścierać się będą poglądy odnośnie do konstrukcji budżetu państwa.

Przykładowe ćwiczenia można znaleźć w informatycznym systemie wspomagającym nauczanie podstaw przedsiębiorczości lub nauczyciel może sam zaproponować własne ćwiczenia.

# **Jednostka dydaktyczna nr 11 – Obieg okrężny produktu i dochodu**

Cele kształcenia:

W wyniku procesu kształcenia uczeń osiąga następujące poziomy zaawansowania: pierwszy poziom

- definiuje okrężny obieg pieniądza w gospodarce,

drugi poziom

- wyjaśnia pojęcie okrężnego obiegu pieniądza w gospodarce zamkniętej (TB4),

trzeci poziom

- analizuje system okrężnego obiegu pieniądza w gospodarce otwartej,

Materiał nauczania:

- obieg okrężny produktu i dochodu gospodarki zamkniętej (TB4),
- obieg okrężny produktu i dochodu gospodarki otwartej (TB4),

Ćwiczenia:

- opisywanie związków zachodzących pomiędzy poszczególnymi podmiotami i rynkami  $=$ w gospodarce zamkniętej,
- $\frac{1}{2}$ opisywanie związków zachodzących pomiędzy poszczególnymi podmiotami i rynkami z uwzględnieniem wpływu zagranicy,
- $\equiv$ uzupełnianie obiegu okrężnego produktu i dochodu w gospodarce zamkniętej i otwartej.

Środki dydaktyczne:

- zasoby systemu wsparcia nauczania podstaw przedsiębiorczości tj. eduKariera,  $\overline{\phantom{0}}$ eduBizmodel, eduPorady,
- prezentacja multimedialna opracowana dla składnika kompetencji, do którego jest przypisana dana jednostka dydaktyczna,
- studia przypadku opracowane dla składnika kompetencji, do którego jest przypisana  $\mathbf{r}$ dana jednostka dydaktyczna,
- $\overline{\phantom{0}}$ komputery z dostępem do sieci Internet,
- wideoprojektor lub OTVC projekcyjny o przekątnej min. 42",
- drukarka czarno-biała,
- flipchart z kompletem różnokolorowych pisaków,
- tablica interaktywna.

# Wskazówki metodyczne

Materiał nauczania prezentowany jest przez system informatyczny. Nauczyciel odpowiada na ewentualne pytania uczniów, konsultuje oraz motywuje. Uczniów, którzy mają problemy ze zrozumieniem treści zawartych w systemie informatycznym, nauczyciel wspiera, tłumaczy im i wyjaśnia. W trakcie zajęć nauczyciel mógłby posłużyć się tablicą interaktywną. Wykorzystując ją, łatwo wspólnie z młodzieżą utworzyć model funkcjonowania gospodarki.

Przykładowe ćwiczenia można znaleźć w informatycznym systemie wspomagającym nauczanie podstaw przedsiębiorczości lub nauczyciel może sam zaproponować własne ćwiczenia.

# **Jednostka dydaktyczna nr 12 – Wzrost gospodarczy, cykl koniunkturalny**

Cele kształcenia:

W wyniku procesu kształcenia uczeń osiąga następujące poziomy zaawansowania: pierwszy poziom

- wymienia podstawowe mierniki wzrostu gospodarczego (TD2),

- omawia zjawisko recesji i dobrej koniunktury gospodarczej,

drugi poziom

- opisuje podstawowe mierniki wzrostu gospodarczego (TD2),

- analizuje zależności pomiędzy stosowaniem narzędzi polityki ekonomicznej a poziomem mierników koniunktury gospodarczej,

- porównuje wartości mierników w różnych regionach Polski, krajach UE i państwach świata, charakteryzuje zjawiska recesji i dobrej koniunktury na świecie i w Polsce (TD9), trzeci poziom

- ocenia zależności pomiędzy stosowaniem narzędzi polityki ekonomicznej a poziomem mierników koniunktury gospodarczej,

- oblicza wskaźniki PKB, PNB, DN.

Materiał nauczania:

- wzrost gospodarczy (TD2),
- mierniki wzrostu gospodarczego: produkt krajowy brutto, produkt narodowy brutto, dochód narodowy (TD2),
- rachunek dochodu narodowego (TD2),
- pojęcie cyklu koniunkturalnego (TD9),
- fazy cyklu koniunkturalnego (TD9).

#### Ćwiczenia:

- obliczanie produktu krajowego brutto, produktu narodowego brutto, dochodu narodowego,
- przeprowadzanie rachunku dochodu narodowego,
- charakteryzowanie faz cyklu koniunkturalnego;
- rozpoznawanie faz cyklu koniunkturalnego na podstawie danych makroekonomicznych.

# Środki dydaktyczne:

- zasoby systemu wsparcia nauczania podstaw przedsiębiorczości tj. eduKariera, eduBizmodel, eduPorady,
- prezentacja multimedialna opracowana dla składnika kompetencji, do którego jest przypisana dana jednostka dydaktyczna,
- studia przypadku opracowane dla składnika kompetencji, do którego jest przypisana  $\equiv$ dana jednostka dydaktyczna,
- komputery z dostępem do sieci Internet,
- wideoprojektor lub OTVC projekcyjny o przekątnej min. 42",
- drukarka czarno-biała,  $\equiv$
- flipchart z kompletem różnokolorowych pisaków,
- raporty ekonomiczne Ministerstwa Gospodarki.  $\equiv$

#### Wskazówki metodyczne

Sugeruje się rozważenie realizacji zajęć za pomocą zaproponowanego scenariusza w ramach modelu współpracy szkoła – przedsiębiorca. A także wizytę w oddziale GUS (wojewódzkim lub terenowym). Ze względu na fakt, że GUS i WUS to zakłady pracy i urzędy świadczące usługi przydatne dla innych podmiotów w planowaniu i prowadzeniu działalności gospodarczej, przyjęto, że wizyta ta mieści się w modelu współpracy szkoła – przedsiębiorca.

Jeżeli ze względów organizacyjnych lub logistycznych nie jest możliwa organizacja wycieczki, sugeruje się przeprowadzenie zajęć metodą klasyczną tj. materiał nauczania prezentowany jest przez system informatyczny. Nauczyciel odpowiada na ewentualne pytania uczniów, konsultuje oraz motywuje.

Przykładowe ćwiczenia można znaleźć w informatycznym systemie wspomagającym nauczanie podstaw przedsiębiorczości lub nauczyciel może sam zaproponować własne ćwiczenia.

### **Jednostka dydaktyczna nr 13 – Bezrobocie**

Cele kształcenia:

W wyniku procesu kształcenia uczeń osiąga następujące poziomy zaawansowania:

pierwszym poziom

- wymienia mierniki bezrobocia,

drugi poziom

- omawia mierniki bezrobocia i skutki bezrobocia dla gospodarki (TF1),

- omawia sposoby walki z bezrobociem (TF1),

trzecim poziom

- proponuje sposób walki z bezrobociem z uwzględnieniem sytuacji gospodarczej.

#### Materiał nauczania:

- pojęcie bezrobocia (TF1),
- rodzaje bezrobocia (TF1),
- przyczyny i skutki bezrobocia (TF1),
- polityka zwalczania bezrobocia państwa (TF1).

#### Ćwiczenia:

- rozpoznawanie na podstawie przykładów rodzajów bezrobocia,
- określanie przyczyn i skutków bezrobocia,
- ustalanie celów polityki zwalczania bezrobocia państwa.  $\equiv$

- zasoby systemu wsparcia nauczania podstaw przedsiębiorczości tj. eduKariera,  $\equiv$  . eduBizmodel, eduPorady,
- prezentacja multimedialna opracowana dla składnika kompetencji, do którego jest przypisana dana jednostka dydaktyczna,
- studia przypadku opracowane dla składnika kompetencji, do którego jest przypisana  $\equiv$ dana jednostka dydaktyczna,
- komputery z dostępem do sieci Internet,
- wideoprojektor lub OTVC projekcyjny o przekątnej min. 42",  $\equiv$
- drukarka czarno-biała,
- flipchart z kompletem różnokolorowych pisaków,
- raporty z Ministerstwa Pracy i Polityki Społecznej.

W systemie informatycznym zaprezentowane są najważniejsze definicje, pojęcia oraz narzędzia do ewaluacji efektów nauczania.

Zajęcia można zrealizować alternatywnie, jeżeli jest możliwość, warto zorganizować zajęcia w formie wycieczki do powiatowego urzędu pracy. W trakcie tej wycieczki uczniowie poznają nie tylko zagadnienia określone w materiale nauczania*,* ale także zasady funkcjonowania jednej z ważniejszych instytucji rynku pracy.

Jeżeli zostanie zorganizowana wycieczka do PUP-u, spośród proponowanych ćwiczeń można wybrać jedno i zadać je do domu uczniom. Sprawdzone zostanie w ten sposób założenie, czy cele zajęć zostały zrealizowane.

W przypadku organizacji zajęć w warunkach klasowych warto posłużyć się jako przykładem obecną sytuacją gospodarczą w naszym kraju oraz z lat dziewięćdziesiątych ubiegłego wieku. Można również wykorzystać pracę w grupie i zorganizować minidebatę, w trakcie której ścierać się będą poglądy odnośnie do polityki zwalczania bezrobocia.

Przykładowe ćwiczenia można znaleźć w informatycznym systemie wspomagającym nauczanie podstaw przedsiębiorczości lub nauczyciel może sam zaproponować własne ćwiczenia..

# **Jednostka dydaktyczna nr 14 – Inflacja**

Cele kształcenia:

W wyniku procesu kształcenia uczeń osiąga następujące poziomy zaawansowania: pierwszy poziom

- wymienia rodzaje inflacji,

- wymienia przyczyny powstawania inflacji,

#### drugi poziom

- identyfikuje rodzaje inflacji w zależności od przyczyn jej powstawania oraz stopy inflacji (TD7),

#### trzeci poziom

- proponuje rozwiązania ekonomiczne służące do eliminowania różnego rodzaju inflacji w zależności od przyczyn jej powstawania oraz stopy inflacji.

Materiał nauczania:

- pojęcie inflacji (TD7),
- rodzaje inflacji (TD7),
- przyczyny i skutki inflacji (TD7),  $\frac{1}{2}$
- polityka antyinflacyjna państwa (TD7).

# Ćwiczenia:

- rozpoznawanie na podstawie przykładów rodzajów inflacji,
- określanie przyczyn i skutków inflacji,
- ustalanie celów polityki antyinflacyjnej państwa.

- zasoby systemu wsparcia nauczania podstaw przedsiębiorczości tj. eduKariera, eduBizmodel, eduPorady,
- prezentacja multimedialna opracowana dla składnika kompetencji, do którego jest  $\overline{\phantom{0}}$ przypisana dana jednostka dydaktyczna,
- $\overline{\phantom{0}}$ studia przypadku opracowane dla składnika kompetencji, do którego jest przypisana dana jednostka dydaktyczna,
- komputery z dostępem do sieci Internet,
- wideoprojektor lub OTVC projekcyjny o przekątnej min. 42",  $\equiv$
- drukarka czarno-biała,
- flipchart z kompletem różnokolorowych pisaków.  $\mathbb{R}^{\mathbb{Z}}$

Materiał nauczania prezentowany jest przez system informatyczny. Nauczyciel odpowiada na ewentualne pytania uczniów, konsultuje oraz motywuje. Uczniów, którzy mają problemy ze zrozumieniem treści zawartych w systemie informatycznym, nauczyciel wspiera, tłumaczy im i wyjaśnia.

W trakcie lekcji warto skorzystać z doświadczeń gospodarki Polski i posłużyć się jako przykładem sytuacją gospodarczą panującą w naszym kraju w latach dziewięćdziesiątych ubiegłego wieku. Warto również wykorzystać pracę w grupie i zorganizować minidebatę w trakcie, której ścierać się będą poglądy odnośnie do polityki antyinflacyjnej.

Przykładowe ćwiczenia można znaleźć w informatycznym systemie wspomagającym nauczanie podstaw przedsiębiorczości lub nauczyciel może sam zaproponować własne ćwiczenia.

### **Jednostka dydaktyczna nr 15 – Pieniądz i jego funkcje**

Cele kształcenia:

W wyniku procesu kształcenia uczeń osiąga następujące poziomy zaawansowania:

pierwszy poziom

- przedstawia podstawowe formy, funkcje i rolę pieniądza w gospodarce,

drugi poziom

- charakteryzuje podstawowe formy, funkcje i rolę pieniądza w gospodarce (TC1),

trzeci poziom

- dokonuje analizy czynników wpływających na kreacje podaży pieniądza w gospodarce,

Materiał nauczania:

- pojęcie pieniądza (TC1),
- rodzaje pieniądza (TC1),
- funkcje pieniądza (TC1).

#### Ćwiczenia:

- rozpoznawanie na podstawie przykładów rodzajów pieniądza,
- wskazywanie przykładów występowania pieniądza w różnych funkcjach.

- zasoby systemu wsparcia nauczania podstaw przedsiębiorczości tj. eduKariera,  $\equiv$ eduBizmodel, eduPorady,
- prezentacja multimedialna opracowana dla składnika kompetencji, do którego jest przypisana dana jednostka dydaktyczna,
- studia przypadku opracowane dla składnika kompetencji, do którego jest przypisana dana jednostka dydaktyczna,
- komputery z dostępem do sieci Internet,
- wideoprojektor lub OTVC projekcyjny o przekątnej min. 42",
- drukarka czarno-biała,
- flipchart z kompletem różnokolorowych pisaków,
- wzory pieniądza,
- $-$  raporty NBP.

Materiał nauczania prezentowany jest przez system informatyczny. Nauczyciel odpowiada na ewentualne pytania uczniów, konsultuje oraz motywuje. Uczniów, którzy mają problemy ze zrozumieniem treści zawartych w systemie informatycznym, nauczyciel wspiera, tłumaczy im i wyjaśnia.

W tematyce zajęć, oprócz wymienionej w materiale nauczania, należy poruszyć historię pieniądza oraz rozwój wymiany handlowej.

Przykładowe ćwiczenia można znaleźć w informatycznym systemie wspomagającym nauczanie podstaw przedsiębiorczości lub nauczyciel może sam zaproponować własne ćwiczenia.

#### **Jednostka dydaktyczna nr 16 – Instytucje finansowe w gospodarce**

Cele kształcenia:

W wyniku procesu kształcenia uczeń osiąga następujące poziomy zaawansowania:

#### pierwszy poziom

- przedstawia podstawowe instytucje finansowe w gospodarce – NBP, RPP, banki komercyjne (TC2),

#### drugi poziom

- charakteryzuje zależność między wysokością stopy procentowej a skłonnością do inwestowania i oszczędzania podmiotów rynkowych,

### trzeci poziom

- wyjaśnia rolę, jaką odgrywają podstawowe instytucje finansowe w gospodarce.

#### Materiał nauczania:

- $-$  rola i zadania NBP (TC2),
- $-$  rola i zadania RPP (TC2),
- rola i zadania banków komercyjnych (TC2),
- rola i zadania funduszy ubezpieczeniowych i emerytalnych oraz przedsiębiorstw ubezpieczeniowych (TC2),

#### Ćwiczenia:

- charakteryzowanie i wyjaśnianie roli NBP w gospodarce,
- charakteryzowanie i wyjaśnianie roli RPP w gospodarce,
- charakteryzowanie i wyjaśnianie roli banków komercyjnych w gospodarce,
- charakteryzowanie i wyjaśnianie roli funduszy ubezpieczeniowych w gospodarce,
- charakteryzowanie i wyjaśnianie roli funduszy emerytalnych w gospodarce,
- charakteryzowanie i wyjaśnianie roli przedsiębiorstw ubezpieczeniowych w gospodarce.

- zasoby systemu wsparcia nauczania podstaw przedsiębiorczości tj. eduKariera, eduBizmodel, eduPorady,
- prezentacja multimedialna opracowana dla składnika kompetencji, do którego jest przypisana dana jednostka dydaktyczna,
- $\overline{a}$ studia przypadku opracowane dla składnika kompetencji, do którego jest przypisana dana jednostka dydaktyczna,-
- komputery z dostępem do sieci Internet,
- wideoprojektor lub OTVC projekcyjny o przekątnej min. 42",  $\equiv$
- drukarka czarno-biała,
- flipchart z kompletem różnokolorowych pisaków.  $\mathbb{R}^{\mathbb{Z}}$

Materiał nauczania prezentowany jest przez system informatyczny. Po przedstawieniu produktów instytucji finansowych należy, wykorzystując komputer, porównać ich oferty z uwzględnieniem ich opłacalności.

Przykładowe ćwiczenia można znaleźć w informatycznym systemie wspomagającym nauczanie podstaw przedsiębiorczości lub nauczyciel może sam zaproponować własne ćwiczenia.

#### **Jednostka dydaktyczna nr 17 – Warszawska Giełda Papierów Wartościowych**

Cele kształcenia:

W wyniku procesu kształcenia uczeń osiąga następujące poziomy zaawansowania:

pierwszy poziom

- definiuje podstawowe zadania giełdy papierów wartościowych (TC2),

drugi poziom

- wyjaśnia mechanizm funkcjonowania giełdy papierów wartościowych na przykładzie giełdy w Warszawie (TC4),

- wskazuje różnice między rodzajami papierów wartościowych (TC5),

trzeci poziom

- interpretuje wskaźniki giełdowe w inwestycjach giełdowych,

- wymienia podstawowe wskaźniki giełdowe (TC6).

#### Materiał nauczania:

- zadania WGPW (TC2),
- mechanizm ustalania kursu i zawierania transakcji na WGPW (TC4),
- papiery wartościowe w obrocie giełdowym (TC5),  $\overline{\phantom{0}}$
- wskaźniki Giełdowe (TC6).

#### Ćwiczenia:

- charakteryzowanie zadań WGPW,
- odróżnianie papierów wartościowych znajdujących się w obrocie giełdowym,
- wyjaśnianie mechanizmu zawierania transakcji na WGPW,
- ustalanie kursu na giełdzie,
- analizowanie kształtowania się wskaźników giełdowych.

- zasoby systemu wsparcia nauczania podstaw przedsiębiorczości tj. eduKariera, eduBizmodel, eduPorady,
- prezentacja multimedialna opracowana dla składnika kompetencji, do którego jest przypisana dana jednostka dydaktyczna,
- studia przypadku opracowane dla składnika kompetencji, do którego jest przypisana dana jednostka dydaktyczna,
- $\overline{\phantom{0}}$ komputery z dostępem do sieci Internet,
- wideoprojektor lub OTVC projekcyjny o przekątnej min. 42",
- drukarka czarno-biała,
- flipchart z kompletem różnokolorowych pisaków,
- ceduły giełdowe.

Materiał nauczania prezentowany jest przez system informatyczny. Nauczyciel po wyjaśnieniu zasad ustalania kursu powinien wspólnie z młodzieżą przeanalizować kształtowanie się kursu wybranego papieru wartościowego notowanego na WGPW oraz wskaźnika giełdowego.

Przykładowe ćwiczenia można znaleźć w informatycznym systemie wspomagającym nauczanie podstaw przedsiębiorczości lub nauczyciel może sam zaproponować własne ćwiczenia.

#### **Jednostka dydaktyczna nr 18 – Inwestycje przedsiębiorstw i gospodarstw domowych**

Cele kształcenia:

W wyniku procesu kształcenia uczeń osiąga następujące poziomy zaawansowania:

pierwszy poziom

- wyjaśnia istotę ryzyka inwestycyjnego,

drugi poziom

- rozróżnia formy inwestowania kapitału (TC7),

- charakteryzuje zależność między wysokością stopy procentowej a skłonnością do

inwestowania i oszczędzania podmiotów rynkowych,

#### trzeci poziom

- oblicza przewidywany zysk z przykładowej inwestycji kapitałowej w krótkim i długim okresie (TC8),

- dostrzega zróżnicowanie stopnia ryzyka w zależności od rodzaju inwestycji oraz okresu inwestowania.

Materiał nauczania:

- istota inwestycji (TC7),
- rodzaje inwestycji (TC7),
- $-$  formy inwestycji (TC7),
- zysk z inwestycji (TC7).

#### Ćwiczenia:

- omawianie istoty inwestycji,
- wyjaśnianie istoty ryzyka inwestycyjnego,
- rozpoznawanie form inwestycyjnych,
- obliczanie przewidywanego zysku z inwestycji.

- zasoby systemu wsparcia nauczania podstaw przedsiębiorczości tj. eduKariera,  $$ eduBizmodel, eduPorady,
- prezentacja multimedialna opracowana dla składnika kompetencji, do którego jest przypisana dana jednostka dydaktyczna,
- studia przypadku opracowane dla składnika kompetencji, do którego jest przypisana  $\frac{1}{2}$ dana jednostka dydaktyczna,
- $\frac{1}{2}$ komputery z dostępem do sieci Internet,
- wideoprojektor lub OTVC projekcyjny o przekątnej min. 42",
- drukarka czarno-biała,
- flipchart z kompletem różnokolorowych pisaków,  $\equiv$
- raporty GUS.

Materiał nauczania prezentowany jest przez system informatyczny. Szczególny nacisk należy położyć na: odróżnianie przychodu od dochodu, szacowanie wyników oraz dokonywanie wyboru określonej formy inwestycyjnej z uwzględnieniem zysku i przewidywanego ryzyka, a także indywidualnych preferencji.

Przykładowe ćwiczenia można znaleźć w informatycznym systemie wspomagającym nauczanie podstaw przedsiębiorczości lub nauczyciel może sam zaproponować własne ćwiczenia.

### **Jednostka dydaktyczna nr 19 – Kredyty i lokaty bankowe**

Cele kształcenia:

W wyniku procesu kształcenia uczeń osiąga następujące stopnie zaawansowania:

pierwszy stopień:

- definiuje istotę pożyczki, kredytu i lokaty bankowej,

drugi stopień

- analizuje oferty banków w zakresie lokat i kredytów oraz oferty funduszy inwestycyjnych, firm ubezpieczeniowych i funduszy emerytalnych (TC10),

#### trzeci stopień

- oblicza procent od kredytu i lokaty bankowej (TC3),

- ocenia możliwość spłaty zaciągniętego kredytu przy określonym dochodzie.

Materiał nauczania:

- $-$  cechy kredytu (TC3),
- cechy pożyczki (TC3),
- rodzaje kredytów (TC3),
- istota lokaty bankowej (TC3),
- rodzaje lokat bankowych (TC3),
- analiza ofert banków i innych instytucji finansowych (TC10).

#### Ćwiczenia:

- rozróżnianie kredytu i pożyczki,
- rozpoznawanie rodzajów kredytu,
- rozpoznawanie rodzajów lokat,
- analizowanie ofert banków i innych instytucji finansowych.

- zasoby systemu wsparcia nauczania podstaw przedsiębiorczości tj. eduKariera,  $\overline{\phantom{0}}$ eduBizmodel, eduPorady,
- prezentacja multimedialna opracowana dla składnika kompetencji, do którego jest przypisana dana jednostka dydaktyczna,
- studia przypadku opracowane dla składnika kompetencji, do którego jest przypisana  $\frac{1}{2}$ dana jednostka dydaktyczna,
- komputery z dostępem do sieci Internet,
- wideoprojektor lub OTVC projekcyjny o przekątnej min. 42",  $\equiv$
- drukarka czarno-biała,
- flipchart z kompletem różnokolorowych pisaków,
- raporty NBP.

Materiał nauczania prezentowany jest przez system informatyczny. Szczególny nacisk należy położyć na: rozróżnianie kredytu i pożyczki, rozpoznawanie rodzajów kredytu, rozpoznawanie rodzajów lokat i analizowanie ofert banków i innych instytucji finansowych.

Przykładowe ćwiczenia można znaleźć w informatycznym systemie wspomagającym nauczanie podstaw przedsiębiorczości lub nauczyciel może sam zaproponować własne ćwiczenia.

### **Jednostka dydaktyczna nr 20 – Wpływ kursu walutowego na gospodarkę**

Cele kształcenia:

W wyniku procesu kształcenia uczeń osiąga następujące stopnie zaawansowania: pierwszy poziom

- przedstawia definicję systemu kursowego walut,

drugi poziom

- charakteryzuje systemy kursowe walut,

- wyjaśnia wpływ kursu waluty na gospodarkę i handel zagraniczny (TD8),

#### trzeci poziom

- przelicza wartości walut po ustalonym kursie,

- analizuje wady i zalety systemów kursowych.

#### Materiał nauczania:

- pojęcie kursu walutowego (TD8),
- sposoby ustalania kursu walutowego (TD8),
- wpływ deprecjacji złotówki na gospodarkę (TD8),
- wpływ aprecjacji złotówki na gospodarkę (TD8).

#### Ćwiczenia:

- przeliczenie wartości walut według przedstawionego kursu walutowego,
- analizowanie kursu złotówki i wpływu jego zmian na gospodarkę.

- zasoby systemu wsparcia nauczania podstaw przedsiębiorczości tj. eduKariera, eduBizmodel, eduPorady,
- prezentacja multimedialna opracowana dla składnika kompetencji, do którego jest  $\equiv$ przypisana dana jednostka dydaktyczna,
- studia przypadku opracowane dla składnika kompetencji, do którego jest przypisana  $\equiv$ dana jednostka dydaktyczna,
- komputery z dostępem do sieci Internet,
- wideoprojektor lub OTVC projekcyjny o przekątnej min. 42",
- drukarka czarno-biała,
- $\overline{\phantom{0}}$ film dydaktyczny,
- flipchart z kompletem różnokolorowych pisaków,
- raporty NBP,
- raporty Ministerstwa Gospodarki.

Materiał nauczania prezentowany jest przez system informatyczny. Szczególny nacisk należy położyć na umiejętność przeliczenia wartości walut według przedstawionego kursu walutowego oraz umiejętność analizowania kursu złotówki i wpływu jego zmian na gospodarkę.

Przykładowe ćwiczenia można znaleźć w informatycznym systemie wspomagającym nauczanie podstaw przedsiębiorczości lub nauczyciel może sam zaproponować własne ćwiczenia.

### **Jednostka dydaktyczna nr 21 – Globalizacja w gospodarce krajowej i światowej**

Cele kształcenia:

W wyniku procesu kształcenia uczeń osiąga następujące poziomy zaawansowania:

pierwszy poziom

- przedstawia definicję globalizacji,

- wymienia przyczyny globalizacji,

- wskazuje największe centra finansowe i gospodarcze na świecie (TD11),

drugi poziom

- analizuje skutki recesji i dobrej koniunktury dla handlu zagranicznego i gospodarki światowej (TD10),

- analizuje informacje o aktualnych tendencjach i zmianach w gospodarce świata i Polski,
- wymienia negatywne i pozytywne przykłady oddziaływania globalizacji na ludzi i świat,
- charakteryzuje wpływ globalizacji na gospodarkę świata i Polski,
- analizuje przykłady oddziaływania globalizacji na poziom życia i model konsumpcji, trzeci poziom

- ocenia aktualne tendencje i zmiany w gospodarce świata i Polski w krótkim okresie,

- podaje przykłady oddziaływania globalizacji na poziom życia i model konsumpcji,

- ocenia wpływ globalizacji na gospodarkę świata i Polski (TD12).

#### Materiał nauczania:

- pojęcie globalizacji (TD10),
- przyczyny globalizacji (TD10),
- przejawy globalizacji (TD11),
- skutki globalizacji (TD12).

#### Ćwiczenia:

- wskazywanie centrów finansowych i gospodarczych na świecie,
- rozpoznawanie przyczyn globalizacji,
- określanie skutków globalizacji w gospodarce polskiej i światowej,
- wyszukiwanie informacji o aktualnych tendencjach w rozwoju gospodarki krajowej i światowej,
- oceniane wpływu globalizacji na gospodarkę świata i Polski.

Środki dydaktyczne:

- zasoby systemu wsparcia nauczania podstaw przedsiębiorczości tj. eduKariera, eduBizmodel, eduPorady,
- prezentacja multimedialna opracowana dla składnika kompetencji, do którego jest przypisana dana jednostka dydaktyczna,
- studia przypadku opracowane dla składnika kompetencji, do którego jest przypisana  $\equiv$ dana jednostka dydaktyczna,
- komputery z dostępem do sieci Internet,
- wideoprojektor lub OTVC projekcyjny o przekątnej min. 42".  $\overline{\phantom{0}}$
- drukarka czarno-biała,  $-$
- flipchart z kompletem różnokolorowych pisaków,
- raporty OECD,
- raporty Banku Światowego.

# Wskazówki metodyczne

Materiał nauczania prezentowany jest przez system informatyczny. W trakcie zajęć nauczyciel mógłby posłużyć się tablicą interaktywną. Wykorzystując ją, łatwo wspólnie z młodzieżą przedstawić proces globalizacji w Polsce i na świecie.

Przykładowe ćwiczenia można znaleźć w informatycznym systemie wspomagającym nauczanie podstaw przedsiębiorczości lub nauczyciel może sam zaproponować własne ćwiczenia.

# **Jednostka dydaktyczna nr 22 – System emerytalny**

Cele kształcenia:

W wyniku procesu kształcenia uczeń osiąga następujące poziomy zaawansowania:

pierwszy poziom

- wyjaśnia pojęcie systemu emerytalnego,

- przedstawia znaczenie systemu emerytalnego w odniesieniu do własnej osoby,

drugi poziom

- charakteryzuje system emerytalny w Polsce (TC9),

- wskazuje związek pomiędzy swoją przyszłą aktywnością zawodową a wysokością emerytury (TC9),

trzeci poziom

- wybiera fundusze emerytalne i inne formy oszczędzania dla podwyższenia gwarantowanej przez państwo wielkości emerytury (TC2).

Materiał nauczania:

- zasady funkcjonowania polskiego systemu emerytalnego (TC2),
- związek pomiędzy wysokością emerytury a aktywnością zawodową TC9.  $=$

Ćwiczenia:

- charakteryzowanie polskiego systemu emerytalnego,
- wskazywanie związku pomiędzy swoją przyszłą aktywnością zawodową a wysokością emerytury,
- analizowanie oferty funduszy emerytalnych.

Środki dydaktyczne:

- zasoby systemu wsparcia nauczania podstaw przedsiębiorczości tj. eduKariera, eduBizmodel, eduPorady,
- prezentacja multimedialna opracowana dla składnika kompetencji, do którego jest przypisana dana jednostka dydaktyczna,
- studia przypadku opracowane dla składnika kompetencji, do którego jest przypisana  $\equiv$ dana jednostka dydaktyczna,
- omputery z dostępem do sieci Internet,
- wideoprojektor lub OTVC projekcyjny o przekątnej min. 42".  $\overline{\phantom{0}}$
- drukarka czarno-biała,  $\equiv$
- flipchart z kompletem różnokolorowych pisaków.

#### Wskazówki metodyczne

Materiał nauczania prezentowany jest przez system informatyczny. Nauczyciel odpowiada na ewentualne pytania uczniów, konsultuje oraz motywuje. Uczniów, którzy mają problemy ze zrozumieniem treści zawartych w systemie informatycznym, nauczyciel wspiera, tłumaczy im i wyjaśnia.

W trakcie zajęć należy brać pod uwagę aktualnie zachodzące zmiany oraz bieżący stan prawny. Nauczyciel powinien dążyć do wykształcenia u ucznia umiejętności obiektywnej oceny istniejącego stanu systemu emerytalnego.

Przykładowe ćwiczenia można znaleźć w informatycznym systemie wspomagającym nauczanie podstaw przedsiębiorczości lub nauczyciel może sam zaproponować własne ćwiczenia.

# **Propozycje kryteriów oceny i metod sprawdzania osiągnięć ucznia w kompetencji Wiedza o gospodarce**

Sugeruje się wystawiać oceny uczniom na każdych zajęciach, jak również za pracę w domu. Zalecane obszary podlegające ocenie, oprócz umiejętności merytorycznych wynikających z osiągnięcia założonych celów, to:

- umiejętność wyrażania i obrony własnego zdania,  $\equiv$  .
- umiejętność prezentacji założonego problemu,
- umiejętność dostrzegania zmienności i ciągłości wydarzeń oraz zjawisk,  $\equiv$
- umiejętność umieszczania faktów w czasie i przestrzeni gospodarczej i społecznej,  $\equiv$
- umiejętność dostrzegania przyczyn i skutków między faktami, wydarzeniami i zjawiskami,  $\overline{\phantom{0}}$
- umiejętność posługiwania się pomocami dydaktycznymi,  $\equiv$  .
- umiejętność wypowiedzi się w formie ustnej i pisemnej na konkretny temat,  $\equiv$
- bieżąca wiedza o wydarzeniach gospodarczych w kraju i na świecie,  $\equiv$
- umiejętność pracy w grupie.

W procesie oceny nauczyciel powinien zwrócić szczególną uwagę na rozumienie i logiczne kojarzenie zjawisk i procesów gospodarczych przez uczniów.

Dodatkowo nauczyciel powinien posiłkować się ocenami proponowanymi przez system informatyczny. Może je jednak skorygować, dążąc do indywidualizacji oceny ucznia.
### **KOMPETENCJA nr 4 – PODSTAWY BIZNESU (9 godz.)**

#### **Wprowadzenie**

Podczas nabywania kompetencji Podstawy biznesu zadaniem nauczyciela jest zaprezentowanie:

- zasad funkcjonowania przedsiębiorstwa,  $\overline{\phantom{0}}$
- wpływu czynników zewnętrznych na funkcjonowanie i kondycję przedsiębiorstw,
- procedury tworzenia własnej działalności gospodarczej.

Aktywizujące metody nauczania ze szczególnym uwzględnieniem metody projektów powinny sprzyjać przełamywaniu lęków i oporów uczniów przy podejmowaniu decyzji o zakładaniu własnej działalności gospodarczej. Zaleca się, by po zaprezentowaniu procedur uczeń realizował fragmenty procedury zakładania własnej firmy. W tym celu należy posłużyć się aktualnie obowiązującymi formularzami. W trakcie procesu nauczania nauczyciel powinien pełnić funkcję krytyka koncepcji uczniowskich, lecz krytyka ta powinna korygować pomysły, urealniać je, a nie zniechęcać do prowadzenia własnej działalności.

Realizacja kompetencji nr 4 doskonale wpisuje się w zapisy *Strategii lizbońskiej*, a przede wszystkim w zakres kompetencji kluczowej: inicjatywność i przedsiębiorczość. W czasie realizacji tych zajęć uczniowie samodzielnie będą szukać pomysłu na własne przedsiębiorstwo produkcyjne lub usługowe. Potem wspólnie z nauczycielem będą tworzyć biznesplan własnego przedsięwzięcia, więc będzie również potrzebna im matematyka. Ta kompetencja kluczowa strategii będzie również w tym miejscu rozwijana.

Na nabycie tej kompetencji zaplanowano przeznaczyć 9 jednostek dydaktycznych, dla zasadniczej szkoły zawodowej sugerujemy – 5.

# **Jednostka dydaktyczna nr 1– Cele działania przedsiębiorstw**

Cele kształcenia:

W wyniku procesu kształcenia uczeń osiąga następujące poziomy zaawansowania: poziom pierwszy

- wymienia cele działania przedsiębiorstwa,

- poziom drugi
- charakteryzuje cele działania przedsiębiorstwa oraz sposoby ich realizacji (TE2),
- przedstawia znaczenie strategii w przedsiębiorstwie,

### poziom trzeci

- dokonuje wyboru celu działania przedsiębiorstwa dla wybranego rodzaju przedsiębiorstwa z uwagi na rodzaj działalności, warunki otoczenia zewnętrznego, okres funkcjonowania na rynku,

- ustala strategię, wizję i misję przedsiębiorstwa, uwzględniając mikrootoczenie i elementy makrootoczenia przedsiębiorstwa (TE1).

Materiał nauczania:

- kreatywność w działalności gospodarczej pomysł na własny biznes (TE1),
- mikrootoczenie i elementy makrootoczenia przedsiębiorstwa (TE1),
- cele działania przedsiębiorstwa (TE2).

### Ćwiczenia:

- wyszukiwanie pomysłu na biznes ,  $\equiv$
- identyfikowanie instytucji wchodzących w skład mikrootoczenia przedsiębiorstwa, określanie powiązań pomiędzy przedsiębiorstwem a jego mikrootoczeniem,
- identyfikowanie makrootoczenia przedsiębiorstwa,
- określanie wpływu mikro- i makrootoczenia na przedsiębiorstwo (wpływ pozytywny, negatywny),
- ustalanie celów działania przedsiębiorstwa w zależności od czasu.

### Środki dydaktyczne:

- zasoby systemu wsparcia nauczania podstaw przedsiębiorczości tj. eduKariera,  $\equiv$ eduBizmodel, eduPorady,
- prezentacja multimedialna opracowana dla składnika kompetencji, do którego jest przypisana dana jednostka dydaktyczna,
- studia przypadku opracowane dla składnika kompetencji, do którego jest przypisana  $\equiv$ dana jednostka dydaktyczna,
- komputery z dostępem do sieci Internet,  $\overline{\phantom{0}}$
- wideoprojektor lub OTVC projekcyjny o przekątnej min. 42",
- drukarka czarno-biała,
- flipchart z kompletem różnokolorowych pisaków.  $\equiv$  .

### Wskazówki metodyczne

Materiał nauczania prezentowany jest przez system informatyczny .Nauczyciel aktywizującymi metodami powinien inspirować uczniów do odkrywania powiązań istniejących na rynku. Wskazane jest, by przedstawiane przykłady nawiązywały do realnych sytuacji panujących na lokalnym rynku. Przykłady te powinny nawiązywać do zależności sytuacji rynku od stanu infrastruktury, lokalizacji innych podmiotów, z którymi dochodzi do kooperacji,

uwarunkowań geograficznych, historycznych itp. Elementem ważnym w procesie kształtowania tej kompetencji będzie gra decyzyjna, która wchodzi w skład systemu eduKariera wspierającego proces dydaktyczny.

# **Jednostka dydaktyczna nr 2 – Formy organizacyjno-prawne przedsiębiorstw**

Cele kształcenia:

W wyniku procesu kształcenia uczeń osiąga następujące poziomy zaawansowania:

### pierwszy poziom

- wymienia formy organizacyjno-prawne funkcjonowania przedsiębiorstw,

- podaje źródła informacji dotyczące działalności gospodarczej,

# drugi poziom

- charakteryzuje formy organizacyjno-prawne funkcjonowania przedsiębiorstw (TE4),
- określa wady i zalety różnych form organizacyjnych,
- analizuje akty prawne dotyczące działalności gospodarczej,

### trzeci poziom

- uzasadnia, która forma organizacyjno-prawna będzie najodpowiedniejsza do swojego pomysłu na działalność gospodarczą.

### Materiał nauczania:

- działalność gospodarcza wg przepisów prawa polskiego i wspólnotowego (TE4),
- formy organizacyjno-prawne prowadzenia działalności gospodarczej (TE4),  $\equiv$

### Ćwiczenia:

- wyszukanie aktów prawnych normujących problematykę działalności gospodarczej,
- analiza aktów prawnych normujących problematykę działalności gospodarczej,
- rozpoznawanie form organizacyjno-prawnych prowadzenia działalności gospodarczej,
- dobieranie form organizacyjno-prawnych do rodzaju prowadzonej działalności .

### Środki dydaktyczne:

- zasoby systemu wsparcia nauczania podstaw przedsiębiorczości tj. eduKariera, eduBizmodel, eduPorady,
- prezentacja multimedialna opracowana dla składnika kompetencji, do którego jest przypisana dana jednostka dydaktyczna,
- studia przypadku opracowane dla składnika kompetencji, do którego jest przypisana dana jednostka dydaktyczna,
- komputery z dostępem do sieci Internet,
- wideoprojektor lub OTVC projekcyjny o przekątnej min. 42",  $-$
- drukarka czarno-biała,
- tablica interaktywna,
- flipchart z kompletem różnokolorowych pisaków.

### Wskazówki metodyczne

Po wprowadzeniu nauczyciel powinien zaproponować ćwiczenia, w których uczeń wyszukuje określone zapisy w przygotowanych aktach prawnych. Ważnym elementem jest wskazanie uczniom metod interpretacji zapisów w aktach prawnych i normatywnych. Do pomocy nauczyciel ma informatyczny system, w którym zawarte są ćwiczenia w zakresie identyfikacji aktów prawnych oraz analizy i rozpoznawania rodzajów podmiotów.

### **Jednostka dydaktyczna nr 3 – Biznesplan**

Cele kształcenia:

W wyniku procesu kształcenia uczeń osiąga następujące poziomy zaawansowania: pierwszy poziom

- wyjaśnia pojęcie biznesplanu,
- przedstawia funkcję biznesplanu,
- wyjaśnia pojęcie projektu oraz zarządzania projektem,

### drugi poziom

- analizuje informacje niezbędne do wykonania biznesplanu,
- omawia etapy realizacji projektu (TE8),
- planuje działania zmierzające do realizacji projektu (TE8),

### trzeci poziom

- sporządza projekt własnego przedsiębiorstwa oparty na biznesplanie (TE3),
- tworzy i realizuje mało złożone projekty, np. wycieczka klasowa (TE8).

### Materiał nauczania:

- cele biznesplanu (TE3),
- struktura biznesplanu (TE3),
- etapy tworzenia biznesplanu (TE8),  $\overline{\phantom{0}}$
- realizacja projektu biznesplanu (TE8).

### Ćwiczenia:

- określenie celów sporządzenia biznesplanu,
- charakteryzowanie struktury biznesplanu.

### Środki dydaktyczne:

- zasoby systemu wsparcia nauczania podstaw przedsiębiorczości tj. eduKariera, eduBizmodel, eduPorady,
- $\frac{1}{2}$ prezentacja multimedialna opracowana dla składnika kompetencji, do którego jest przypisana dana jednostka dydaktyczna,
- studia przypadku opracowane dla składnika kompetencji, do którego jest przypisana dana jednostka dydaktyczna,
- komputery z dostępem do sieci Internet,
- wideoprojektor lub OTVC projekcyjny o przekątnej min. 42",
- drukarka czarno-biała,
- tablica interaktywna,
- flipchart z kompletem różnokolorowych pisaków.

### Wskazówki metodyczne

Nauczyciele w ramach tych zajęć powinien w szczególności zwracać uwagę na prawidłowość przyjętych założeń wstępnych przy sporządzaniu biznesplanu. Należy omówić budowę biznesplanu i jego poszczególnych elementów oraz cel sporządzania biznesplanu. Ciekawą i sugerowaną formą wykonania ćwiczeń podczas tej i kolejnych lekcji jest nawiązanie do współpracy lokalnych przedsiębiorców. Wówczas uczniowie w trakcie opracowania biznesplanu mogliby analizować faktyczne sytuacje występujące na rynku. Na przykład mogliby określić, czy sensowne jest poszerzenie oferty w pobliskim zakładzie fryzjerskim albo czy opłaca się w określonej dzielnicy założyć kwiaciarnię itp. Uczniowie muszą nawiązać kontakt z rzeczywistymi pracodawcami, uzyskać od nich niezbędne dane i zaprezentować swoje wyniki badań. Nauczyciel w trakcie oceny może posiłkować się opinią przedsiębiorcy. Zajęcia te należy traktować jako wprowadzenie do zajęć nr 4 i 5 w ramach tej kompetencji.

Zaleca się, by opracowania uczniów nawiązywały do realnych warunków istniejących na lokalnym rynku. Warunków, które objęte zostały analizą na poprzedniej jednostce dydaktycznej. Proponuje się, by uczniowie pracowali w grupach 2-osobowych zgodnie z założeniami metody projektów.

# **Jednostka dydaktyczna nr 4, 5 – Planowanie działalności gospodarczej**

Cele kształcenia:

W wyniku procesu kształcenia uczeń osiąga następujące poziomy zaawansowania: pierwszy poziom

- przedstawia znaczenie strategii i wizji w przedsiębiorstwie,
- przedstawia pojęcie marketing mix,
- wyjaśnia, co to jest analiza SWOT (TE1),
- wskazuje źródła finansowania działalności gospodarczej,
- wyjaśnia, co to jest plan finansowy,
- wie, co to jest plan marketingowy,
- wymienia czynniki wpływające na sukces i porażkę przedsiębiorstwa,

### drugi poziom

- analizuje na wybranych przykładach strategię i wizję przedsiębiorstwa,
- stosuje elementy marketingu mix w planowaniu przedsięwzięcia,
- określa elementy analizy SWOT,
- charakteryzuje czynniki sukcesu i niepowodzenia przedsięwzięcia,
- szacuje nakłady inwestycyjne na przykładzie zakładania biznesu,
- określa przychody, koszty, dochód i zysk w przedsiębiorstwie,
- charakteryzuje czynniki wpływające na sukces i porażkę przedsiębiorstwa (TE10),

### trzeci poziom

- ustala strategię i wizję przedsiębiorstwa,
- charakteryzuje czynniki sukcesu i niepowodzenia w odniesieniu do planowanej przez siebie działalności,
- określa źródła sfinansowania swojego pomysłu,

- sporządza plan marketingowy własnej działalności gospodarczej z uwzględnieniem analizy mocnych i słabych stron oraz szans i zagrożeń,

- określa, czym będzie sukces, a czym porażka w kontekście własnego biznesu.

### Materiał nauczania:

- planowanie działalności gospodarczej (TE3),
- czynniki sukcesu i niepowodzenia przedsiębiorstwa TE10.

### Ćwiczenia:

- sporządzenie opisu przedsięwzięcia,
- wykonanie analizy marketingowej,
- sporządzenie części finansowej,

sporządzanie biznesplanu.

Środki dydaktyczne:

- zasoby systemu wsparcia nauczania podstaw przedsiębiorczości tj. eduKariera, eduBizmodel, eduPorady,
- prezentacja multimedialna opracowana dla składnika kompetencji, do którego jest  $\equiv$ przypisana dana jednostka dydaktyczna,
- studia przypadku opracowane dla składnika kompetencji, do którego jest przypisana dana jednostka dydaktyczna,
- komputery z dostępem do sieci Internet,
- wideoprojektor lub OTVC projekcyjny o przekątnej min. 42",
- drukarka czarno-biała,
- flipchart z kompletem różnokolorowych pisaków.  $\mathbb{R}^{\mathbb{Z}}$

### Wskazówki metodyczne

Sugerowane jest rozważenie realizacji zajęć za pomocą zaproponowanego scenariusza w ramach modelu współpracy szkoła – przedsiębiorca. Ponadto sugerowane jest także zaproszenie osoby prowadzącej działalność gospodarczą – osoby, która samozatrudnia się.

Inną formą sugerowaną, jeżeli nie jest możliwe zaproszenie gościa o określonej charakterystyce, jest realizacja zajęć metodą klasyczną – sugerowana metoda projektów.

Nauczyciele w ramach tych zajęć powinien w szczególności zwracać uwagę na prawidłowość przyjętych założeń wstępnych przy sporządzaniu biznesplanu. Zaleca się, by opracowania uczniów nawiązywały do realnych warunków istniejących na lokalnym rynku. Warunków, które objete zostały analiza podczas poprzedniej jednostki dydaktycznej. Proponuje się, by uczniowie pracowali w grupach 2-osobowych zgodnie z założeniami metody projektów. Zalecana metoda projektów – zajęcia należy traktować jako konsultacje w trakcie wykonywania projektów.

### **Jednostka dydaktyczna nr 6, 7 – Rejestracja działalności gospodarczej**

Cele kształcenia:

W wyniku procesu kształcenia uczeń osiąga następujące poziomy zaawansowania: pierwszy poziom

- wymienia podstawowe procedury i czynniki wpływające na proces zakładania przedsiębiorstwa,

- wymienia instytucje, w jakich należy zgłosić rozpoczęcie działalności gospodarczej,

- wymienia dokumenty niezbędne do rejestracji własnego przedsiębiorstwa,

### drugi poziom

- opisuje procedury i wymagania związane z założeniem przedsiębiorstwa (TE5),
- analizuje formularze niezbędne do rejestracji własnego przedsiębiorstwa, trzeci poziom

- wypełnia dokumentację niezbędną do rejestracji własnego przedsiębiorstwa (TE5).

Materiał nauczania:

- rejestracja działalności gospodarczej osób fizycznych (TE5),
- procedura rejestracyjna w oparciu o jedno okienko (TE5),
- procedura rejestracyjna z pominięciem jednego okienka (TE5).

# Ćwiczenia:

- konstruowanie schematu blokowego prezentującego procedurę rejestracji przedsiębiorstwa własności jednoosobowej,
- wypełnianie dokumentów związanych z rejestracją przedsiębiorstwa własności jednoosobowej.

Środki dydaktyczne:

- zasoby systemu wsparcia nauczania podstaw przedsiębiorczości tj. eduKariera, eduBizmodel, eduPorady,
- prezentacja multimedialna opracowana dla składnika kompetencji, do którego jest  $\overline{a}$ przypisana dana jednostka dydaktyczna,
- studia przypadku opracowane dla składnika kompetencji, do którego jest przypisana dana jednostka dydaktyczna,
- komputery z dostępem do sieci Internet,
- wideoprojektor lub OTVC projekcyjny o przekątnej min. 42",
- drukarka czarno-biała,  $\equiv$
- formularze rejestracyjne działalności, gospodarczej,
- flipchart z kompletem różnokolorowych pisaków.

# Wskazówki metodyczne

Materiał nauczania prezentowany jest przez system informatyczny. Nauczyciel odpowiada na ewentualne pytania uczniów, konsultuje oraz motywuje. Uczniów, którzy mają problemy ze zrozumieniem treści zawartych w systemie informatycznym, nauczyciel wspiera, tłumaczy im i wyjaśnia.

W trakcie zajęć uczniowie powinni wypełniać realne obowiązujące dokumenty służące do założenia własnej działalności gospodarczej. Nauczyciel przygotowane dokumenty powinien dokładnie sprawdzić i wskazać wszystkie popełnione błędy. Proponuje się, by nauczyciel zaprezentował algorytm zakładania jednoosobowej działalności gospodarczej, a uczeń w całości bądź we fragmencie realizował ten algorytm.

Należy uczniom zwrócić uwagę na obowiązki, jakie ma osoba zgłaszająca działalność gospodarczą.

# **Jednostka dydaktyczna nr 8 – Nawiązanie stosunku pracy**

Cele kształcenia:

W wyniku procesu kształcenia uczeń osiąga następujące poziomy zaawansowania:

pierwszy poziom

- wskazuje formy zatrudnienia pracownika,

- wymienia narzędzia polityki personalnej w przedsiębiorstwie z uwzględnieniem przepisów kodeksu pracy,

poziom drugi

- rozróżnia formy zatrudnienia pracownika (TF5),

poziom trzeci

- interpretuje podstawowe przepisy kodeksu pracy, w tym obowiązki i uprawnienia pracownika i pracodawcy.

# Materiał nauczania:

- podstawy prawne nawiązania stosunku pracy (TF5),
- rodzaje umów o pracę (TF5),

umowy cywilnoprawne (TF5).  $\equiv$ 

# Ćwiczenia:

- wskazywanie umów, które mogą być wykorzystane w przedsiębiorstwie w zależności od potrzeb,
- rozpoznawanie umów o pracę,
- rozpoznawanie umów cywilnoprawnych,
- odróżnianie umów o pracę od umów cywilnoprawnych,
- określanie skutków umowy o pracę oraz umów cywilnoprawnych.

# Środki dydaktyczne:

- zasoby systemu wsparcia nauczania podstaw przedsiębiorczości tj. eduKariera, eduBizmodel, eduPorady,
- prezentacja multimedialna opracowana dla składnika kompetencji, do którego jest  $$ przypisana dana jednostka dydaktyczna,
- $\overline{a}$ studia przypadku opracowane dla składnika kompetencji, do którego jest przypisana dana jednostka dydaktyczna,
- komputery z dostępem do sieci Internet,
- wideoprojektor lub OTVC projekcyjny o przekątnej min. 42",
- drukarka czarno-biała,  $\equiv$
- $\overline{a}$ tablica interaktywna,
- wzory umów nawiązywania stosunków pracy,
- flipchart z kompletem różnokolorowych pisaków.  $\frac{1}{2}$

# Wskazówki metodyczne

Sugeruje się rozważenie realizacji zajęć za pomocą zaproponowanego scenariusza w ramach modelu współpracy szkoła – przedsiębiorca. Inną formą sugerowaną, jeżeli nie jest możliwe zaproszenie gościa o określonej charakterystyce, jest realizacja zajęć metodą klasyczną.

W trakcie realizacji tej jednostki dydaktycznej należy wskazać na powiązania między umową, zakresem obowiązków i odpowiedzialnością. Należy zwrócić uwagę na zapisy, jakie mogą znaleźć się w umowie o pracę, a które są sprzeczne z prawem.

Realizację ćwiczenia dotyczącego rozróżniania umów cywilnoprawnych można zrealizować w oparciu o system informatyczny lub na przykładzie istniejących rzeczywistych fragmentów umów.

# **Jednostka dydaktyczna nr 9 – Wynagrodzenia pracownika**

Cele kształcenia:

W wyniku procesu kształcenia uczeń osiąga następujące poziomy zaawansowania: poziom pierwszy

- przedstawia pojęcie wynagrodzenia oraz deklaracji podatkowej, poziom drugi

- charakteryzuje różne formy wynagrodzeń (TF8),

- oblicza swoje wynagrodzenie brutto i netto,

poziom trzeci

- wypełnia deklarację podatkową PIT, opierając się na przykładowych danych.

Materiał nauczania:

- $\equiv$ sposoby wynagradzania pracownika (TF8),
- $\overline{a}$ elementy składowe wynagrodzeń (TF8),
- ochrona prawna wynagrodzeń (TF8),  $\equiv$
- roczne rozliczenie PIT (TF8).

# Ćwiczenia:

- obliczanie wynagrodzeń,
- wypełnianie formularza PIT.

### Środki dydaktyczne:

- zasoby systemu wsparcia nauczania podstaw przedsiębiorczości tj. eduKariera, eduBizmodel, eduPorady,
- prezentacja multimedialna opracowana dla składnika kompetencji, do którego jest  $=$ przypisana dana jednostka dydaktyczna,
- $\overline{a}$ studia przypadku opracowane dla składnika kompetencji, do którego jest przypisana dana jednostka dydaktyczna,
- komputery z dostępem do sieci Internet,
- wideoprojektor lub OTVC projekcyjny o przekątnej min. 42",
- drukarka czarno-biała,
- tablica interaktywna,
- flipchart z kompletem różnokolorowych pisaków.

### Wskazówki metodyczne

Materiał nauczania prezentowany jest przez system informatyczny. Nauczyciel odpowiada na ewentualne pytania uczniów, konsultuje oraz motywuje.

W trakcie realizacji tego modułu należy omówić składowe części wynagrodzenia, zaleca się, by uczeń za pomocą wybranego programu kadrowo-finansowego przygotował listę płac. Zajęcia te powinny być prowadzone w pracowni komputerowej. Sugerowaną metodą pracy jest praca w małych grupach (2-osobowych).

Ćwiczenie w wypełnianiu formularza PIT powinno być realizowane na aktualnie obowiązujących formularzach, z uwzględnieniem aktualnych stóp procentowych obowiązujących w danym roku. Uczniowie powinni wcześniej przynieść z urzędu skarbowego obowiązujące formularze i instrukcje do nich. Nauczyciel może wskazać miejsca, gdzie mogą zapoznać się z aktualnie obowiązującymi stawkami podatkowymi. W trakcie zajęć należy ćwiczyć umiejętność analizowania formularza i opisów w nim zawartych.

# **Jednostka dydaktyczna nr 10 – Konsument i jego prawa**

Cele kształcenia:

W wyniku procesu kształcenia uczeń osiąga następujące poziomy zaawansowania: pierwszy poziom

- wyjaśnia, kim jest konsument,
- przedstawia istotę umowy i transakcji konsumenckiej,
- przedstawia prawa konsumenta (TA10),
- wymienia instytucje stojące na straży konsumenta (TA10),
- przedstawia zasady składania reklamacji w przypadku niezgodności towaru z umową (TA10),

### drugi poziom

- wciela się w rolę świadomego konsumenta,

- składa reklamację na zakupiony produkt,
- przedstawia drogę, jaką dochodzi się własnych praw (TA9),

trzeci poziom

- symuluje zachowanie konsumenta i sprzedawcy,
- omawia zadania instytucji związanych z ochroną praw konsumenckich,
- wymienia instytucje stojące na straży praw konsumenta (TA10),
- analizuje prawa konsumenckie w odniesieniu do konkretnych sytuacji (TA10),
- składa reklamacje zgodnie z prawem konsumenckim (TA10).

### Materiał nauczania:

- analiza prawa konsumenckiego (TA10),  $\overline{a}$
- instytucje stojące na straży konsumenta (TA10),  $\equiv$
- droga dojścia konsumenta do swoich praw (TA9),
- reklamacje (TA10),
- sporządzanie korespondencji związanej z reklamacją (TA10),  $=$

### Ćwiczenia:

- konstruowanie schematu blokowego związanego z postępowaniem reklamacyjnym,
- sporządzanie dokumentacji związanej z reklamacjami,  $\equiv$  .

### Środki dydaktyczne:

- zasoby systemu wsparcia nauczania podstaw przedsiębiorczości tj. eduKariera, eduBizmodel, eduPorady,
- prezentacja multimedialna opracowana dla składnika kompetencji, do którego jest przypisana dana jednostka dydaktyczna,
- studia przypadku opracowane dla składnika kompetencji, do którego jest przypisana  $\frac{1}{2}$ dana jednostka dydaktyczna,
- komputery z dostępem do sieci Internet,
- wideoprojektor lub OTVC projekcyjny o przekątnej min. 42",
- drukarka czarno-biała,
- flipchart z kompletem różnokolorowych pisaków.

### Wskazówki metodyczne

Materiał nauczania prezentowany jest przez system informatyczny. Nauczyciel odpowiada na ewentualne pytania uczniów, konsultuje oraz motywuje. Uczniów, którzy mają problemy ze zrozumieniem treści zawartych w systemie informatycznym, nauczyciel wspiera, tłumaczy im i wyjaśnia.

Przykładowe ćwiczenia można znaleźć w informatycznym systemie wspomagającym nauczanie podstaw przedsiębiorczości lub nauczyciel może sam zaproponować własne ćwiczenia.

### **Propozycje kryteriów oceny i metod sprawdzania osiągnięć ucznia w kompetencji Podstawy biznesu**

Sugeruje się wystawiać oceny uczniom na każdych zajęciach. Zalecane obszary podlegające ocenie, oprócz umiejętności merytorycznych wynikających z osiągnięcia założonych celów, to:

- umiejętność selekcjonowania faktów i zjawisk oraz rozumienia związków między nimi,
- umiejętność samodzielnego czerpania wiedzy z różnych źródeł informacji i ich  $\equiv$ interpretacji za pomocą różnorodnych środków dydaktycznych,
- umiejętność poprawnego formułowania projektów zadań oraz wypowiedzi ustnych i pisemnych,
- umiejętność pracy w grupie,
- umiejętność wyrażania i obrony własnego zdania,  $\overline{\phantom{0}}$
- umiejętność prezentacji sporządzonego projektu,
- konsekwencja w realizacji projektu.

W procesie oceny nauczyciel powinien zwrócić szczególną uwagę na realność pomysłu na biznes, a także na jego uzasadnienie poparte argumentami o charakterze ekonomicznym.

Dodatkowo nauczyciel powinien posiłkować się ocenami proponowanymi przez system informatyczny. Może je jednak korygować, dążąc do indywidualizacji oceny ucznia.

### **KOMPETENCJA nr 5 – KARIERA ZAWODOWA (9 godz.)**

### **Wprowadzenie**

Planowanie kariery zawodowej w obecnej sytuacji na rynku pracy jest bardzo istotną kompetencją, w którą szkoła powinna wyposażyć absolwenta. Powinien on umieć ocenić rynek pracy z perspektywy swoich umiejętności, predyspozycji i wykształcenia oraz wskazać sposoby na zwiększenie własnej atrakcyjności na rynku pracy. Tworzenie samodzielnie bądź z pomocą fachowców (doradcy zawodowi, odpowiednie instytucje) świadomej ścieżki zawodowej jest po prostu dzisiaj opłacalne. Proponujemy przeznaczyć na tę kompetencję 9 jednostek dydaktycznych, a dla zasadniczej szkoły zawodowej – 4.

W czasie realizacji tej kompetencji należy także rozwijać u uczniów kompetencję kluczową, jaką jest wykazywanie inicjatywy w działaniu i przedsiębiorczość. Dla świadomego uczestnictwa w rynku pracy ta kompetencja faktycznie staje się kluczowa. Ważne jest także zwrócenie uwagi na to, że należy kształcić i rozwijać się całe życie (kształcenie ustawiczne). Z tego względu tak ważna jest kolejna kompetencja wskazana w *Strategii lizbońskiej*, a mianowicie kompetencja uczenia się.

Należy zwracać uwagę na formalny wymóg posiadania odpowiednich kwalifikacji do pracy na danych stanowiskach i w określonych zawodach, a także na to, że kwalifikacje te muszą być poświadczone odpowiednimi świadectwami, zaświadczeniami i certyfikatami, dotyczy to np. zawodów gastronomicznych (HACCP) i technicznych (uprawnienia do pracy przy urządzeniach elektroenergetycznych w grupach elektrycznej, cieplnej i gazowej E1, E2 i E3), obsługi urządzeń dźwigowych i ciśnieniowych (uprawnienia do obsługi urządzeń ciśnieniowych i transportu bliskiego UTB), urządzeń spawalniczych oraz maszyn i urządzeń budowlanych itp.

### **Jednostka dydaktyczna nr 1 – Rynek pracy w Polsce i Europie**

Cele kształcenia:

W wyniku procesu kształcenia uczeń osiąga następujące poziomy zaawansowania: pierwszy poziom

- przedstawia pojęcia z zakresu rynku pracy: rynek lokalny, regionalny, krajowy i zagraniczny,

- wyjaśnia potrzeby rynku pracy i skąd wynikają,
- przedstawia pojęcie: kierunki kluczowe w gospodarce,

- omawia znaczenie kierunków kluczowych dla rozwoju gospodarki,

drugi poziom

- analizuje potrzeby rynku pracy według różnych kryteriów,

- analizuje rynek pracy pod kątem kierunków kluczowych w gospodarce,

trzeci poziom

- określa potrzeby rynku pod kątem zapotrzebowania na pracę określonego rodzaju.

Materiał nauczania:

- rodzaje rynków pracy,
- popyt na krajowym rynku pracy,
- podaż pracy w Polsce,
- kierunki kluczowe w gospodarce i ich rola dla rynku pracy,
- popyt i podaż na europejskim rynku pracy.  $\overline{a}$

# Ćwiczenia:

- rozpoznawanie poszczególnych rodzajów rynku pracy,
- analizowanie popytu i podaży polskiego rynku pracy,  $\equiv$
- analizowanie rynku pracy pod kątem kierunków kluczowych w gospodarce,
- analizowanie ofert pracy na lokalnym, regionalnym, krajowym i europejskim rynku pracy,

### Środki dydaktyczne:

- zasoby systemu wsparcia nauczania podstaw przedsiębiorczości tj. eduKariera,  $=$ eduBizmodel, eduPorady,
- prezentacja multimedialna opracowana dla składnika kompetencji, do którego jest przypisana dana jednostka dydaktyczna,
- studia przypadku opracowane dla składnika kompetencji, do którego jest przypisana dana jednostka dydaktyczna,
- komputery z dostępem do sieci Internet,
- wideoprojektor lub OTVC projekcyjny o przekątnej min. 42",
- drukarka czarno-biała,
- raporty GUS-u,
- raporty Eurostatu,
- flipchart z kompletem różnokolorowych pisaków.

### Wskazówki metodyczne

Materiał nauczania prezentowany jest przez system informatyczny. Nauczyciel tak powinien pokierować zajęciami, by uczniowie dowiedzieli się, gdzie i w jaki sposób mogą znaleźć informacje o popycie i podaży na rynku pracy oraz przeanalizować te dane względem własnej osoby. Uczniowie powinni zapoznać się z szeroka gamą ofert pracy pochodzących z różnych źródeł w zasięgu lokalnego, regionalnego, krajowego i europejskiego rynku pracy. Uczniowie powinni pracować indywidualnie lub w niewielkich grupach.

# **Jednostka dydaktyczna nr 2 - Ja na rynku pracy**

Cele kształcenia:

W wyniku procesu kształcenia uczeń osiąga następujące poziomy zaawansowania:

### pierwszy poziom

wskazuje źródła poszukiwania ofert pracy (TF3),

drugi poziom

wyszukuje ofertę pracy (TF4),

trzeci poziom

- analizuje oferty pracy, L.
- planuje karierę zawodową, uwzględniając dalsze etapy edukacji (TF3),

Materiał nauczania:

- oferty pracy wyszukiwanie, analizowanie (TF4),
- instytucje rynku pracy (TF3).

# Ćwiczenia:

- analizowanie ofert pracy na lokalnym, regionalnym, krajowym i europejskim rynku pracy,
- identyfikowanie cech i umiejętności wymaganych dla konkretnej oferty,
- identyfikowanie własnych cech i umiejętności, zgodnych z daną ofertą pracy (wskazuje  $\equiv$ te, których mu jeszcze brakuje),
- $\overline{a}$ planowanie toku postępowania w procesie aktywnego poszukiwania pracy.

### Środki dydaktyczne:

- zasoby systemu wsparcia nauczania podstaw przedsiębiorczości tj. eduKariera,  $\equiv$ eduBizmodel, eduPorady,
- prezentacja multimedialna opracowana dla składnika kompetencji, do którego jest  $\equiv$ przypisana dana jednostka dydaktyczna,
- studia przypadku opracowane dla składnika kompetencji, do którego jest przypisana dana jednostka dydaktyczna,
- komputery klasy PC lub pokrewne z dostępem do Internetu,
- oferty pracy.

# Wskazówki metodyczne

Uczniowie powinni pracować indywidualnie lub w grupach 2–3-osobowych na konkretnych, aktualnych ofertach pracy (z Internetu, prasy ogólnopolskiej, prasy lokalnej – z poprzedniej lekcji bądź wyszukanych w formie zadania domowego). Analizowanie ofert powinno polegać na wypisaniu konkretnych cech osobowościowych i umiejętności oraz kwalifikacji niezbędnych do wykonywania danej pracy – zgodnie z treścią ogłoszenia. Uczniowie także powinni zweryfikować własne cechy osobowości i predyspozycje odnośnie do opracowywanej oferty oraz zaproponować kroki w celu uzupełnienia braków, które pozwoliłyby im na aplikowanie na to konkretne stanowisko. Oferty pracy do analizy powinny pochodzić z lokalnego, regionalnego, krajowego i europejskiego rynku pracy oraz obejmować różne zawody ("od murarza do lekarza"). Oferty powinny być aktualne. Nauczyciel powinien przez całą lekcję obserwować pracę uczniów oraz odpowiadać na ich ewentualne pytania. Zaleca się zadanie uczniom do domu podobnej pracy, którą wykonywali na lekcji, ale już na przykładzie oferty pracy o odmiennym charakterze

# **Jednostka dydaktyczna nr 3 – Człowiek uczy się całe życie**

Cele kształcenia:

W wyniku procesu kształcenia uczeń osiąga następujące poziomy zaawansowania:

poziom pierwszy

- wyjaśnia ideę kształcenia przez całe życie,

### poziom drugi

- rozpatruje efekty dalszego kształcenia i związaną z tym dalszą karierę zawodową, poziom trzeci

- analizuje rynek pracy w celu doboru odpowiedniej ścieżki kariery zawodowej z uwzględnieniem dalszych etapów edukacyjnych (TF3, TF4).

- $\equiv$ Materiał nauczania:
- system edukacji w Polsce,
- formy pomocy stypendialnej,  $\equiv$
- kształcenie ustawiczne,
- pozaszkolne formy zdobywania kwalifikacji zawodowych (TF4),
- instytucje wspomagające rozwój zawodowy człowieka (TF3),
- wiedza a doświadczenie.

### Ćwiczenia:

- wyszukiwanie kursów i szkoleń, które dają konkretne (zadane przez nauczyciela) kwalifikacje,
- wyszukiwanie instytucji w swojej miejscowości, w okolicy i w mieście wojewódzkim pomagającej w planowaniu rozwoju zawodowego człowieka,
- wyszukiwanie w Internecie informacji dotyczących instytucji zajmujących się dokształcaniem i doskonaleniem zawodowym.

Środki dydaktyczne:

- zasoby systemu wsparcia nauczania podstaw przedsiębiorczości tj. eduKariera,  $\mathbb{R}^{\mathbb{Z}}$ eduBizmodel, eduPorady,
- prezentacja multimedialna opracowana dla składnika kompetencji, do którego jest przypisana dana jednostka dydaktyczna,
- studia przypadku opracowane dla składnika kompetencji, do którego jest przypisana  $\equiv$ dana jednostka dydaktyczna,
- $\equiv$ komputery z dostępem do sieci Internet,
- wideoprojektor lub OTVC projekcyjny o przekątnej min. 42",  $\equiv$
- drukarka czarno-biała,
- oferty kursów i szkoleń,
- flipchart z kompletem różnokolorowych pisaków.

### Wskazówki metodyczne

Materiał nauczania prezentowany jest przez system informatyczny. Nauczyciel odpowiada na ewentualne pytania uczniów, konsultuje oraz motywuje. Uczniów, którzy mają problemy ze zrozumieniem treści zawartych w systemie informatycznym, nauczyciel wspiera, tłumaczy im i wyjaśnia. Na tych zajęciach należy ucznia zapoznać z możliwościami dalszej edukacji po ukończeniu szkoły, np. kontynuowanie nauki na studiach wyższych, w szkole policealnej lub zdobywanie kwalifikacji na kursach. Nauczyciel powinien zaproponować przykład z wyszukaniem stosownych szkoleń, kursów, warsztatów itp. w zakresie zdobycia nowych uprawnień, kwalifikacji bądź umiejętności. Następnie uczniowie powinni samodzielnie wyszukiwać te informacje dla zadanych problemów: np. jakie należy mieć uprawnienia, aby zostać opiekunem dzieci na kolonii. Przy analizowaniu konkretnej oferty należy zwrócić uwagę na sposób rekrutacji i warunki, jakie musi spełniać potencjalny uczestnik.

Należy zwrócić uwagę na ważną kwestię, jaką jest zapotrzebowanie rynku pracy na określone zawody czy umiejętności. Powinno się także uświadomić uczniom kwestię mobilności oraz gotowości do zmiany zawodu lub wykonywanej pracy (przekwalifikowanie się).

# **Jednostka dydaktyczna nr 4, 5 – Planowanie własnej kariery zawodowej**

Cele kształcenia:

W wyniku procesu kształcenia uczeń osiąga następujące poziomy zaawansowania: pierwszy poziom

- określa etapy niezbędne do zrealizowania zdefiniowanych celów,

- wymienia czynniki sprzyjające osiągnięciu wyznaczonych celów,
- wyjaśnia pojęcie kariery zawodowej,
- wymienia etapy planowania własnej kariery zawodowej i etapów edukacji, drugi poziom
- wymienia trudności i zagrożenia w realizacji celów,
- analizuje możliwości poruszania się po rynku pracy,
- analizuje swoje cele zawodowe w perspektywie średnio- i długoterminowej,
- analizuje różne możliwości planowania dalszej kariery zawodowej,

- analizuje własne możliwości znalezienia pracy na rynku lokalnym, regionalnym, krajowym, i zagranicznym (TF3),

- rozpatruje efekty dalszego kształcenia i związaną z tym dalszą karierę zawodową (TF2), trzeci poziom

- sporządza plan etapów warunkujących osiągnięcie zamierzonych celów zawodowych,
- planuje alternatywne sposoby osiągnięcia celów zawodowych,

- analizuje rynek pracy w celu doboru odpowiedniej ścieżki kariery zawodowej z uwzględnieniem dalszych etapów edukacyjnych,

- samodzielnie planuje karierę zawodową, uwzględniając dalsze etapy edukacji,
- szuka ofert pracy, uwzględniając własne możliwości i predyspozycje (TF4),

- podejmuje świadomie decyzję odnośnie do swojej ścieżki edukacyjnej i zawodowej.

Materiał nauczania:

- proces planowania kariery zawodowej (TF3),
- cele zawodowe i sposoby ich realizacji z zagrożeniami (TF4),
- rozwój zawodowy (TF2),  $\equiv$

### Ćwiczenia:

- $=$ analizowanie własnych celów zawodowych (hierarchizowanie)
- analizowanie warunków rekrutacji (odnoszenie ich do siebie) na poszczególne formy  $\equiv$ dokształcania (z poprzednich zajęć),
- wyszukiwanie instytucji nadających uprawnienia branżowe i świadectwa kwalifikacyjne niezbędne do wykonywania określonej pracy,
- planowanie własnej ścieżki zawodowej.  $\equiv$

Środki dydaktyczne:

zasoby systemu wsparcia nauczania podstaw przedsiębiorczości tj. eduKariera, eduBizmodel, eduPorady,

- prezentacja multimedialna opracowana dla składnika kompetencji, do którego jest  $\frac{1}{2}$ przypisana dana jednostka dydaktyczna,
- studia przypadku opracowane dla składnika kompetencji, do którego jest przypisana  $\equiv$ dana jednostka dydaktyczna,
- komputery klasy PC lub pokrewne z dostępem do Internetu,
- lista zawodów prezentowana przez Ministerstwo Pracy, Płacy i Polityki Socjalnej,
- wykaz stron internetowych do instytucji, które mogą pomóc w planowaniu kariery zawodowej i podnoszeniu kwalifikacji, np. urzędy pracy (WUP i PUP), poradnie psychologiczno-pedagogiczne, stowarzyszenia pracodawców itp.

### Wskazówki metodyczne

Sugerowane jest rozważenie realizacji zajęć za pomocą zaproponowanego scenariusza w ramach modelu współpracy szkoła – przedsiębiorca. By mieć informacje z pierwszej ręki, proponujemy na daną lekcję zaprosić doradcę zawodowego, który zaprezentuje zadania doradcy zawodowego oraz kryteria, jakie należy uwzględniać przy wyborze zawodu. W trakcie przygotowań do lekcji warto skontaktować się z PUP-em, gdzie zatrudnieni są doradcy zawodowi.

Jeżeli ze względów technicznych lub logistycznych nie jest możliwe zaproszenie doradcy zawodowego sugeruje się wykonanie ćwiczeń zawartych w systemie. Inna propozycja:

Realizację tej jednostki dydaktycznej należy przeprowadzić we współpracy z lokalnym pracodawcą. Pierwszy wariant przewiduje zorganizowanie wycieczki do pobliskiego zakładu pracy, drugi – zaproszenie na zajęcia lokalnego lidera biznesu, przedsiębiorcę, który zaprezentuje uwarunkowania lokalnego rynku pracy. W opracowaniu do programu nauczania przygotowany jest scenariusz (załącznik w systemie informatycznym), w którym zaprezentowano sposób moderacji dyskusji przez nauczyciela.

### **Jednostka dydaktyczna nr 6 – Motywacja i automotywacja**

Cele kształcenia:

W wyniku procesu kształcenia uczeń osiąga następujące poziomy zaawansowania: pierwszy poziom

- określa źródła motywacji,
- przedstawia funkcje procesu motywacyjnego,
- wyjaśnia, na czym polega inwestowanie w siebie,

- omawia korzyści wynikające z planowania własnych działań i inwestowania w siebie(TA2), drugi poziom

- rozróżnia funkcje procesu motywacyjnego,
- uzasadnia konieczność inwestowania w siebie,
- dokonuje ewaluacji własnych działań (TE8),
- wyjaśnia motywy aktywności zawodowej człowieka (TF2),

#### trzeci poziom

- rozpoznaje motywy własnego działania i czynniki, które je kształtują,
- wyjaśnia pojęcie motywacji (TF2),
- wyjaśnia etapy i funkcje procesu motywacyjnego (TA2),
- omawia wpływ motywacji na aktywność zawodową człowieka,  $\equiv$
- przedstawia związek pomiędzy motywacją a inwestowaniem w siebie i ewaluacją własnych działań.

Materiał nauczania:

- $\equiv$ motywacja w życiu człowieka (TF2),
- $\equiv$ proces motywacyjny (TA2),
- motywy aktywności zawodowej człowieka (TF2),  $\overline{\phantom{0}}$
- inwestowanie w siebie (TA2),
- ewaluacja własnych działań (TE8).  $\equiv$

### Ćwiczenia

- rozróżnianie funkcji procesu motywacyjnego,
- rozpoznawanie motywów własnych działań (wskazuje czynniki).

### Środki dydaktyczne:

- zasoby systemu wsparcia nauczania podstaw przedsiębiorczości tj. eduKariera, eduBizmodel, eduPorady,
- prezentacja multimedialna opracowana dla składnika kompetencji, do którego jest przypisana dana jednostka dydaktyczna,
- studia przypadku opracowane dla składnika kompetencii, do którego jest przypisana  $=$ dana jednostka dydaktyczna,
- komputery z dostępem do sieci Internet,
- wideoprojektor lub OTVC projekcyjny o przekątnej min. 42",
- drukarka czarno-biała,
- flipchart z kompletem różnokolorowych pisaków.

### Wskazówki metodyczne

Materiał nauczania prezentowany jest przez system informatyczny. Nauczyciel odpowiada na ewentualne pytania uczniów, konsultuje oraz motywuje. Uczniów, którzy mają problemy ze zrozumieniem treści zawartych w systemie informatycznym, nauczyciel wspiera, tłumaczy im i wyjaśnia.

Przykładowe ćwiczenia można znaleźć w informatycznym systemie wspomagającym nauczanie podstaw przedsiębiorczości lub nauczyciel może sam zaproponować własne ćwiczenia.

### **Jednostka dydaktyczna nr 7 – Stres w naszym życiu**

Cele kształcenia:

W wyniku procesu kształcenia uczeń osiąga następujące poziomy zaawansowania:

### pierwszy poziom

- przedstawia pojęcie stresu,

- wymienia objawy stresu,
- wymienia sposoby radzenia sobie ze stresem,
- przedstawia sposoby łagodzenia stresowych sytuacji,

### drugi poziom

- analizuje różne możliwości łagodzenia sytuacji stresowych,
- analizuje źródła sytuacji stresowych dla siebie,

### trzeci poziom

- rozpoznaje swoje reakcje podczas sytuacji stresowej
- prezentuje metody radzenia sobie ze stresem.

Materiał nauczania:

- definicja stresu i sytuacji stresowej,
- $\overline{a}$ źródła stresu,
- sposoby radzenia sobie ze stresem.

#### Ćwiczenia:

- rozpoznawanie rodzajów stresu,  $\equiv$
- zaprezentowanie sposobów radzenia sobie ze stresem (konkretne propozycje współpraca z poradniami pedagogiczno-psychologicznymi),
- łagodzenie trudnej sytuacji.  $\equiv$  .

#### Środki dydaktyczne:

- zasoby systemu wsparcia nauczania podstaw przedsiębiorczości tj. eduKariera, eduBizmodel, eduPorady,
- prezentacja multimedialna opracowana dla składnika kompetencji, do którego jest przypisana dana jednostka dydaktyczna,
- studia przypadku opracowane dla składnika kompetencji, do którego jest przypisana dana jednostka dydaktyczna,
- komputery klasy PC lub pokrewne z dostępem do Internetu,  $\equiv$
- flipchart z kompletem mazaków,
- kamera wideo i OTVC.

#### Wskazówki metodyczne

Nauczyciel powinien omówić temat – co to jest stres i jakie może mieć następstwa. Uczniowie w formie ćwiczenia określają możliwe sposoby radzenia sobie ze stresem. W formie burzy mózgów trwa dyskusja na temat sposobów radzenia sobie ze stresem, uczniowie składają propozycje, które są wypisywane na tablicy lub na komputerze podłączonym do rzutnika. W drugiej części zajęć nauczyciel prosi dyskretnie wybranego ucznia, by w grupie wywołał sytuację stresową dla pozostałych uczniów, nauczyciel obserwuje reakcje grupy, włącza dyskretnie kamerę, która rejestruje zachowania uczniów, po kilku minutach mówi, jakie zadanie miał uczeń wywołujący zamieszanie, i omawia zachowania poszczególnych uczniów.

Materiał nauczania prezentowany jest przez system informatyczny. Nauczyciel odpowiada na ewentualne pytania uczniów, konsultuje oraz motywuje. Uczniów, którzy mają problemy ze zrozumieniem treści zawartych w systemie informatycznym, nauczyciel wspiera, tłumaczy im i wyjaśnia.

Przykładowe ćwiczenia można znaleźć w informatycznym systemie wspomagającym nauczanie podstaw przedsiębiorczości lub nauczyciel może sam zaproponować własne ćwiczenia.

### **Jednostka dydaktyczna nr 8, 9 – Wartości w życiu człowieka a etyka. Mobbing w miejscu pracy**

Cele kształcenia:

W wyniku procesu kształcenia uczeń osiąga następujące poziomy zaawansowania:

pierwszy poziom

- omawia rodzaje zachowań etycznych i nieetycznych,

- podaje przykłady zachowań etycznych i nieetycznych,

- wskazuje konsekwencje zachowań nieetycznych,

# drugi poziom

- rozróżnia zachowania etyczne i nieetyczne,

- analizuje przykłady postępowań zgodnych z zasadami etyki w pracy zespołowej i indywidualnej,

- rozróżnia zachowania etyczne i nieetyczne w roli pracodawcy i pracownika,

- podaje przykłady etycznych i nieetycznych zachowań w biznesie,

- wyjaśnia zjawisko mobbingu w miejscu pracy,
- omawia sytuacje etyczne i nieetyczne w biznesie krajowym i międzynarodowym (TE9),

### trzeci poziom

- wykorzystuje w praktyce obowiązujące zasady etyczne,

- postępuje zgodnie z zasadami etyki w pracy zespołowej i indywidualnej,

- promuje zachowania etyczne na co dzień,
- przedstawia sposoby przeciwdziałania mobbingowi w miejscu pracy (TF9),

- analizuje przebieg kariery zawodowej osoby, która zgodnie z zasadami etyki odniosła sukces w życiu zawodowym (TA3).

### Materiał nauczania:

- zachowania etyczne i nieetyczne (TF9),  $\equiv$
- etyka wewnątrz firmy (TF9),
- etyka firmy wobec klientów (TF9),  $\equiv$
- zachowania etyczne i nieetyczne w biznesie krajowym i międzynarodowym (TF9),  $=$
- zjawisko mobbingu i przeciwdziałanie mobbingowi (TF9),
- przebieg kariery zawodowej osoby, która odniosła sukces zawodowy zgodnie z  $\equiv$ zasadami etycznymi (TA3).

# Ćwiczenia:

- wskazywanie etycznych i nieetycznych zachowań pracownika,
- wskazywanie etycznych i nieetycznych zachowań pracodawcy,
- wskazywanie zachowań będących przejawem mobbingu,
- analizowanie kariery zawodowej osoby, która odniosła sukces zawodowy zgodnie z  $\equiv$ zasadami etycznymi.

Środki dydaktyczne:

- zasoby systemu wsparcia nauczania podstaw przedsiębiorczości tj. eduKariera, eduBizmodel, eduPorady,
- prezentacja multimedialna opracowana dla składnika kompetencji, do którego jest przypisana dana jednostka dydaktyczna,
- studia przypadku opracowane dla składnika kompetencji, do którego jest przypisana  $\frac{1}{2}$ dana jednostka dydaktyczna,
- komputery klasy PC lub pokrewne z dostępem do Internetu,
- pisaki,
- szary papier.

### Wskazówki metodyczne

Ten temat został rozpisany na dwie jednostki dydaktyczne ze względu na obszerność i szczególnie delikatną materię. Materiał nauczania prezentowany jest przez system informatyczny. Nauczyciel odpowiada na ewentualne pytania uczniów, konsultuje oraz motywuje.

Sugeruje się, by nauczyciel rozpoczął zajęcia od dyskusji – próby wyjaśnienia wspólnie z uczniami pojęcia etyka zawodowa. Uczniowie mogą podawać przykłady zdarzeń, które znają ze słyszenia bądź telewizji na temat zachowań nieetycznych w miejscach pracy. Należy wykonać ćwiczenia w zakresie rozpoznawania zachowań etycznych i nieetycznych u pracownika i pracodawcy, które znajdują się w zasobach systemu eduKariera lub nauczyciel może zaproponować własne. Nauczyciel zapoznaje uczniów z definicją mobbingu i przedstawić przykłady takich sytuacji wraz z propozycjami przeciwdziałania mobbigowi. Przy tej okazji należy krótko przedstawić aspekt prawny odnośnie do mobbingu w pracy.

Następnie sugeruje się, by podzielić uczniów na 4–5-osobowe grupy, które będą tworzyły swoisty kodeks etyczny do pokrewnej grupy zawodów.

Ze względu na zapis treści w podstawie programowej należy przygotować kilka życiorysów osób które, odniosły sukces zawodowy zgodnie z zasadami etycznymi. Konieczna jest analiza przebiegu kariery zawodowej takich osób.

# **Propozycje kryteriów oceny i metod sprawdzania osiągnięć ucznia w kompetencji KARIERA ZAWODOWA**

Sugeruje się wystawiać oceny uczniom na każdych zajęciach. Zalecane obszary podlegające ocenie to:

- umiejętność systematycznej pracy,
- umiejętność planowania,
- postawa przedsiębiorcza w zakresie planowania kariery zawodowej,
- umiejętność pracy w grupie,
- umiejętność korzystania z różnych źródeł informacji,
- umiejętność wykorzystywania wiedzy z innych przedmiotów,
- umiejętność doboru metod komunikacji w określonych sytuacjach.

W procesie oceny zaleca się, by nauczyciel bacznie obserwował umiejętności dodatkowe związane z opracowaniem planów i schematów oraz gromadzeniem materiałów. Należy zachęcać ucznia do dociekliwości, własnej pomysłowości i inicjatywy w planowaniu kariery zawodowej.

Nauczyciel powinien posiłkować się ocenami proponowanymi przez system informatyczny. W zależności od uwarunkowań i możliwości indywidualnych ucznia nauczyciel może skorygować proponowane przez system oceny.

### **KOMPETENCJA nr 6 – PODEJMOWANIE DECYZJI (5 godz.)**

### **Wprowadzenie**

Racjonalne podejmowanie decyzji jest niezbędne zarówno w życiu prywatnym, jak i zawodowym. Wiele razy w ciągu dnia dokonujemy wyborów w bardzo różnych kwestiach. Celem realizacji tej kompetencji jest nabycie przez ucznia umiejętności podejmowania trafnych decyzji. Niezbędne do tego są złożone umiejętności analitycznego myślenia, planowania, dążenia do realizacji określonych celów oraz przewidywania konsekwencji podejmowanych decyzji. Pierwsza jednostka dydaktyczna ugruntowuje wiedzę i umiejętności pod względem wyszukiwania, selekcjonowania i przetwarzania informacji, także tej pochodzącej z Internetu.

Proponujemy, by tę kompetencję rozłożyć na 5 jednostek lekcyjnych, a dla zasadniczej szkoły zawodowej – 3.

Realizując zajęcia w ramach tej kompetencji, należy je przeprowadzić w ten sposób, by powtarzać i dopełniać ewentualne luki, jakie powstały w czasie nabywania poprzednich kompetencji. Należy wyraźnie zaznaczyć, że w celu podejmowania trafnych decyzji niezbędne są:

- odpowiednio przygotowane informacje (jak nabyć te umiejętności pokazano w kompetencji KOMUNIKOWANIE SIĘ),

- znajomość zasad funkcjonowania gospodarki (kompetencja WIEDZA O GOSPODARCE),

- znajomość zasad prowadzenia działalności gospodarczej (kompetencja PODSTAWY BIZNESU),

- znajomość swoich słabych i mocnych stron, predyspozycji i zasad funkcjonowania rynku pracy (kompetencje AUTOPREZENTACJA i KARIERY ZAWODOWA).

Ta kompetencja jest swoistą konsekwencją pozostałych prezentowanych w tym programie nauczania. Z tych właśnie względów mieści w sobie większość kompetencji kluczowych zapisanych w *Strategii lizbońskiej*.

# **Jednostka dydaktyczna nr 1 – Informacja: wyszukiwanie, selekcjonowanie i przetwarzanie**

Cele kształcenia:

W wyniku procesu kształcenia uczeń osiąga następujące poziomy zaawansowania: pierwszy poziom

- określa, czym są dane, informacje, wiedza,

- określa, czym jest zarządzanie informacją,

- wskazuje źródła pozyskiwania informacji,

- określa sposoby i zasady gromadzenia informacji,

drugi poziom

- rozróżnia dane, informacje, wiedzę,

- ocenia kompletność, jakość i wartość informacji,

### trzeci poziom

- przetwarza dane i informacje,
- wyszukuje dane i informacje,
- gromadzi dane i informacje,
- prowadzi weryfikację uzyskiwanych informacji.

Materiał nauczania:

- $\equiv$ źródła wyszukiwania informacji,
- $\overline{a}$ wyszukiwanie informacji,
- gromadzenie informacji.  $\frac{1}{2}$
- selekcjonowanie informacji,
- weryfikacja informacji.  $\equiv$

#### Ćwiczenia:

- wyszukiwanie wskazanych przez nauczyciela informacji w książkach, podręcznikach i czasopismach,
- wyszukiwanie zadanych informacji w Internecie,
- sporządzanie krótkich notatek syntetycznych streszczających otrzymaną informację,
- ocenianie przydatności i kompletności otrzymanych informacji,  $\equiv$
- weryfikowanie otrzymanych informacji sprawdzenie ich poprawności.  $\equiv$

### Środki dydaktyczne:

- zasoby systemu wsparcia nauczania podstaw przedsiębiorczości ti. eduKariera,  $\equiv$ eduBizmodel, eduPorady,
- prezentacja multimedialna opracowana dla składnika kompetencji, do którego jest przypisana dana jednostka dydaktyczna,
- $\equiv$ studia przypadku opracowane dla składnika kompetencji, do którego jest przypisana dana jednostka dydaktyczna,
- komputery z dostępem do sieci Internet,
- wideoprojektor lub OTVC projekcyjny o przekątnej min. 42",  $\equiv$
- drukarka czarno-biała,
- karty z tekstem przewodnim,  $\equiv$
- alternatywnie: program komputerowy, katalog UKD z księgozbiorem szkolnej biblioteki,  $\equiv$
- przykładowe książki, podręczniki i czasopisma,
- flipchart z kompletem różnokolorowych pisaków.  $\overline{a}$

Proponowane wskazówki metodyczne:

Materiał nauczania prezentowany jest przez system informatyczny. Nauczyciel powinien wymienić źródła i sposoby wyszukiwania informacji, a jedną wybraną metodę zaprezentować w formie pokazu. Pokaz powinien być tak przygotowany, by wyszukana informacja była nieprecyzyjna i mało wiarygodna. Nauczyciel powinien omówić krótko kryteria oceny informacji. Zamiast prezentacji wykorzystywanej przez nauczyciela uczeń może wybrać zasoby systemu eduKariera.

Uczniowie powinni wykonywać ćwiczenia w małych, 2–3-osobowych grupach. Przykładowe ćwiczenia można znaleźć w informatycznym systemie wspomagającym nauczanie podstaw przedsiębiorczości lub nauczyciel może zaproponować własne ćwiczenia.

Zaleca się, by ze względu na ograniczony czas zajęć ćwiczenie związane z wyszukiwaniem informacji z książek, podręczników i czasopism zrealizować jako zadanie domowe. Na określony temat zadany indywidualnie uczniowie, korzystając z biblioteki szkolnej, powinni znaleźć odpowiednią publikację, wyszukać w niej odpowiednią informację i sporządzić syntetyczną notatkę.

# **Jednostka dydaktyczna nr 2, 3 – Proces analizowania i planowania**

Cele kształcenia:

W wyniku procesu kształcenia uczeń osiąga następujące poziomy zaawansowania: pierwszy poziom

- wyjaśnia pojęcie myślenie analityczne,
- wyjaśnia pojęcie myślenie syntetyczne,
- przedstawia znaczenie informacji w procesie analitycznym,
- wyjaśnia istotę planowania,
- wyodrębnia elementy procesu planowania,
- ma świadomość konieczności planowania własnych działań w odniesieniu do efektywności pracy,

### drugi poziom

- dokonuje analizy wybranego problemu,
- wykorzystuje dane i informacje w analizie,
- identyfikuje aspekty przykładowej sytuacji,
- generuje pomysły służące do rozwiązania problemu,
- sprawdza możliwości realizacji pomysłów,
- wyznacza sobie własne cele do realizacji,
- uzasadnia sens planowania,

### trzeci poziom

- wyciąga wnioski z przeprowadzanych analiz,
- dokonuje analizy przebiegu kariery zawodowej na wskazanych przykładach,
- sporządza swój plan osobisty,
- dysponuje prawidłowo swoimi zasobami i czasem,
- osiąga zamierzone cele w zaplanowanym terminie.

### Materiał nauczania:

- proces analizowania,
- proces planowania.  $\overline{a}$

### Ćwiczenia:

- analizowanie wskazanego problemu,
- wyodrębnianie etapów planowania,
- wyznaczanie sobie własnych celów krótko-, średnio- i długookresowych.

# Środki dydaktyczne:

- zasoby systemu wsparcia nauczania podstaw przedsiębiorczości tj. eduKariera,  $\equiv$ eduBizmodel, eduPorady,
- prezentacja multimedialna opracowana dla składnika kompetencji, do którego jest przypisana dana jednostka dydaktyczna,
- studia przypadku opracowane dla składnika kompetencji, do którego jest przypisana dana jednostka dydaktyczna,
- komputery klasy PC lub pokrewne z dostępem do Internetu,
- kamera wideo i wideoprojektor,
- flipchart z kompletem mazaków.

### Wskazówki metodyczne

Ćwiczenia w zakresie etapów planowania i analizy zadanego problemu można przeprowadzić z wykorzystaniem ćwiczeń znajdujących się w zasobach systemu eduKariera bądź nauczyciel może zaproponować własne. Następną lekcję nauczyciel powinien rozpocząć od prezentacji przez uczniów zadania domowego. Tę jednostkę można realizować, już wykorzystując grę decyzyjną eduFarma, która jest jednym z komponentów systemu eduKariera. Przejście do gry decyzyjnej należy rozważyć, biorąc pod uwagę przede wszystkim poziom intelektualny uczniów oraz ich zaangażowanie w proces nauki.

# **Jednostka dydaktyczna nr 4, 5 – Podejmowanie decyzji**

Cele kształcenia:

W wyniku procesu kształcenia uczeń osiąga następujące poziomy zaawansowania: poziom pierwszy

- omawia istotę procesu podejmowania decyzji,
- wskazuje elementy procesu decyzyjnego,
- przedstawia, czym jest odpowiedzialność i racjonalność w podejmowaniu decyzji,
- omawia racjonalność procesu podejmowania decyzji,

### poziom drugi

- ocenia skutki podejmowanej decyzji,
- przedstawia skutki procesu decyzyjnego,
- analizuje konsekwencje braku odpowiedzialności,
- przewiduje konsekwencje braku solidności/rzetelności
- przewiduje rezultaty bycia rzetelnym/solidnym,

### poziom trzeci

- planuje kolejność wykonywanych działań,
- podejmuje decyzje w oparciu o analizę sytuacji,
- radzi sobie z negatywnym skutkiem złych decyzji,
- wykonuje samodzielnie zadania i ponosi za nie odpowiedzialność,
- podejmuje samodzielnie decyzje i wykonuje zadania,
- stosuje zasadę solidności/rzetelności w działaniu,
- wykonuje rzetelnie powierzone zadania,
- podejmuje racjonalne decyzje w oparciu o pozyskane informacje (TA4),
- uzasadnia podjęte decyzje,
- ocenia skutki podejmowanych decyzji.

### Materiał nauczania:

- proces decyzyjny i jego elementy (TA4),  $=$
- wnioskowanie,
- odpowiedzialność za podejmowane decyzje,
- solidność i rzetelność w działaniu,  $\equiv$
- racjonalność decyzji (TA4).

### Ćwiczenia:

- wskazywanie elementów procesu decyzyjnego,
- wskazywanie możliwych konsekwencji podjętych decyzji,
- planowanie kolejności podejmowanych zadań,
- podejmowanie i uzasadnianie decyzji w zadanych warunkach.  $=$

### Środki dydaktyczne:

zasoby systemu wsparcia nauczania podstaw przedsiębiorczości tj. eduKariera, eduBizmodel, eduPorady,

- prezentacja multimedialna opracowana dla składnika kompetencji, do którego jest  $\equiv$ przypisana dana jednostka dydaktyczna,
- studia przypadku opracowane dla składnika kompetencji, do którego jest przypisana  $\equiv$ dana jednostka dydaktyczna,
- komputery klasy PC lub podobne z dostępem do Internetu.

### Wskazówki metodyczne

Sugeruje się rozważenie realizacji zajęć za pomocą zaproponowanego scenariusza w ramach modelu współpracy szkoła – przedsiębiorca. Proponujemy na daną lekcję zaprosić ciekawego człowieka, np. ratownika medycznego. Jest to zawód, który wymaga specjalnych predyspozycji oraz szczególnej odpowiedzialności. Jeżeli możliwe jest zaproszenie innego ciekawego człowieka, reprezentującego inny zawód, należy odpowiednio dopasować przygotowany scenariusz. Jeżeli ze względów organizacyjnych lub logistycznych nie jest możliwe zaproszenie takiego gościa, należy przeprowadzić zajęcia metodą klasyczną, wówczas sugeruje się wykonanie ćwiczeń zawartych w systemie.

Zajęcia powinny być prowadzone w pracowni informatycznej z dostępem do Internetu. Ćwiczenia w zakresie elementów procesu decyzyjnego i kolejności podejmowanych zadań w procesie decyzyjnym można przeprowadzić z wykorzystaniem ćwiczeń znajdujących się w zasobach systemu eduKariera lub nauczyciel może zaproponować własne.

W związku z przydzieleniem na tę problematykę dwóch jednostek lekcyjnych proponuje się na drugiej godzinie podzielić uczniów na 3–4-osobowe grupy i postawić przed nimi konkretny problem do rozwiązania. Przykłady: "Macie do dyspozycji 100 tys. zł na otwarcie nowego biznesu i ..." lub "Macie do dyspozycji 100 tys. zł, należy je ulokować w funduszach inwestycyjnych. W którym? – wybierzcie sami" itp.

W realizacji tej jednostki lekcyjnej należy położyć nacisk na wykorzystanie wiedzy i umiejętności, które uczniowie nabyli w toku dotychczasowej nauki z zakresu kompetencji zarówno społecznych, jak i ekonomicznych.

### **Jednostka dydaktyczna nr 5, 6 – Gra decyzyjna**

W czasie tych zajęć następuje podsumowanie dotychczasowych osiągnięć uczniów. To podsumowanie ma za zadanie zaprezentowanie uczniom pewnych powiązań między poszczególnymi kompetencjami. W trakcie realizacji poszczególnych etapów gry decyzyjnej uczeń zmuszony będzie do wykorzystywania poznanych wcześniej definicji, zależności i procedur. Nauczyciel w tej fazie ma za zadanie obserwować poczynania uczniów, wspierać ich pracę oraz stymulować sytuacje społeczne. Nauczyciel w trakcie realizacji gry decyzyjnej może modyfikować oceny, jakie uczniowie zdobyli w trakcie realizacji poszczególnych kompetencji. Ważne jest, by zawsze przy zmianach ocen nauczyciel zaprezentował pełne uzasadnienie, dlaczego to uczynił. Realizując grę decyzyjną, uczniowie spotykać się będą z bardzo różnymi warunkami wyjściowymi. Dlatego opis poszczególnych stanów wyjściowych umieszczony został w systemie informatycznym. W przypadku niejasności pojawiających się u uczniów nauczyciel powinien pomóc zinterpretować instrukcje, jakie uczeń otrzyma.

Środki dydaktyczne:

- komputery klasy PC lub podobne z dostępem do Internetu,  $\overline{\phantom{0}}$
- pisaki,
- wideoprojektor,
- szary papier, flamastry.

# **Propozycje kryteriów oceny i metod sprawdzania osiągnięć ucznia w kompetencji PODEJMOWANIE DECYZJI**

Sugeruje się wystawianie ocen uczniom na każdych zajęciach, jak również za pracę w domu. Zalecane obszary podlegające ocenie to:

- umiejętność wyszukiwania, selekcjonowania i przetwarzania informacji,
- umiejętność analizowania i planowania,
- umiejętność podejmowania decyzji,
- umiejętność pracy w zespole zadaniowym i pełnienia określonych ról,
- umiejętność doboru metod komunikacji w określonych sytuacjach,
- umiejętności w zakresie stosowania postawy asertywnej.

Proponuje się, by nauczyciel sprawdzał umiejętność wykorzystania w praktyce powyższych treści, a nie tylko pamięciowe opanowanie wiadomości. Podczas odpowiedzi ustnych należy odpowiednio formułować pytania: precyzyjnie, jednoznacznie, jasno i zwięźle oraz tak, aby pytanie pozwoliło na dłuższą wypowiedź ucznia.

Należy również sprawdzić osiągnięcie celów wychowawczych oraz obserwować postawę ucznia na lekcji. Zaleca się, by nauczyciel bacznie obserwował uczniów podczas pracy indywidualnej i w grupie, jak również podczas pracy w systemie. Oceny należy wystawiać za umiejętność podejmowania decyzji i pełnienia ról w zespołach zadaniowych. Ocenie podlegać powinna także umiejętność samodzielnego rozwiązywania problemów i zadań w systemie informatycznym. Dodatkowo nauczyciel powinien posiłkować się ocenami proponowanymi przez system informatyczny. W zależności od uwarunkowań i możliwości uczniów nauczyciel może skorygować oceny proponowane przez system.

#### **BIBLIOGRAFIA DLA NAUCZYCIELI**

- 1. Adamiec M., Kożusznik B., *Zarządzanie zasobami ludzkimi: aktor – kreator – inspirator*, Wydawnictwo AKADE, Katowice 2000.
- 2. Adamowicz E., *Ekonomia bez tajemnic*, cz. 2, WSiP, Warszawa 2004.
- 3. Adler R.B., Rosenfeld L.B., Proctor R.F., *Relacje interpersonalne. Proces porozumiewania się*, REBIS, Poznań 2007.
- 4. Armstrong M., *Zarządzanie zasobami ludzkimi*, Wolters Kluwer Polska, Kraków 2007.
- 5. Aronson E., *Psychologia społeczna*, Zysk i S-ka, Poznań 2008.
- 6. Aronson E., *Człowiek – istota społeczna*, PWN, Warszawa 2008.
- 7. Belbin R.M., *Twoja rola w zespole*, Gdańskie Wydawnictwo Psychologiczne, Gdańsk 2008.
- 8. Bernstein A.J., Rozen S.C., *Trudni współpracownicy*, Gdańskie Wydawnictwo Psychologiczne, Gdańsk 2008.
- 9. Beynon-Davies P., *Inżynieria systemów informacyjnych*, WNT, Warszawa 1999.
- 10. Bielecka A., *Statystyka dla menedżerów*, Wolters Kluwer Polska, Warszawa 2011.
- 11. Bielecka M., *Podstawy przedsiębiorczości*, Wydawnictwo Edukacyjne Zofii Dobkowskiej ŻAK, Warszawa 2005.
- 12. Bień W., *Rynek papierów wartościowych*, Difin, Warszawa 2008.
- 13. Biernacka M., Korba J., Smutek Z., *Podstawy przedsiębiorczości*, Operon, Gdynia 2004.
- 14. Bocheńska-Włostowska K., *Akademia umiejętności interpersonalnych*. *20 spotkań z komunikacją*, Impuls, Kraków 2009.
- 15. Bolles R.N., *Jakiego koloru jest twój spadochron? Praktyczny podręcznik dla poszukujących pracy i zmieniających zawód*, Studio Emka, Warszawa 2011.
- 16. Cichańska B.A., *Egzamin zawodowy. Podstawy przedsiębiorczości. Teoria i testy*, Wydawnictwo Szkolne PWN, Warszawa–Łódź 2008.
- 17. Czekaj J., *Rynki, instrumenty i instytucje finansowe*, Wydawnictwo Naukowe PWN, Warszawa 2008.
- 18. Dębski W., *Rynek finansowy i jego mechanizmy. Podstawy teorii i praktyki*, Wydawnictwo Naukowe PWN, Warszawa 2005.
- 19. Dorozik L., Stanielewicz J., Walczak B., *System podatkowy Polski*, Uniwersytet Szczeciński, Państwowa Wyższa Szkoła Zawodowa w Wałczu, Szczecin 2008.
- 20. Engelhardt J. (red.), *Ekonomika przedsiębiorstw*, CeDeWu, Warszawa 20 11.
- 21. Gellert M. , Nowak C., *Zespół*, Gdańskie Wydawnictwo Psychologiczne, Gdańsk 2008.
- 22. Gierszewska G., Romanowska M., *Analiza strategiczna przedsiębiorstwa*, PWE, Warszawa 2002.
- 23. Goodman N., *Wstęp do socjologii*, Zysk i S-ka, Poznań 2000.
- 24. Griffin E., *Podstawy komunikacji społecznej*, Gdańskie Wydawnictwo Psychologiczne, Gdańsk 2003.
- 25. Gruszecki T., *Teoria pieniądza i polityka pieniężna*, Oficyna Ekonomiczna Kraków 2004.
- 26. Grzelak A., *Makroekonomia w procesie integracji z Unią Europejską*, Zapol, Szczecin 2005.
- 27. Hall A., Lindzey G., *Teorie osobowości*, PWN, Warszawa 2001.
- 28. Hamer H., *Psychologia społeczna. Teoria i praktyka*, Difin, Warszawa 2005.
- 29. Hare B., *Bądź asertywny*, Wydawnictwo Ravi, Łódź 1999.
- 30. Hoffman E., *Ocena psychologiczna pracowników*, Gdańskie Wydawnictwo Psychologiczne, Gdańsk 2003.
- 31. Jajuga K., *Inwestycje: instrumenty finansowe, aktywa niefinansowe, ryzyko finansowe, inżynieria finansowa*, Wydawnictwo Naukowe PWN, Warszawa 2007.
- 32. Jajuga K., *Podstawy inwestowania na Giełdzie Papierów Wartościowych*, Oficjalne wydawnictwo GPW w Warszawie SA, Warszawa 2007.
- 33. Jamrożek B. Sobczak J., *Komunikacja interpersonalna, czyli jak wspomagać*  swoją przedsiębiorczość, Wydawnictwo eMPi<sup>2</sup>, Poznań 2000.
- 34. Jarocka E., *Finanse przedsiębiorstw, systemu bankowego, budżetowego, ubezpieczeń*, Difin, Warszawa 2003.
- 35. Kamerschen D.R., McKenzie R.B., Nardinelli C., *Ekonomia*, Fundacja Gospodarcza NSZZ "Solidarność" Gdańsk 1993.
- 36. Kisielnicki J., *Zarządzanie*, Polskie Wydawnictwo Ekonomiczne, Warszawa 2008.
- 37. Kopycińska D., *Mikroekonomia*, Zapol, Szczecin 2011.
- 38. Kossowska-Sołtysińska M.I., *Budowanie zespołów. Materiały szkoleniowe – ćwiczenia, formularze, wskazówki dla prowadzącego*, Oficyna Ekonomiczna, Oddział Polskich Wydawnictw Profesjonalnych 2005.
- 39. Kowalski J., *Nauczanie przedsiębiorczości w szkole*, "Problemy Edukacji" 2008, nr 3.
- 40. Kożuch B., *Nauka o organizacji*, CeDeWu, Warszawa 2007.
- 41. Król A., Ludwiczyński H., *Zarządzanie zasobami ludzkimi. Tworzenie kapitału ludzkiego organizacji*, Wydawnictwo Naukowe PWN, Warszawa 2006.
- 42. Leary M., *Wywieranie wrażenia na innych*, Wydawnictwo Psychologiczne Gdańsk 2005.
- 43. Lenartowicz M., Reichhart W., *Rozwój organizacyjny XXI wieku*, seria Podręczniki Konsultanta Rozwoju Organizacyjnego, Kraków 2010.
- 44. Lichniak I. (red.), *Nauka o przedsiębiorstwie*, Oficyna Wydawnicza SGH, Warszawa 2009.
- 45. Macrae C.N., Stangor Ch., Hewstone M., *Stereotypy i uprzedzenia, najnowsze ujęcie, Seria Psychologii Społecznej*, Gdańskie Towarzystwo Psychologiczne, Gdańsk 1999.
- 46. Mansfield E., *Podstawy makroekonomii – zasady, przykłady, zadania*, Placet, Warszawa 2002.
- 47. Marek S. (red.), *Przewodnik do studiowania przedmiotu nauka o przedsiębiorstwie*, Walkowska Wydawnictwo, Szczecin 1998.
- 48. Marek S. (red.), *Elementy nauki o przedsiębiorstwie*, Fundacja na rzecz Uniwersytetu Szczecińskiego, Szczecin 2001.
- 49. McKay M., Davis M., Fanning P., *Sztuka skutecznego porozumiewania się*, Gdańskie Wydawnictwo Psychologiczne, Gdańska 2003.
- 50. Merta T., Pacewicz A., *Z ekonomią na ty. Państwo w gospodarce*, Centrum Edukacji Obywatelskiej, Warszawa 2005.
- 51. Mielczarczyk Z., *Finanse*, Wydawnictwo Szkolne i Pedagogiczne, Warszawa 2007.
- 52. Mierzejewska-Majcherek J., *Podstawy ekonomii*, Difin, Warszawa 2003.
- 53. Mikina A., Sienna M., *Przedsiębiorczość – klucz do sukcesu*, Wyd. REA, Warszawa 2002.
- 54. Milewski R., Kwiatkowski E., *Podstawy ekonomii*, PWN, Warszawa 2005.
- 55. Mirecka E., *Wyszukiwanie, selekcjonowanie i gromadzenie informacji*, cz. 1, WSiP, Warszaw 2003.
- 56. Nawrot W., *Rynek kapitałowy i jego rozwój*, CeDeWu, Warszawa 2008.
- 57. Nojszewska E., *Podstawy ekonomii*, WSIP, Warszawa 2006.
- 58. Oleksyn T., *Zarządzanie kompetencjami, teoria i praktyka*, Oficyna Ekonomiczna, Kraków 2006.
- 59. Olszyńska A., *Techniki asertywności i panowania nad emocjami oraz metody prowadzenia trudnych rozmów dla menedżera*, Wydawnictwo Forum, Poznań 2010.
- 60. Owsiak S., *Podstawy nauki finansów*, PWE, Warszawa 2002.
- 61. Oyrzanowski B., *Makroekonomia*, Wydawnictwo Profesjonalnej Szkoły Biznesu, Kraków 1998.
- 62. Oyster C.K., *Grupy*, Zysk i S-ka, Poznań 2002.
- 63. Paszkowska-Rogacz A., Podręcznik Młodzieżowy Kwestionariusz Zainteresowań – MŁOKOZZ, Fundacja Realizacji Programów Społecznych, Warszawa 2011.
- 64. Pietraszewski M., *Funkcjonowanie przedsiębiorstwa w warunkach gospodarki*  rynkowej, Wydawnictwo eMPi<sup>2</sup>, Poznań 2003.
- 65. Pocztowski A., Zarządzanie Zasobami Ludzkimi, Polskie Wydawnictwo Ekonomiczne, Warszawa, 2008.
- 66. Porter M.E., *Porter o konkurencji*, PWE, Warszawa 2006.
- 67. Potocki A. (red.), *Zachowania organizacyjne*, Difin Warszawa 2005.
- 68. Próchnicki L., *Makroekonomia*, Zachodniopomorska Szkoła Biznesu, Szczecin 1999.
- 69. Schaff A., *Stereotypy a działanie ludzkie*, Książka i Wiedza, Warszawa 1981.
- 70. Sepkowska Z., *Przedsiębiorczość. Kreowanie ról na rynku*, WSiP, Warszawa 1999.
- 71. Sosińska-Kalata B., *Podręcznik UKD dla bibliotekarzy i pracowników informacji*, SBP, Warszawa 1995.
- 72. Stańdo B., Wierzbowska B., *Bądź przedsiębiorczy*, Wydawnictwo Szkolne i Pedagogiczne, PWN Warszawa–Łódź 2005.
- 73. Sztompka P., *Socjologia*, Znak, Warszawa 2005.
- 74. Targalski J., Francik A., *Przedsiębiorczość i zarządzanie firmą*, C.H. Beck, Warszawa 2009.
- 75. Terelak J.F., *Psychologia menedżera*, Difin, Warszawa 1999.
- 76. Urbaniak P., *Podstawy ekonomii – podręcznik. Mikroekonomia i makroekonomia*, Wydawnictwo eMPI<sup>2</sup>, Warszawa 2011.
- 77. Urbaniak P., Wprowadzenie do mikro- i makroekonomii, Wydawnictwo eMPI<sup>2</sup>, Poznań 2000.
- 78. Ustawa z dnia 26.06.1974 r. Kodeks pracy.
- 79. Walaszek M., *Formy prowadzenia działalności gospodarczej*, Enterprise Europe Network, Szczecin 2010.
- 80. Wiśniewski J., *Przedsiębiorczość w szkole*, PWN, Warszawa 2009.
- 81. Zabielski K., *Finanse międzynarodowe*, PWN, Warszawa 1994.
- 82. Zimbardo P., Ruch F.L., *Psychologia i życie*, PWN, Warszawa 1988.

# Załącznik nr 1

| PODSTAWA PROGRAMOWA <sup>1</sup> |   |                |              |                                                                                         |
|----------------------------------|---|----------------|--------------|-----------------------------------------------------------------------------------------|
| Kody                             |   |                |              | Treści kształcenia                                                                      |
|                                  |   |                |              | (co uczeń powinien umieć wykonać)                                                       |
|                                  |   |                |              | <b>CZŁOWIEK PRZEDSIĘBIORCZY</b>                                                         |
| T                                | A | $\mathbf{1}$   |              | przedstawia cechy, jakimi charakteryzuje się osoba przedsiębiorcza                      |
| T                                | A | $\overline{2}$ |              | zna korzyści wynikające z planowania własnych działań i inwestowania w siebie           |
| Т                                | A | 3              |              | analizuje przebieg kariery zawodowej osoby, która zgodnie z zasadami etyki odniosła     |
|                                  |   |                |              | sukces w życiu zawodowym                                                                |
| Т                                | Α | 4              |              | podejmuje racjonalne decyzje, opierając się na posiadanych informacjach, i ocenia       |
|                                  |   |                |              | skutki własnych działań                                                                 |
| T                                | Α | 5              |              | charakteryzuje swoje role społeczne i typowe dla nich zachowania                        |
| T                                | A | 6              |              | rozpoznaje zachowania asertywne, uległe i agresywne; odnosi je do cech osoby            |
|                                  |   |                |              | przedsiębiorczej                                                                        |
| T                                | A | $\overline{7}$ |              | rozpoznaje mocne i słabe strony własnej osobowości; odnosi je do cech osoby             |
|                                  |   |                |              | przedsiębiorczej                                                                        |
| т                                | Α | 8              |              | stosuje różne formy komunikacji werbalnej i niewerbalnej w celu autoprezentacji oraz    |
|                                  |   |                |              | prezentacji własnego stanowiska                                                         |
| T                                | Α | 9              |              | przedstawia drogę, jaką dochodzi się własnych praw w roli członka zespołu,              |
|                                  |   |                |              | pracownika, konsumenta                                                                  |
| T                                | A | 10             |              | zna prawa konsumenta oraz wymienia instytucje stojące na ich straży; przedstawia        |
|                                  |   |                |              | zasady składania reklamacji w przypadku niezgodności towaru z umową                     |
| T                                | A | 11             |              | odczytuje informacje zawarte w reklamach, odróżniając je od elementów                   |
|                                  |   |                |              | perswazyjnych; wskazuje pozytywne i negatywne przykłady wpływu reklamy na               |
|                                  |   |                |              | konsumentów                                                                             |
|                                  |   |                |              | <b>RYNEK - CECHY I FUNKCJE</b>                                                          |
| T                                | B | $\mathbf{1}$   |              | charakteryzuje społeczne i ekonomiczne cele gospodarowania, odwołując się do            |
|                                  |   |                |              | przykładów z różnych dziedzin                                                           |
| T                                | B | $\overline{2}$ | $\mathsf{a}$ | omawia transformację gospodarki Polski po 1989 r.                                       |
| Т                                | B | 2 <sup>1</sup> | $\mathsf b$  | rozróżnia czynniki wytwórcze (praca, przedsiębiorczość, kapitał, ziemia i informacja) i |
|                                  |   |                |              | wyjaśnia ich znaczenie w różnych dziedzinach gospodarki                                 |
| т                                | B | 3              |              | wymienia podstawowe cechy, funkcje i rodzaje rynków                                     |

 $\frac{1}{1}$ Rozporządzenie Ministra Edukacji Narodowej z dnia 27 sierpnia 2012 r. w sprawie podstawy programowej wychowania przedszkolnego oraz kształcenia ogólnego w poszczególnych typach szkół (Dz. U. z 2012 r., poz. 997)

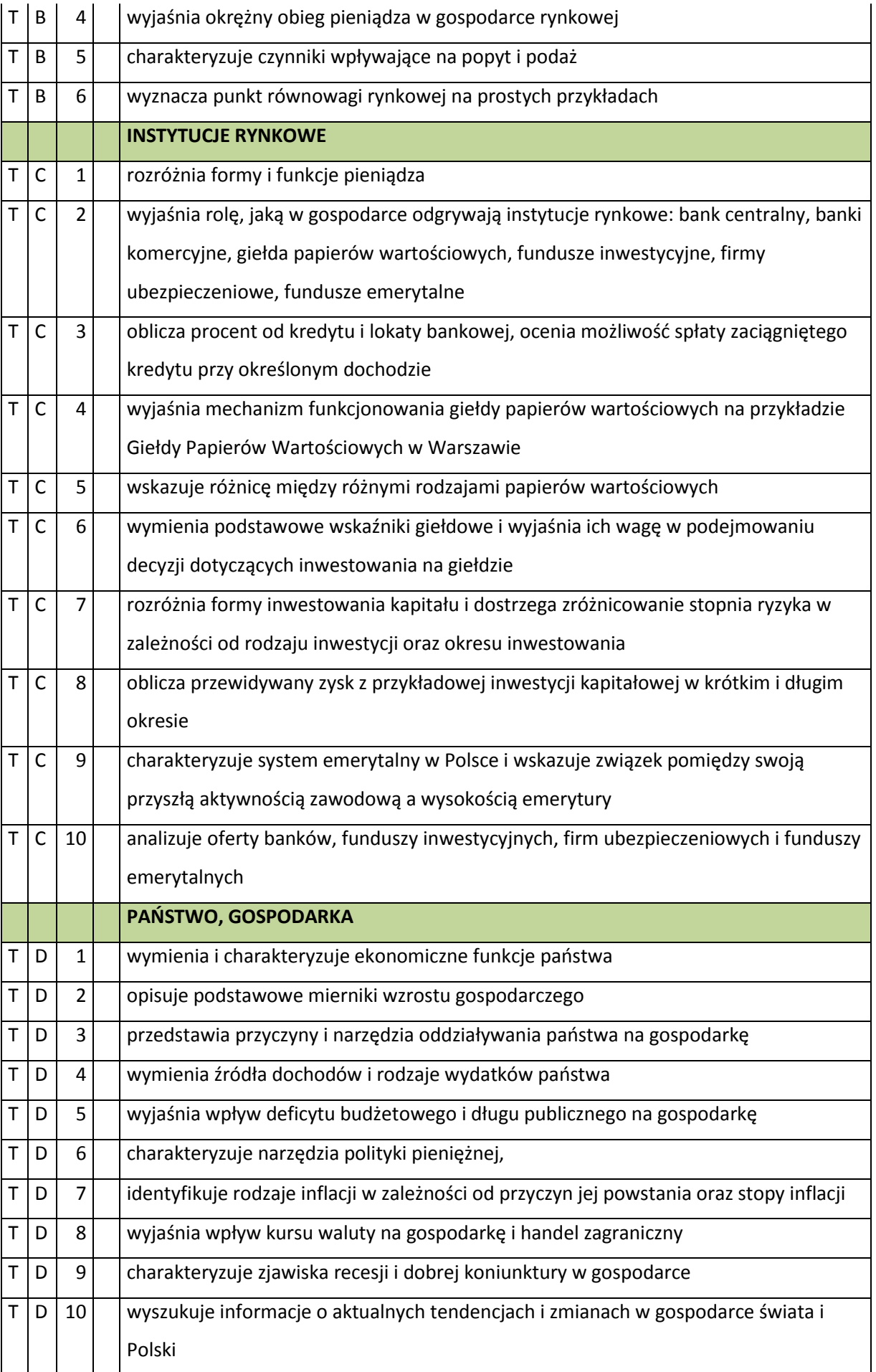

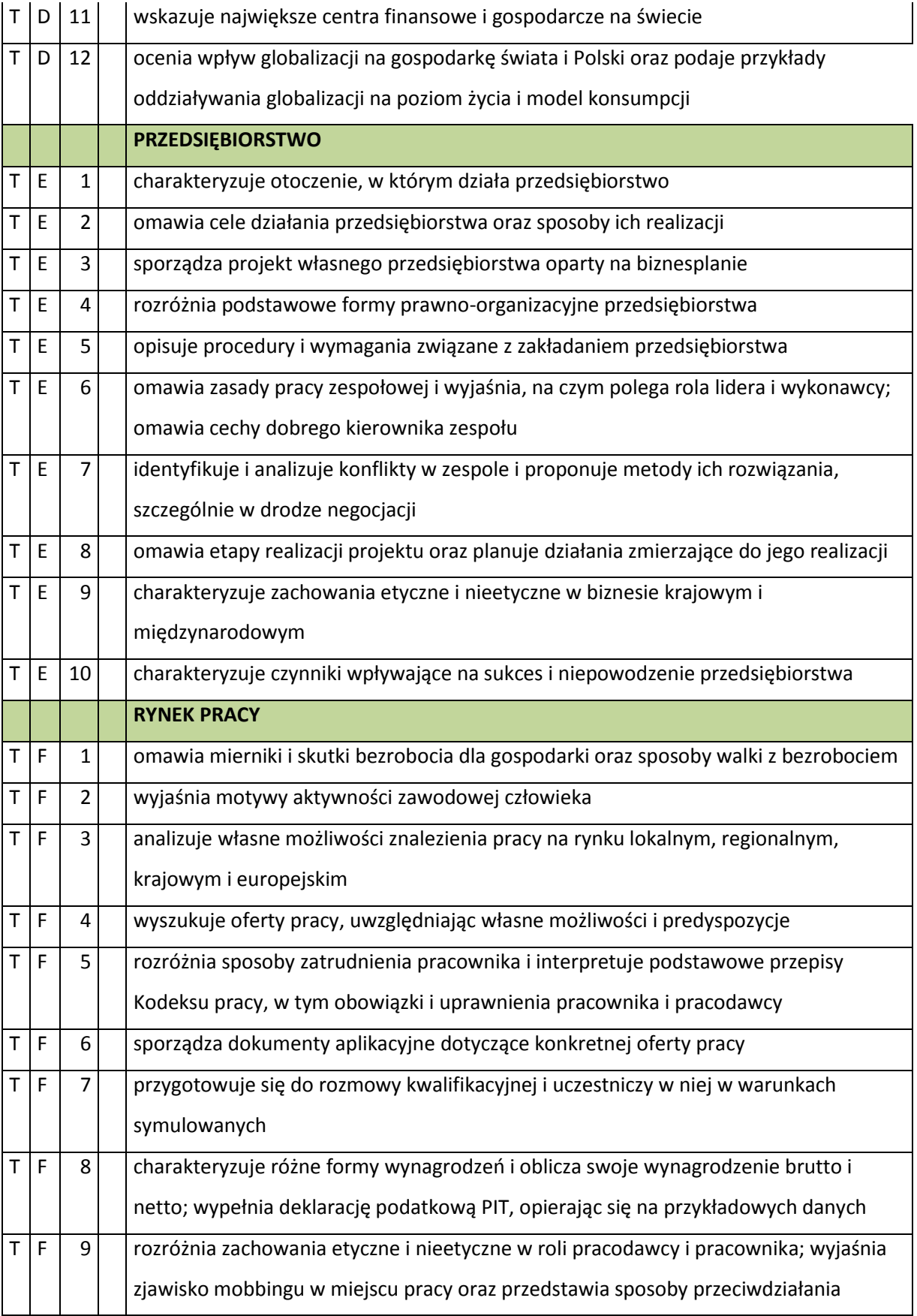